<span id="page-0-0"></span>libfaster API Documentation Development Version

Generated by Doxygen 1.8.12

## **Contents**

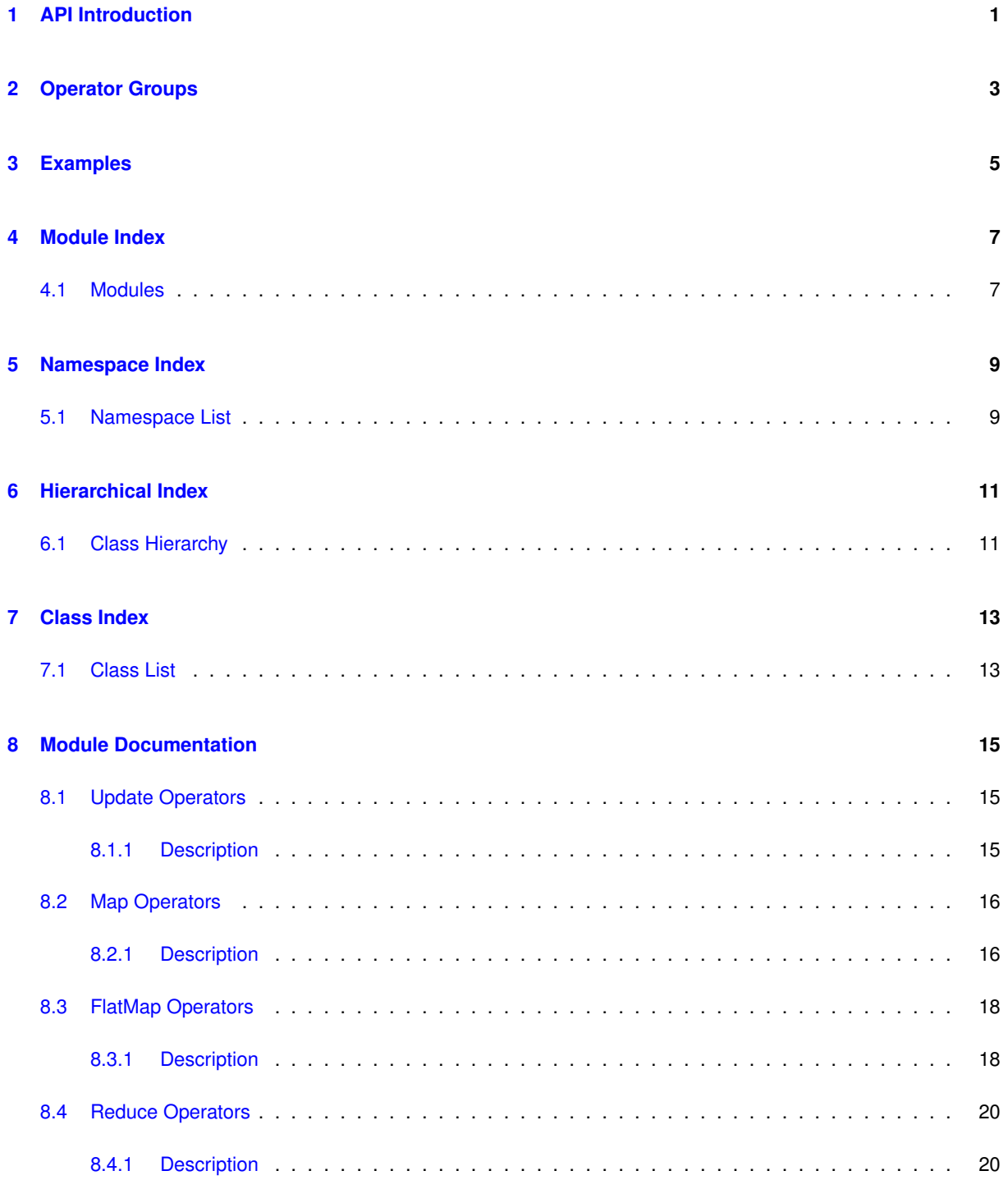

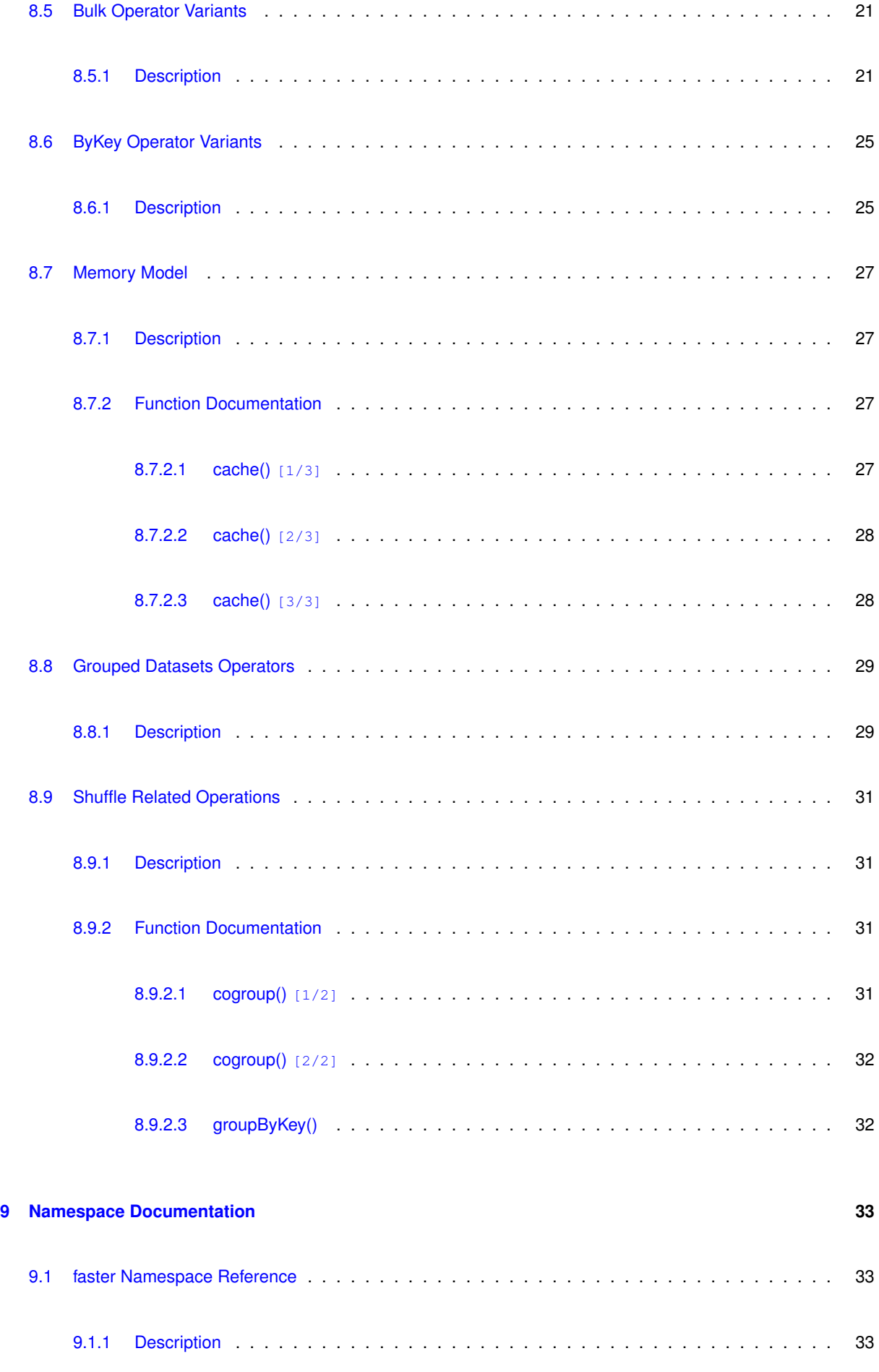

**Generated by Doxygen**

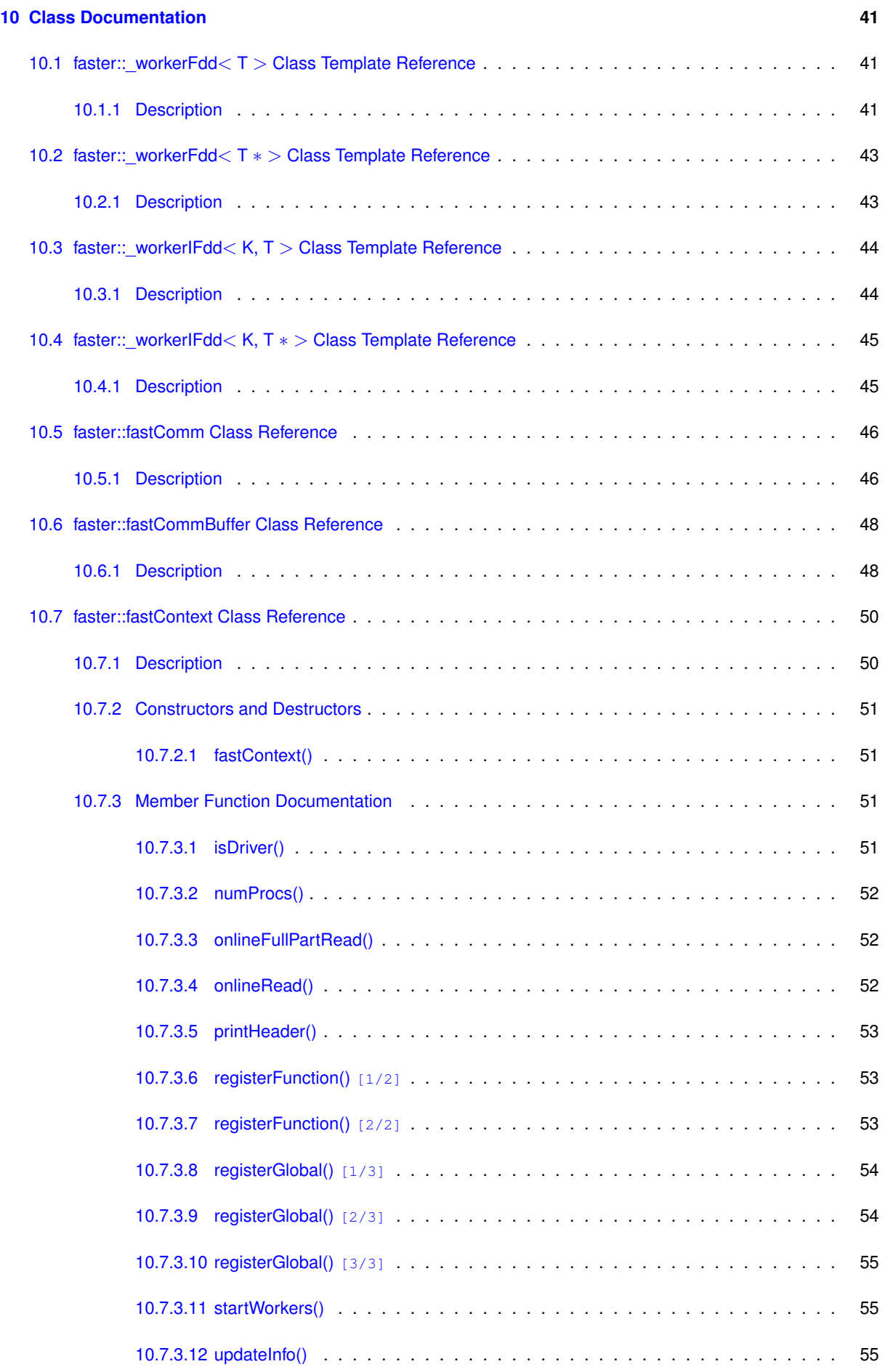

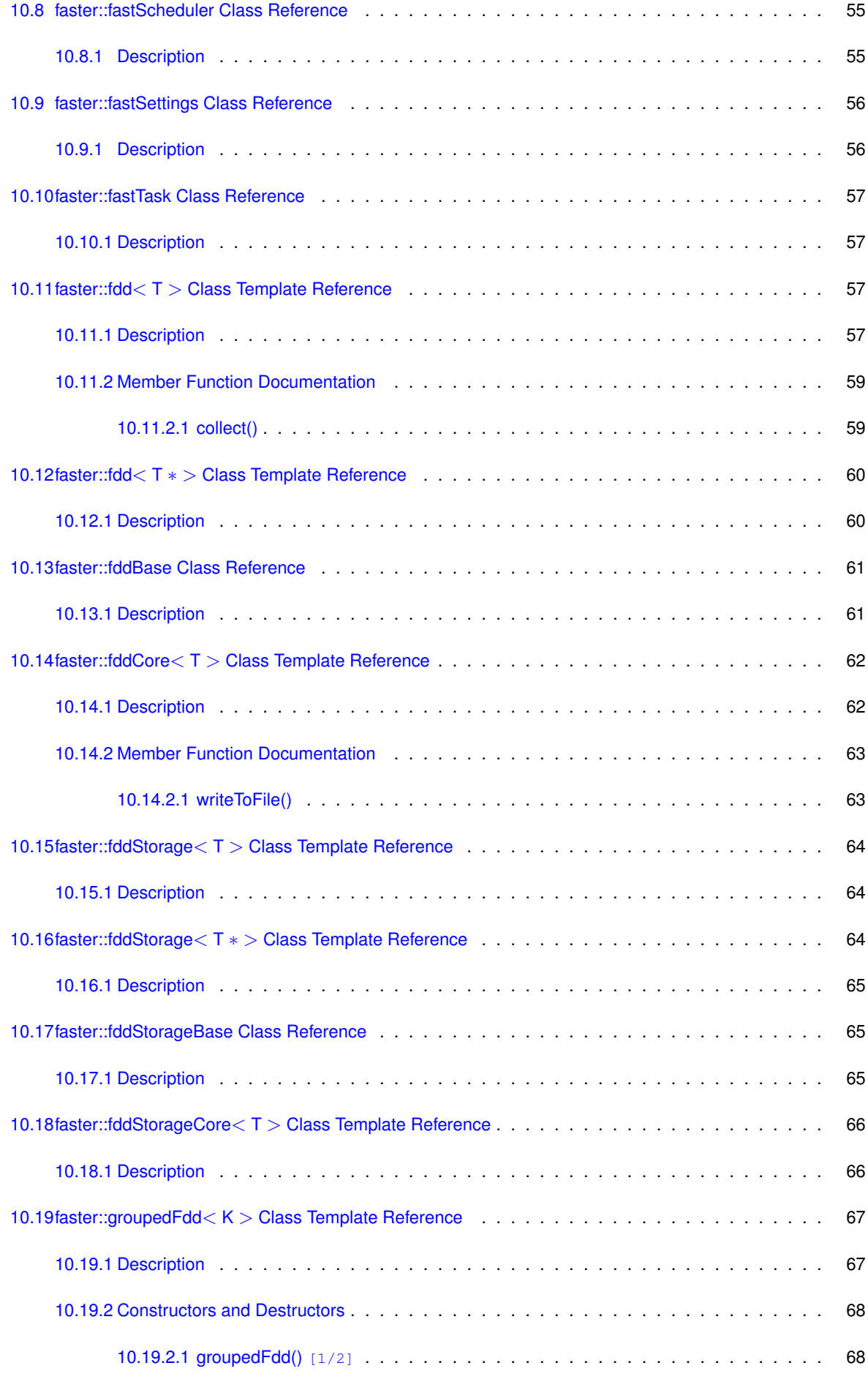

**Generated by Doxygen**

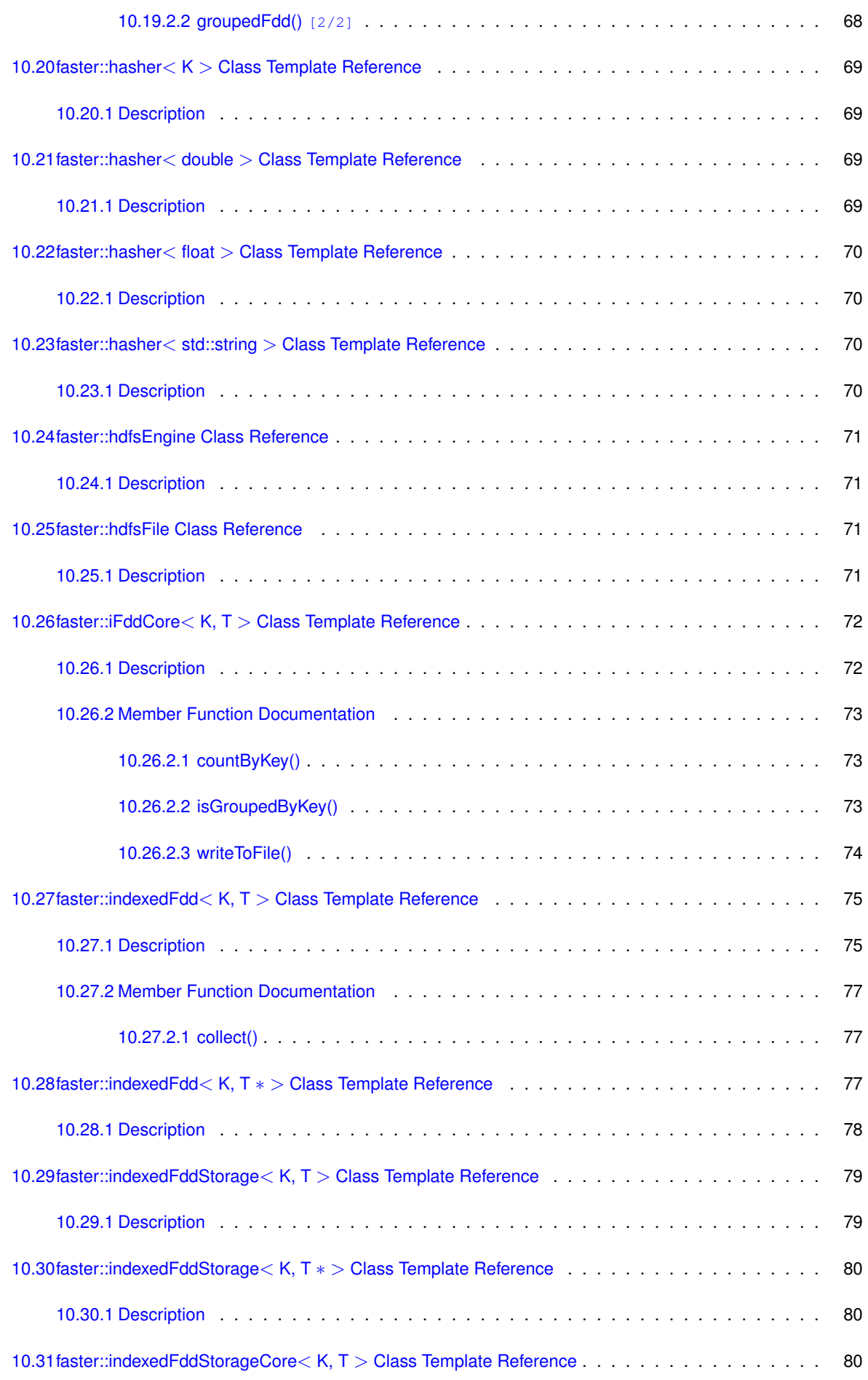

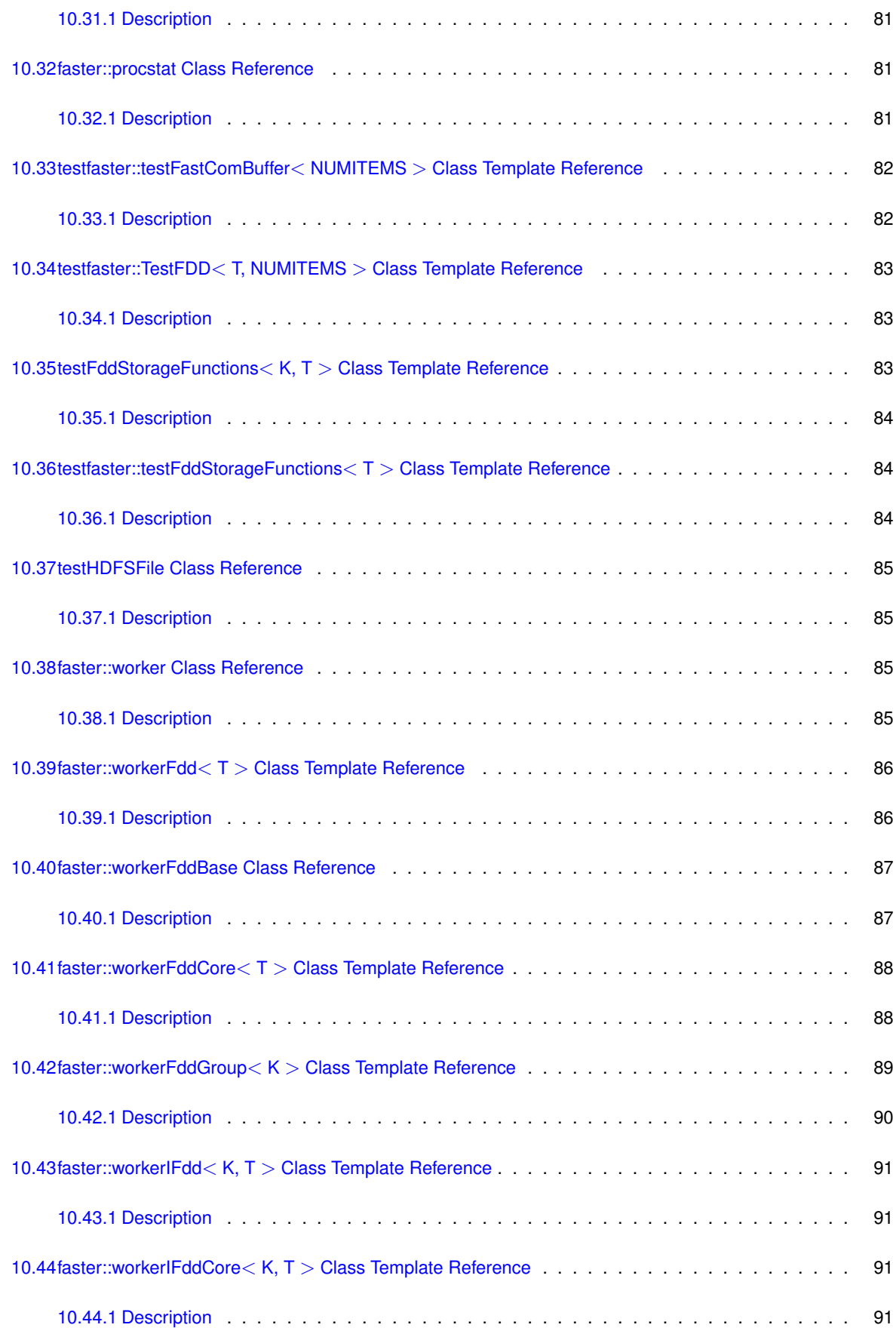

**Generated by Doxygen**

## <span id="page-8-0"></span>**API Introduction**

Faster defines the  $faster$  namespace which contains all framework classes and definitions.

The context class is the class that manages dataset resources and task execution.

• [faster::fastContext](#page-57-2) class

The user can create, using the context class several types of distributted datasets:

- [faster::fdd](#page-64-4) a dataset of a single type.
- [faster::indexedFdd](#page-82-2) dataset a indexed dataset containing a key and a value.
- [faster::groupedFdd](#page-73-2) dataset class a group of indexed datasets.

#### **Step by step**

In order to run code using faster you need:

- 1. Create a context object [\(faster::fastContext\)](#page-57-2)
- 2. Register user functions and variables [\(faster::fastContext::registerFunction\)](#page-60-3)
- 3. Start worker processes [\(faster::fastContext::startWorkers\)](#page-62-4)
- 4. Create a dataset from file or memory [\(faster::fdd::fdd\(\)](#page-65-0) or [faster::indexedFdd::indexedFdd\(\)\)](#page-82-3)
- 5. Apply your functions to the dataset [\(faster::fdd::map\(\)](#page-23-2) or faster::fdd::reduce() etc.)
- 6. Write the dataset to disk or collect its content [\(faster::fddCore::writeToFile\(\),](#page-70-1) [faster::fdd::collect\(\)\)](#page-66-1)

#### **Examples**

• [Examples](#page-12-1) Full working examples

# <span id="page-10-0"></span>**Operator Groups**

Operators can be divided by behaviour and variants, but also, there are special operator reserved for grouped datasets.

There are four main operator behaviour:

- [Update](group__update.html)
- [Map](group__map.html)
- [FlatMap](group__flatmap.html)
- [Reduce](group__reduce.html)

Also, there are two variants:

- [Bulk](group__bulk.html)
- [ByKey](group__bykey.html)

Also, when two or more datasets are grouped together, some functions listed before can be used:

• [Grouped](group__grouped.html)

## <span id="page-12-0"></span>**Examples**

<span id="page-12-1"></span>Faster has full working examples at src/examples directory.

#### **Some toy examples:**

- [fexample-int.cpp](#page-0-0) A example applying map and reduce to a [faster::fdd](#page-64-4) <int> created from memory
- [fexample-int-file.cpp](#page-0-0) A example applying map and reduce to a [faster::fdd](#page-64-4) <int> created from file
- [fexample-int-vector.cpp](#page-0-0) A example applying map and reduce to a [faster::fdd](#page-64-4) <vector<int>>cereated from memory
- [fexample-indexed.cpp](#page-0-0) A example applying map and reduce to a [faster::indexedFdd](#page-82-2) <int,int> created from memory

#### **Some algorithm implementations using Faster:**

- [pagerank.cpp](#page-0-0) A pagerank implementation without using bulk functions
- [pagerank-bulk2.cpp](#page-0-0) A pagerank implementation without using bulk functions

# <span id="page-14-0"></span>**Module Index**

### <span id="page-14-1"></span>**4.1 Modules**

Here is a list of all modules:

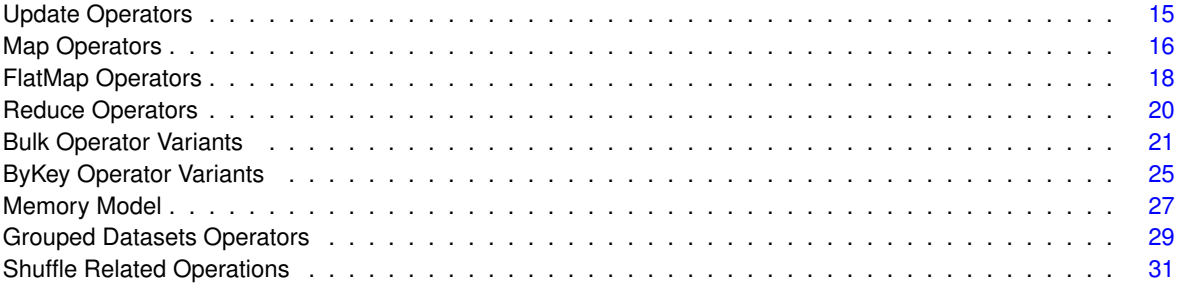

# <span id="page-16-0"></span>**Namespace Index**

### <span id="page-16-1"></span>**5.1 Namespace List**

Here is a list of all documented namespaces with brief descriptions:

#### [faster](#page-40-1)

Libfaster main namespace . . . . . . . . . . . . . . . . . . . . . . . . . . . . . . . . . . . . [33](#page-40-1)

# <span id="page-18-0"></span>**Hierarchical Index**

### <span id="page-18-1"></span>**6.1 Class Hierarchy**

This inheritance list is sorted roughly, but not completely, alphabetically:

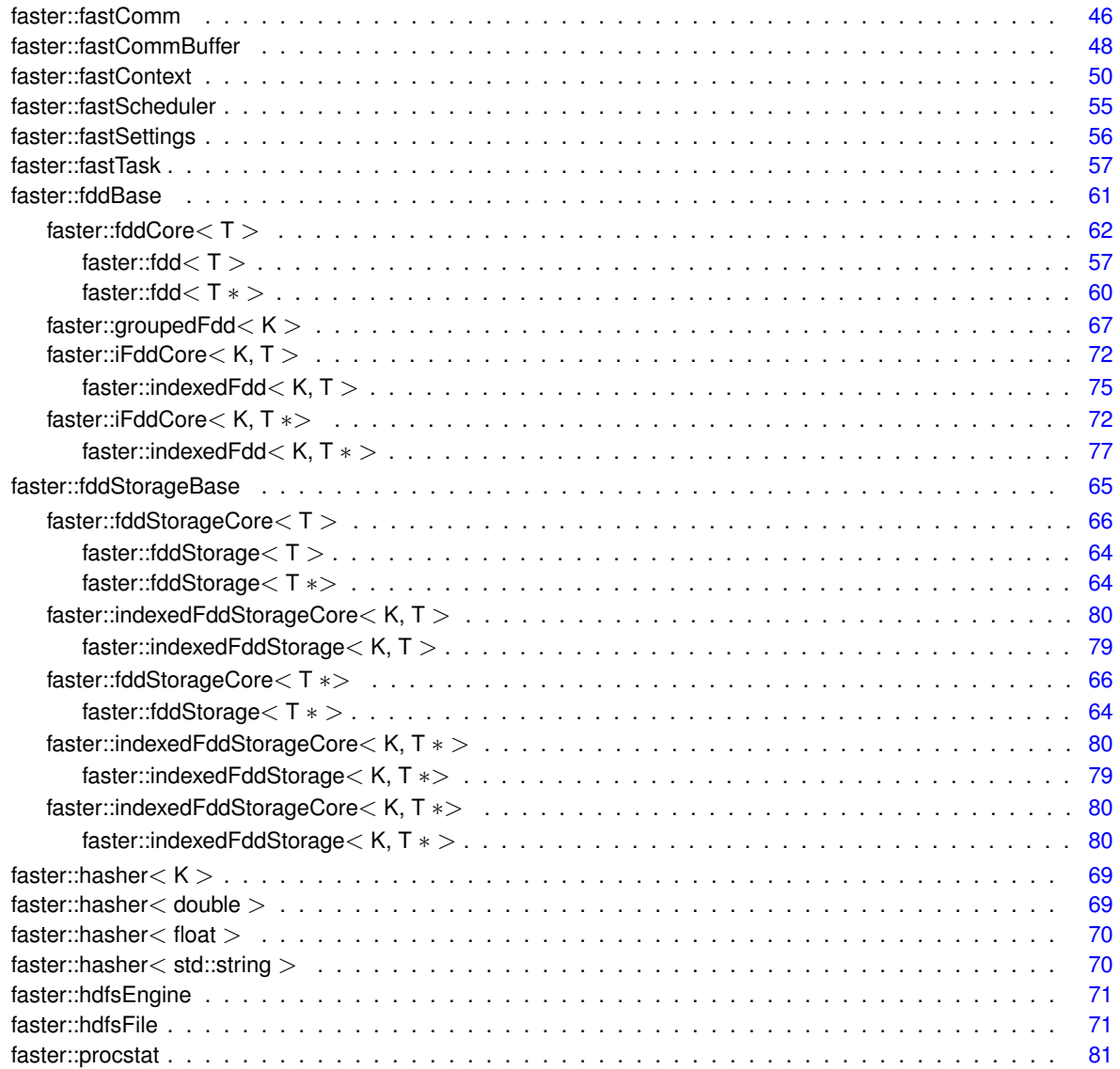

#### Test

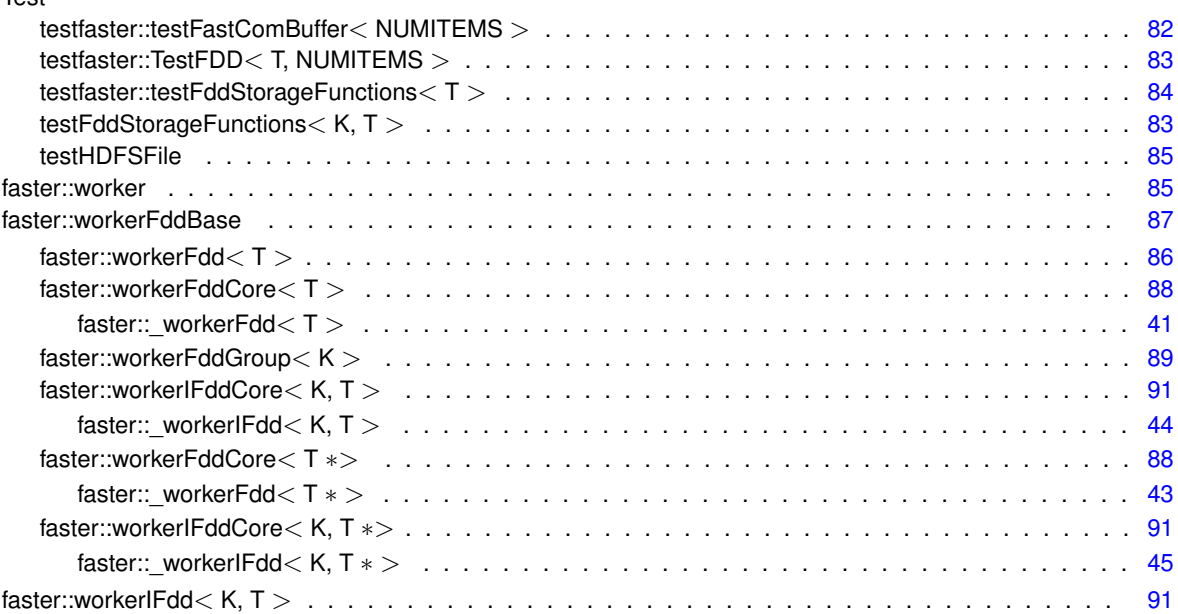

# <span id="page-20-0"></span>**Class Index**

### <span id="page-20-1"></span>**7.1 Class List**

Here are the classes, structs, unions and interfaces with brief descriptions:

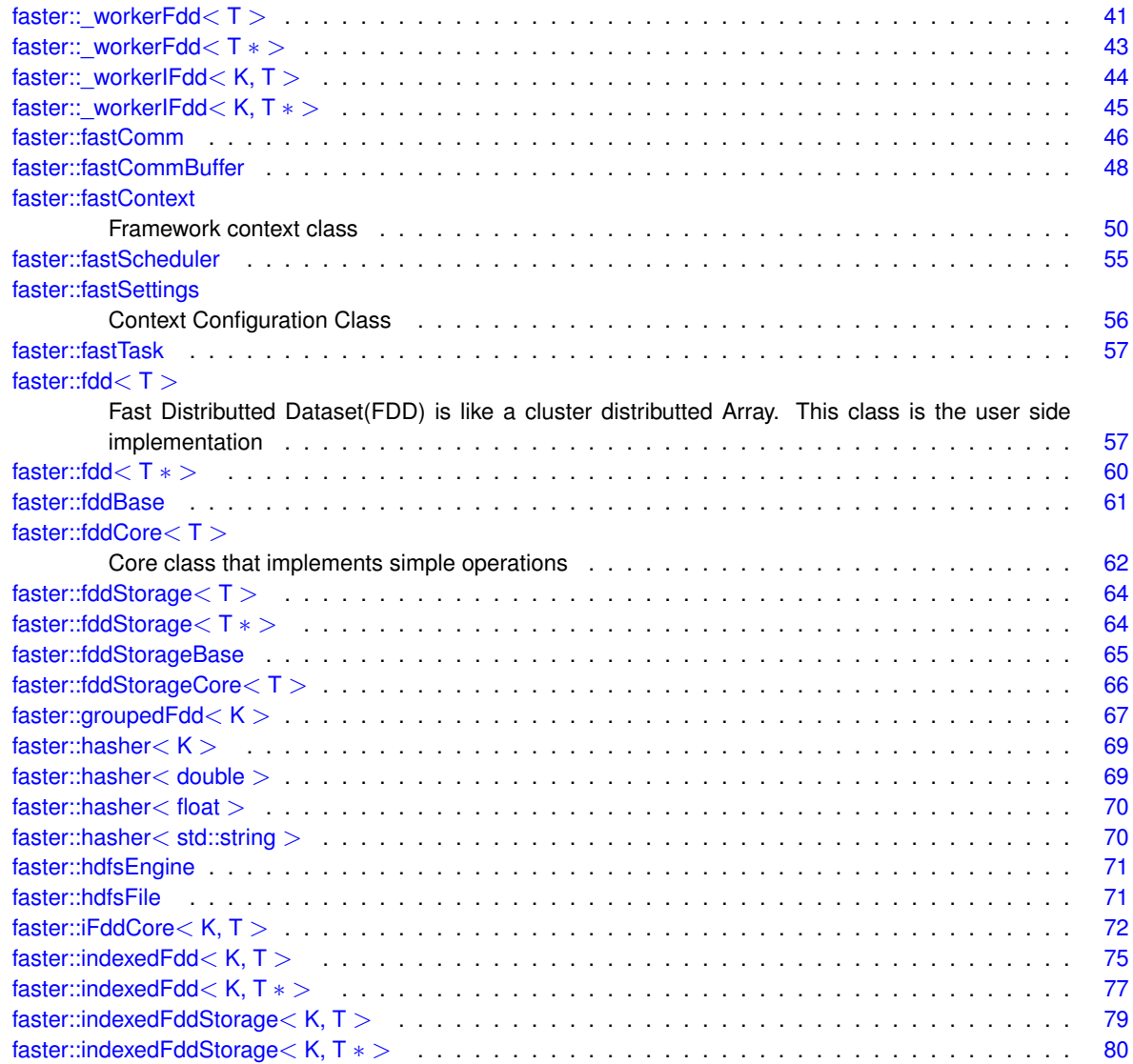

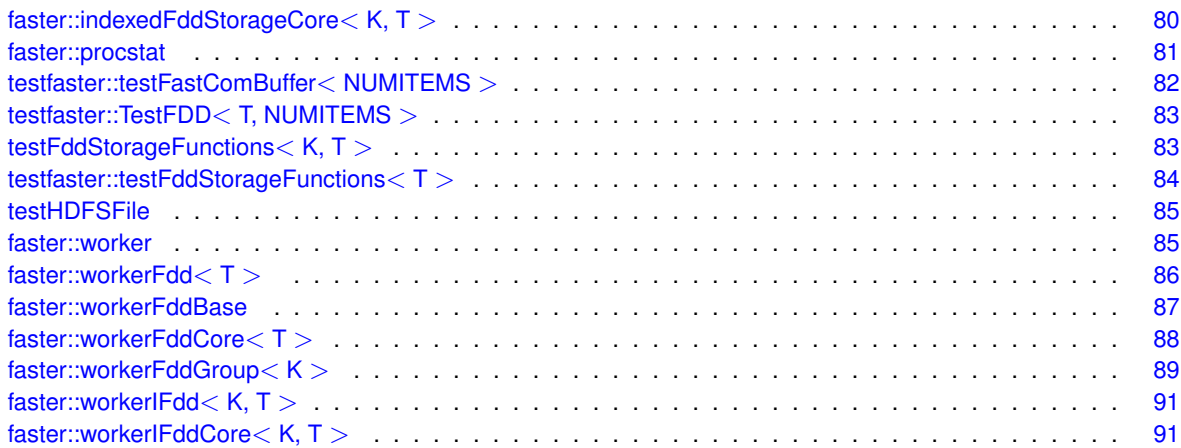

## <span id="page-22-0"></span>**Module Documentation**

### <span id="page-22-1"></span>**8.1 Update Operators**

#### <span id="page-22-2"></span>**8.1.1 Description**

Run a iterative update operaton.

#### **Parameters**

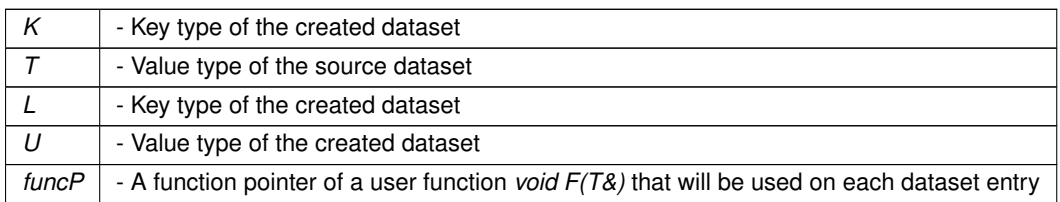

#### **Returns**

A pointer to a new dataset

#### **Functions**

<span id="page-22-3"></span>• [indexedFdd](#page-82-2)< K, T > ∗ [faster::indexedFdd](#page-22-3)< K, T >::update (updateIFunctionP< K, T > funcP) *updates the content of a indexedFDD*

#### **Typedefs**

• template $<$ typename K, typename T  $>$ using **faster::updateIFunctionP** = void(∗)(K &inKey, T &input)

#### <span id="page-23-0"></span>**8.2 Map Operators**

#### <span id="page-23-1"></span>**8.2.1 Description**

Run a **n to n** map operaton.

#### **Parameters**

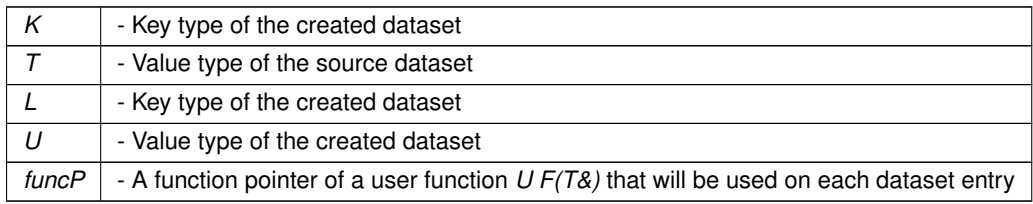

#### **Returns**

A pointer to a new dataset

#### **Functions**

```
• template<typename U >fdd< U > ∗ faster::fdd< T >::map (mapFunctionP< T, U > funcP)
     creates a fdd<U>
• templatelttypename U >
  fdd< U > ∗ faster::fdd< T >::map (PmapFunctionP< T, U > funcP)
     creates a fdd<U ∗>
• templatelttypename L, typename U >indexedFdd< L, U > ∗ faster::fdd< T >::map (ImapFunctionP< T, L, U > funcP)
     creates a indexedFdd<L,U>
• templatelttypename L, typename U >indexedFdd< L, U > ∗ faster::fdd< T >::map (IPmapFunctionP< T, L, U > funcP)
     creates a indexedFdd<L,U∗>
• templatelttypename L, typename U >indexedFdd< L, U > ∗ faster::indexedFdd< K, T >::map (ImapIFunctionP< K, T, L, U > funcP)
     creates a indexedFdd<L,U>
• templatelttypename L, typename U >indexedFdd< L, U > ∗ faster::indexedFdd< K, T >::map (IPmapIFunctionP< K, T, L, U > funcP)
     creates a indexedFdd<L,U∗>
\bullet template<typename U >fdd< U > ∗ faster::indexedFdd< K, T >::map (mapIFunctionP< K, T, U > funcP)
     creates a fdd<U>
• templatelttypename Ufdd< U > ∗ faster::indexedFdd< K, T >::map (PmapIFunctionP< K, T, U > funcP)
     creates a fdd<U ∗>
```
- template $lt$ typename T, typename  $U$   $>$ using **faster::mapFunctionP** = U(∗)(T &input)
- template $lt$ typename T, typename L, typename  $U >$ using **faster::ImapFunctionP** = std::pair< L, U >(∗)(T &input)
- template $<$ typename T, typename  $U >$ using **faster::PmapFunctionP** = std::pair  $U$ , size  $t$  >( $*(\cdot)(T \& input)$ )
- template<typename T, typename L, typename  $U >$ using **faster::IPmapFunctionP** = std::tuple< L, U, size\_t >(∗)(T &input)
- template $lt$ typename T, typename  $U >$ using **faster::mapPFunctionP** = U(\*)(T \*input, size\_t size)
- template $lt$ typename T, typename L, typename  $U >$ using **faster::ImapPFunctionP** = std::pair  $\lt L$ ,  $U \gt (\ast)(T \ast input$ , size t size)
- template $lt$ typename T, typename  $U >$ using **faster::PmapPFunctionP** = std::pair  $U$ , size  $t$  >(\*)(T \*input, size t size)
- template $lt$ typename T, typename L, typename  $U >$ using **faster::IPmapPFunctionP** = std::tuple< L, U, size t >(\*)(T \*input, size t size)
- template<typename K, typename T, typename L, typename  $U >$ using **faster::ImapIFunctionP** = std::pair< L, U >(∗)(const K &inKey, T &input)
- template<typename K, typename  $T$ , typename  $U >$ using **faster::mapIFunctionP** = U(∗)(const K &inKey, T &input)
- template $lt$ typename K, typename T, typename L, typename  $U$ using **faster::IPmapIFunctionP** = std::tuple  $\lt L$ , U, size  $t$  >( $\star$ )(const K &inKey, T &input)
- template $lt$ typename K, typename T, typename  $U >$ using **faster::PmapIFunctionP** = std::pair< U, size\_t >(∗)(const K &inKey, T &input)
- template<typename K, typename  $T$ , typename L, typename  $U >$ using **faster::ImapIPFunctionP** = std::pair< L, U >(∗)(K inKey, T ∗input, size\_t size)
- template $lt$ typename K, typename T, typename  $U >$ using **faster::mapIPFunctionP** = U(\*)(K inKey, T \*input, size\_t size)
- template $lt$ typename K, typename T, typename L, typename  $U$ using **faster::IPmapIPFunctionP** = std::tuple< L, U, size\_t >(∗)(K inKey, T ∗input, size\_t size) • template $lt$ typename K, typename T, typename  $U >$
- using **faster::PmapIPFunctionP** = std::pair< U, size t >(∗)(K inKey, T ∗input, size\_t size) • template $lt$ typename K, typename To  $>$
- using **faster::mapByKeyG2FunctionP** = To(∗)(const K &key, std::vector< void ∗ > &a, std::vector< void ∗  $>$  &b)
- template $lt$ typename K, typename To  $>$ using **faster::mapByKeyG3FunctionP** = To(∗)(const K &key, std::vector< void ∗ > &a, std::vector< void ∗  $>$  &b, std::vector< void  $*$   $>$  &c)
- template $lt$ typename K, typename Ko, typename  $To$ using **faster::ImapByKeyG2FunctionP** = std::pair< Ko, To >(∗)(const K &key, std::vector< void ∗ > &a, std::vector< void ∗ > &b)
- template $lt$ typename K, typename Ko, typename To  $gt$ using **faster::ImapByKeyG3FunctionP** = std::pair< Ko, To >(∗)(const K &key, std::vector< void ∗ > &a, std::vector< void ∗ > &b, std::vector< void ∗ > &c)

#### <span id="page-25-0"></span>**8.3 FlatMap Operators**

#### <span id="page-25-1"></span>**8.3.1 Description**

Run a **n to m** flatMap operation.

#### **Parameters**

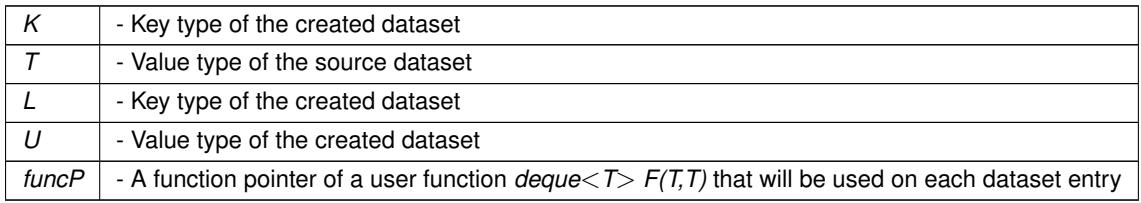

#### **Returns**

A pointer to a new dataset

#### **Functions**

<span id="page-25-10"></span><span id="page-25-9"></span><span id="page-25-8"></span><span id="page-25-7"></span><span id="page-25-6"></span><span id="page-25-5"></span><span id="page-25-4"></span><span id="page-25-3"></span><span id="page-25-2"></span>• template $lt$ typename  $U$ [fdd](#page-64-4)< U > ∗ [faster::fdd](#page-25-2)< T >::flatMap (flatMapFunctionP< T, U > funcP) *creates a fdd*<*U*>  $\bullet$  template<typename U  $>$ [fdd](#page-64-4)< U > ∗ [faster::fdd](#page-25-3)< T >::flatMap (PflatMapFunctionP< T, U > funcP) *creates a fdd*<*U* ∗> • template $lt$ typename L, typename  $U$   $>$ [indexedFdd](#page-82-2)< L, U > ∗ [faster::fdd](#page-25-4)< T >::flatMap (IflatMapFunctionP< T, L, U > funcP) *creates a indexedFdd*<*L,U*> • template $lt$ typename L, typename  $U >$ [indexedFdd](#page-82-2)< L, U > ∗ [faster::fdd](#page-25-5)< T >::flatMap (IPflatMapFunctionP< T, L, U > funcP) *creates a indexedFdd*<*L,U*∗> • template $lt$ typename L, typename  $U$   $>$ [indexedFdd](#page-82-2)< L, U > ∗ [faster::indexedFdd](#page-25-6)< K, T >::flatMap (IflatMapIFunctionP< K, T, L, U > funcP) *creates a indexedFdd*<*L,U*> • template $lt$ typename L, typename  $U$   $>$ [indexedFdd](#page-82-2)< L, U > ∗ [faster::indexedFdd](#page-25-7)< K, T >::flatMap (IPflatMapIFunctionP< K, T, L, U > funcP) *creates a indexedFdd*<*L,U*∗> • template $lt$ typename L, typename  $U >$ [fdd](#page-64-4)< U > ∗ [faster::indexedFdd](#page-25-8)< K, T >::flatMap (flatMapIFunctionP< K, T, U > funcP) *creates a fdd*<*U*> • template $lt$ typename L, typename  $U$   $>$ [fdd](#page-64-4)< U > ∗ [faster::indexedFdd](#page-25-9)< K, T >::flatMap (PflatMapIFunctionP< K, T, U > funcP) *creates a fdd*<*U* ∗> • std::pair $<$  K, T  $>$  faster::indexed Fdd $<$  K, T  $>$ ::reduce (IreduceI Function P $<$  K, T  $>$  funcP) *summarizes a fdd*<*K,T*> *into a single value of type T*

- template $lt$ typename T, typename  $U$   $>$ using **faster::flatMapFunctionP** = std::deque< U >(∗)(T &input)
- template $lt$ typename T, typename L, typename  $U >$ using **faster::IflatMapFunctionP** = std::deque< std::pair< L, U >>(∗)(T &input) • template<typename  $T$  , typename  $U >$
- using **faster::PflatMapFunctionP** = std::deque< std::pair< U, size\_t >>(∗)(T &input)
- template<typename  $T$  , typename  $L$  , typename  $U >$ using **faster::IPflatMapFunctionP** = std::deque< std::tuple< L, U, size\_t >>(∗)(T &input) • template $lt$ typename T, typename  $U >$
- using **faster::flatMapPFunctionP** = std::deque < U >(\*)(T \*&input, size\_t size) • template $lt$ typename T, typename L, typename  $U >$
- using **faster::IflatMapPFunctionP** = std::deque< std::pair< L, U >>(\*)(T \*&input, size t size) • template $lt$ typename T, typename  $U >$
- using **faster::PflatMapPFunctionP** = std::deque< std::pair< U, size  $t$  >>(∗)(T ∗&input, size\_t size)
- template $lt$ typename T, typename L, typename  $U >$ using **faster::IPflatMapPFunctionP** = std::deque< std::tuple< L, U, size  $t$  >>(∗)(T ∗&input, size\_t size)
- template<typename K, typename T, typename L, typename  $U >$ using **faster::IflatMapIFunctionP** = std::deque< std::pair< L, U >>(∗)(K inKey, T &input)
- template<typename K, typename  $T$ , typename  $U >$ using **faster::flatMapIFunctionP** = std::deque< U >(∗)(K inKey, T &input)
- template $lt$ typename K, typename T, typename L, typename  $U$ using **faster::IPflatMapIFunctionP** = std::deque< std::tuple< L, U, size\_t >>(∗)(K inKey, T &input)
- template<typename K, typename T, typename  $U >$ using **faster::PflatMapIFunctionP** = std::deque< std::pair< U, size\_t >>(∗)(K inKey, T &input)
- template $lt$ typename K, typename T, typename L, typename  $U$ using **faster::IflatMapIPFunctionP** = std::deque< std::pair< L, U >>(∗)(T ∗&input, size\_t size)
- template $lt$ typename K, typename T, typename  $U >$ using **faster::flatMapIPFunctionP** = std::deque< U >(\*)(T \*&input, size\_t size)
- template $lt$ typename K, typename T, typename L, typename  $U$ using **faster::IPflatMapIPFunctionP** = std::deque< std::tuple< L, U, size\_t >>(\*)(T \*&input, size\_t size) • template $lt$ typename K, typename T, typename  $U >$
- using **faster::PflatMapIPFunctionP** = std::deque< std::pair< U, size  $t$  >>(\*)(T ∗&input, size t size)

#### <span id="page-27-0"></span>**8.4 Reduce Operators**

#### <span id="page-27-1"></span>**8.4.1 Description**

Run a **n to 1** reduce.

**Parameters**

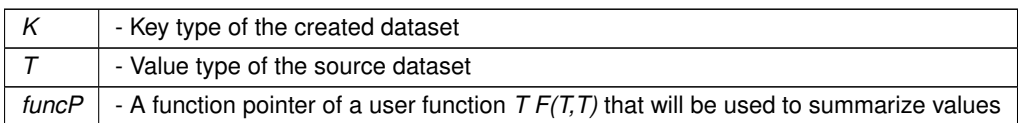

**Returns**

summarized value of type T

#### **Functions**

<span id="page-27-2"></span>• T [faster::fdd](#page-27-2)< T >::reduce (reduceFunctionP< T > funcP) *summarizes a fdd*<*T*> *into a single value of type T*

- template $lt$ typename T  $>$ using **faster::reduceFunctionP** = T(∗)(T &a, T &b)
- template $<$ typename T  $>$ using **faster::PreducePFunctionP** = std::pair<T \*, size\_t >(\*)(T \*a, size\_t sizeA, T \*b, size\_t sizeB)
- template<typename K, typename  $T >$ using **faster::IreduceIFunctionP** = std::pair< K, T >(∗)(const K &keyA, T &a, const K &keyB, T &b) • template $lt$ typename K, typename T  $>$
- using **faster::IPreduceIPFunctionP** = std::tuple< K, T ∗, size t >(\*)(K keyA, T \*a, size\_t sizeA, K keyB, T ∗b, size\_t sizeB)

#### <span id="page-28-0"></span>**8.5 Bulk Operator Variants**

#### <span id="page-28-1"></span>**8.5.1 Description**

A variant of original operators that receive multiple entries of a dataset at the same time.

Bulk operators use user functions that can access multiple entries of the local dataset at the same time *U F(T*∗*, size\_t)*.

#### **Parameters**

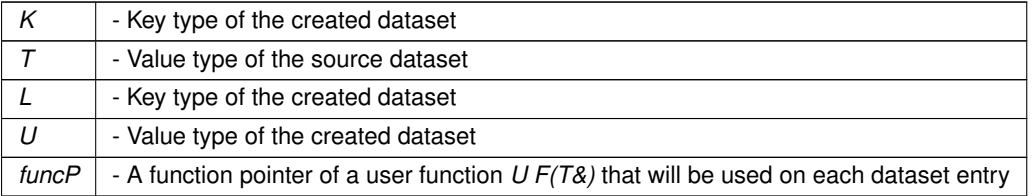

#### **Returns**

A pointer to a new dataset

#### **Functions**

```
\bullet template<typename U >fdd< U > ∗ faster::fdd< T >::bulkMap (bulkMapFunctionP< T, U > funcP)
     creates a fdd<U>
```

```
\bullet template<typename U >fdd< U > ∗ faster::fdd< T >::bulkMap (PbulkMapFunctionP< T, U > funcP)
     creates a fdd<U ∗>
```
- <span id="page-28-4"></span>• template $<$ typename L, typename U  $>$ [indexedFdd](#page-82-2)< L, U > ∗ [faster::fdd](#page-28-4)< T >::bulkMap (IbulkMapFunctionP< T, L, U > funcP) *creates a indexedFdd*<*L,U*>
- <span id="page-28-5"></span>• template $lt$ typename L, typename  $U$   $>$ [indexedFdd](#page-82-2)< L, U > ∗ [faster::fdd](#page-28-5)< T >::bulkMap (IPbulkMapFunctionP< T, L, U > funcP) *creates a indexedFdd*<*L,U*∗>

```
• templatelttypename Ufdd< U > ∗ faster::fdd< T >::bulkFlatMap (bulkFlatMapFunctionP< T, U > funcP)
```

```
creates a fdd<U>
```
- <span id="page-28-7"></span>• template $<$ typename U  $>$ [fdd](#page-64-4)< U > ∗ faster::fdd< T >[::bulkFlatMap](#page-28-7) (PbulkFlatMapFunctionP< T, U > funcP) *creates a fdd*<*U* ∗>
- <span id="page-28-8"></span>• template $lt$ typename L, typename  $U$   $>$ [indexedFdd](#page-82-2)< L, U > ∗ faster::fdd< T >[::bulkFlatMap](#page-28-8) (IbulkFlatMapFunctionP< T, L, U > funcP)

```
creates a indexedFdd<L,U>
```

```
• templatelttypename L, typename U >indexedFdd< L, U > ∗ faster::fdd< T >::bulkFlatMap (IPbulkFlatMapFunctionP< T, L, U > funcP)
     creates a indexedFdd<L,U∗>
```
<span id="page-28-10"></span>• T faster::fdd< T >[::bulkReduce](#page-28-10) (bulkReduceFunctionP< T > funcP)

*summarizes a fdd*<*T*> *into a single value of type T using a bulk function T F(T,T)*

- <span id="page-29-0"></span>• template $lt$ typename L, typename  $U$   $>$ [indexedFdd](#page-82-2)< L, U > ∗ [faster::indexedFdd](#page-29-0)< K, T >::bulkMap (IbulkMapIFunctionP< K, T, L, U > funcP) *creates a indexedFdd*<*L,U*>
- <span id="page-29-1"></span>• template $lt$ typename L, typename  $U$   $>$ [indexedFdd](#page-82-2)< L, U > ∗ [faster::indexedFdd](#page-29-1)< K, T >::bulkMap (IPbulkMapIFunctionP< K, T, L, U > funcP) *creates a indexedFdd*<*L,U*∗>
- <span id="page-29-2"></span>• template $lt$ typename L, typename  $U >$
- [fdd](#page-64-4)< U > ∗ [faster::indexedFdd](#page-29-2)< K, T >::bulkMap (bulkMapIFunctionP< K, T, U > funcP) *creates a fdd*<*U*>
- <span id="page-29-3"></span>• template $lt$ typename L, typename  $U$   $>$ [fdd](#page-64-4)< U > ∗ [faster::indexedFdd](#page-29-3)< K, T >::bulkMap (PbulkMapIFunctionP< K, T, U > funcP)

```
creates a fdd<U ∗>
```
- <span id="page-29-4"></span>• template $lt$ typename L, typename  $U >$ [indexedFdd](#page-82-2)< L, U > ∗ [faster::indexedFdd](#page-29-4)< K, T >::bulkFlatMap (IbulkFlatMapIFunctionP< K, T, L, U > funcP)
	- *creates a indexedFdd*<*L,U*>

<span id="page-29-5"></span>• template $lt$ typename L, typename  $U >$ 

[indexedFdd](#page-82-2)< L, U > ∗ [faster::indexedFdd](#page-29-5)< K, T >::bulkFlatMap (IPbulkFlatMapIFunctionP< K, T, L, U > funcP)

*creates a indexedFdd*<*L,U*∗>

- <span id="page-29-6"></span>• template $lt$ typename L, typename  $U >$ [fdd](#page-64-4)< U > ∗ [faster::indexedFdd](#page-29-6)< K, T >::bulkFlatMap (bulkFlatMapIFunctionP< K, T, U > funcP) *creates a fdd*<*U*>
- <span id="page-29-7"></span>• template $lt$ typename L, typename  $U >$ [fdd](#page-64-4)< U > ∗ [faster::indexedFdd](#page-29-7)< K, T >::bulkFlatMap (PbulkFlatMapIFunctionP< K, T, U > funcP) *creates a fdd*<*U* ∗>
- <span id="page-29-8"></span>• std::pair< K, T > [faster::indexedFdd](#page-29-8)< K, T >::bulkReduce (IbulkReduceIFunctionP< K, T > funcP) *summarizes a fdd*<*K,T*> *into a single value of type T using a bulk function pair*<*K,T*> *F(K, T, K, T)*

- template<typename  $T$  , typename  $U >$ using **faster::bulkMapFunctionP** = void(\*)(U \*output, T \*input, size t size)
- template<typename  $T$ , typename  $L$ , typename  $U >$ using **faster::IbulkMapFunctionP** = void(\*)(L \*outKey, U \*output, T \*input, size\_t size)
- template $lt$ typename T, typename  $U$   $>$ using **faster::PbulkMapFunctionP** = void(\*)(U \*output, size\_t \*outputDataSizes, T \*input, size\_t size)
- template<typename T, typename L, typename  $U >$ using **faster::IPbulkMapFunctionP** = void(\*)(L \*outKey, U \*output, size\_t \*outputDataSizes, T \*input, size← \_t size)
- template<typename T, typename  $U >$ using **faster::bulkFlatMapFunctionP** = void(∗)(U ∗&output, size\_t &outputSize, T ∗input, size\_t size)
- template<typename  $T$ , typename  $L$ , typename  $U >$ using **faster::IbulkFlatMapFunctionP** = void(\*)(L \*&outKey, U \*&output, size\_t &outputSize, T \*input, size← \_t size)
- template<typename T, typename  $U >$ using **faster::PbulkFlatMapFunctionP** = void(∗)(U ∗&output, size\_t ∗&outputDataSizes, size\_t &outputSize, T ∗input, size\_t size)
- template<typename  $T$ , typename  $L$ , typename  $U >$ using **faster::IPbulkFlatMapFunctionP** = void(\*)(L \*&outKey, U \*&output, size t \*&outputDataSizes, size← \_t &outputSize, T ∗input, size\_t size)
- template $lt$ typename T  $>$ using **faster::bulkReduceFunctionP** = T(\*)(T \*input, size\_t size)
- template $lt$ typename T, typename  $U$   $>$ using **faster::bulkMapPFunctionP** = void(\*)(U \*output, T \*\*input, size t \*inputDataSizes, size t size)
- template $lt$ typename T, typename L, typename  $U$ using **faster::IbulkMapPFunctionP** = void(\*)(L \*outKey, U \*output, T \*\*input, size t \*inputDataSizes, size← \_t size)
- template<typename  $T$  , typename  $U >$ using **faster::PbulkMapPFunctionP** = void(\*)(U \*output, size\_t \*outputDataSizes, T \*\*input, size\_t \*input← DataSizes, size\_t size)
- template $lt$ typename T, typename L, typename  $U >$ using **faster::IPbulkMapPFunctionP** = void(∗)(L ∗outKey, U ∗output, size\_t ∗outputDataSizes, T ∗∗input, size\_t ∗inputDataSizes, size\_t size)
- template<typename  $T$  , typename  $U >$ using **faster::bulkFlatMapPFunctionP** = void(\*)(U \*&output, size\_t &outputSize, T \*\*input, size\_t \*input← DataSizes, size\_t size)
- template<typename  $T$ , typename L, typename  $U >$ using **faster::IbulkFlatMapPFunctionP** = void(∗)(L ∗&outKey, U ∗&output, size\_t &outputSize, T ∗∗input, size\_t ∗inputDataSizes, size\_t size)
- template $lt$ typename T, typename  $U$   $>$ using **faster::PbulkFlatMapPFunctionP** = void(∗)(U ∗&output, size\_t ∗outputDataSizes, size\_t &outputSize, T ∗∗input, size\_t ∗inputDataSizes, size\_t size)
- template $lt$ typename T, typename L, typename  $U$ using **faster::IPbulkFlatMapPFunctionP** = void(\*)(L \*&outKey, U \*&output, size\_t \*outputDataSizes, size ← \_t &outputSize, T ∗∗input, size\_t ∗inputDataSizes, size\_t size)
- template $lt$ typename T  $>$ using **faster::PbulkReducePFunctionP** = std::pair< T \*, size t >(\*)(T \*\*input, size t \*inputDataSizes, size\_t size)
- template $lt$ typename K, typename T, typename L, typename  $U >$ using **faster::IbulkMapIFunctionP** = void(\*)(L \*outKey, U \*output, K \*inKey, T \*input, size t size)
- template $lt$ typename K, typename T, typename  $U >$ using **faster::bulkMapIFunctionP** = void(∗)(U ∗output, K ∗inKey, T ∗input, size\_t size)
- template<typename K, typename T, typename L, typename  $U >$ using **faster::IPbulkMapIFunctionP** = void(\*)(L \*outKey, U \*output, size t \*outputDataSizes, K \*inKey, T ∗input, size\_t size)
- template<typename K, typename  $T$ , typename  $U >$ using **faster::PbulkMapIFunctionP** = void(\*)(U \*output, size\_t \*outputDataSizes, K \*inKey, T \*input, size← \_t size)
- template<typename K, typename T, typename L, typename  $U >$ using **faster::IbulkFlatMapIFunctionP** = void(∗)(L ∗&outKey, U ∗&output, size\_t &outputSize, K ∗inKey, T ∗input, size\_t size)
- template $lt$ typename K, typename T, typename  $U$ using **faster::bulkFlatMapIFunctionP** = void(∗)(U ∗&output, size\_t &outputSize, K ∗inKey, T ∗input, size\_t size)
- template $lt$ typename K, typename T, typename L, typename  $U$ using **faster::IPbulkFlatMapIFunctionP** = void(\*)(L \*&outKey, U \*&output, size\_t \*&outputDataSizes, size ← \_t &outputSize, K ∗inKey, T ∗input, size\_t size)
- template $lt$ typename K, typename T, typename  $U >$ using **faster::PbulkFlatMapIFunctionP** = void(∗)(U ∗&output, size\_t ∗&outputDataSizes, size\_t &outputSize, K  $*$ inKey, T  $*$ input, size t size)
- template $lt$ typename K, typename  $T$ using **faster::IbulkReduceIFunctionP** = std::pair< K, T >(∗)(K ∗key, T ∗input, size\_t size)
- template $lt$ typename K, typename T, typename L, typename  $U >$ using **faster::IbulkMapIPFunctionP** = void(\*)(L \*outKey, U \*output, K \*inKey, T \*\*input, size\_t \*inputData← Sizes, size\_t size)
- template<typename K, typename  $T$ , typename  $U >$ using **faster::bulkMapIPFunctionP** = void(\*)(U \*output, K \*inKey, T \*\*input, size\_t \*inputDataSizes, size\_t size)
- template<typename K, typename T, typename L, typename  $U >$ using **faster::IPbulkMapIPFunctionP** = void(\*)(L \*outKey, U \*output, size t \*outputDataSizes, K \*inKey, T ∗∗input, size\_t ∗inputDataSizes, size\_t size)
- template $lt$ typename K, typename T, typename  $U$ using **faster::PbulkMapIPFunctionP** = void(\*)(U \*output, size t \*outputDataSizes, K \*inKey, T \*\*input, size\_t ∗inputDataSizes, size\_t size)
- template $lt$ typename K, typename T, typename L, typename  $U >$ using **faster::IbulkFlatMapIPFunctionP** = void(\*)(L \*&outKey, U \*&output, size\_t &outputSize, K \*inKey, T ∗∗input, size\_t ∗inputDataSizes, size\_t size)
- template<typename K, typename T, typename  $U >$ using **faster::bulkFlatMapIPFunctionP** = void(\*)(U \*&output, size t &outputSize, K \*inKey, T \*\*input, size← \_t ∗inputDataSizes, size\_t size)
- template $lt$ typename K, typename T, typename L, typename  $U >$ using **faster::IPbulkFlatMapIPFunctionP** = void(\*)(L \*&outKey, U \*&output, size\_t \*outputDataSizes, size← \_t &outputSize, K ∗inKey, T ∗∗input, size\_t ∗inputDataSizes, size\_t size)
- template $lt$ typename K, typename T, typename  $U$ using **faster::PbulkFlatMapIPFunctionP** = void(∗)(U ∗&output, size\_t ∗outputDataSizes, size\_t &outputSize, K ∗inKey, T ∗∗input, size\_t ∗inputDataSizes, size\_t size)
- template $lt$ typename K, typename T  $>$ using **faster::IPbulkReduceIPFunctionP** = std::tuple< K, T  $*$ , size  $t$  >( $*($ )(K  $*$ key, T  $**$ input, size  $t *$ input $\leftrightarrow$ DataSizes, size\_t size)
- template $<$ typename K  $>$
- using **faster::bulkUpdateG2FunctionP** = void(\*)(K \*keyA, void \*a, size t na, K \*keyB, void \*b, size t nb) • template $lt$ typename  $K$
- using **faster::bulkUpdateG3FunctionP** = void(\*)(K \*keyA, void \*a, size\_t na, K \*keyB, void \*b, size\_t nb, K ∗keyC, void ∗c, size\_t nc)
- template $lt$ typename K, typename To  $>$ using **faster::bulkFlatMapG2FunctionP** = std::deque< To >(∗)(K ∗keyA, void ∗a, size\_t na, K ∗keyB, void ∗b, size\_t nb)
- template $lt$ typename K, typename To  $>$ using **faster::bulkFlatMapG3FunctionP** = std::deque< To >(∗)(K ∗keyA, void ∗a, size\_t na, K ∗keyB, void ∗b, size\_t nb, K ∗keyC, void ∗c, size\_t nc)
- template $lt$ typename K, typename Ko, typename To  $gt$ using **faster::IbulkFlatMapG2FunctionP** = std::deque< std::pair< Ko, To >>(∗)(K ∗keyA, void ∗a, size\_t na, K ∗keyB, void ∗b, size\_t nb)
- template $lt$ typename K, typename Ko, typename To  $gt$ using **faster::IbulkFlatMapG3FunctionP** = std::deque< std::pair< Ko, To >>(\*)(K \*keyA, void \*a, size\_t na, K ∗keyB, void ∗b, size\_t nb, K ∗keyC, void ∗c, size\_t nc)

#### <span id="page-32-0"></span>**8.6 ByKey Operator Variants**

#### <span id="page-32-1"></span>**8.6.1 Description**

A variant of original operators that groups entries by key to be processed.

ByKey operators use user functions that can access multiple entries of the same corresponding key *U F(K, vector*<*void*∗>*, size\_t)*.

#### **Parameters**

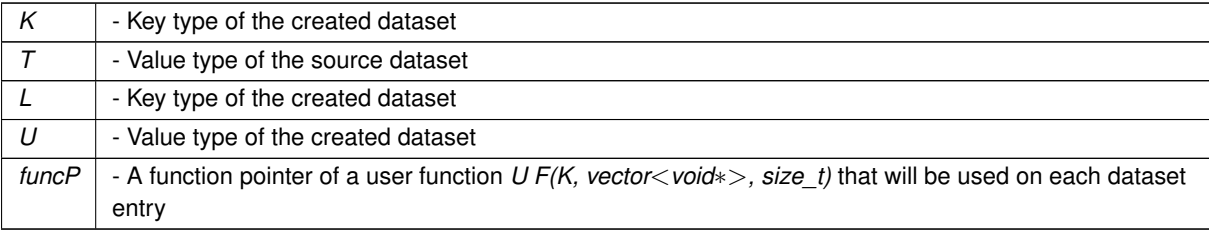

#### **Returns**

A pointer to a new dataset

#### **Functions**

- $\bullet$  template<typename To  $>$ [fdd](#page-64-4)< To > ∗ **faster::groupedFdd**< **K** >**::mapByKey** (mapByKeyG3FunctionP< K, To > funcP)
- <span id="page-32-2"></span>• template $lt$ typename L, typename  $U$   $>$ [indexedFdd](#page-82-2)< L, U > ∗ [faster::indexedFdd](#page-32-2)< K, T >::mapByKey (ImapByKeyIFunctionP< K, T, L, U > funcP) *creates a indexedFdd*<*L,U*>
- <span id="page-32-3"></span>• template $lt$ typename L, typename  $U$   $>$ [indexedFdd](#page-82-2)< L, U > ∗ [faster::indexedFdd](#page-32-3)< K, T >::mapByKey (IPmapByKeyIFunctionP< K, T, L, U > funcP)

*creates a indexedFdd*<*L,U*∗>

<span id="page-32-4"></span>• template $lt$ typename L, typename  $U$   $>$ [fdd](#page-64-4)< U > ∗ [faster::indexedFdd](#page-32-4)< K, T >::mapByKey (mapByKeyIFunctionP< K, T, U > funcP)

```
creates a fdd<U>
```
<span id="page-32-5"></span>• template $lt$ typename L, typename  $U >$ [fdd](#page-64-4)< U > ∗ [faster::indexedFdd](#page-32-5)< K, T >::mapByKey (PmapByKeyIFunctionP< K, T, U > funcP) *creates a fdd*<*U* ∗>

- template $lt$ typename K, typename  $T >$ using **faster::updateByKeyIFunctionP** = void(∗)(K &inKey, std::vector< T ∗ > &input)
- template $lt$ typename K, typename T, typename L, typename  $U$ using **faster::ImapByKeyIFunctionP** = std::pair< L, U >(∗)(const K &inKey, std::vector< T ∗ > &input)
- template<typename K, typename T, typename  $U >$ using **faster::mapByKeyIFunctionP** = U(∗)(const K &inKey, std::vector< T ∗ > &input)
- template<typename K, typename T, typename L, typename  $U >$ using **faster::IPmapByKeyIFunctionP** = std::tuple< L, U, size t >(\*)(const K &inKey, std::vector< T ∗ > &input)
- template $lt$ typename K, typename T, typename  $U$ using **faster::PmapByKeyIFunctionP** = std::pair< U, size  $t > (*)($ const K &inKey, std::vector< T ∗ > &input)
- template $lt$ typename K, typename  $T$ using **faster::IreduceByKeyIFunctionP** = std::pair< K, T >(\*)(const K &keyA, T \*a, size\_t sizeA, const K &keyB, T ∗b, size\_t sizeB)
- template $lt$ typename K, typename T, typename L, typename  $U >$ using **faster::ImapByKeyIPFunctionP** = std::pair< L, U >(∗)(const K &inKey, std::vector< std::pair< T ∗, size  $t >> 0$
- template $lt$ typename K, typename T, typename  $U$ using **faster::mapByKeyIPFunctionP** = U(\*)(const K &inKey, std::vector< std::pair< T \*, size t >>)
- template $lt$ typename K, typename T, typename L, typename  $U >$ using **faster::IPmapByKeyIPFunctionP** = std::tuple< L, U, size  $t$  >(\*)(const K &inKey, std::vector< std← :: $pair < T$ , size\_ $t$  >>)
- template $lt$ typename K, typename T, typename  $U$ using **faster::PmapByKeyIPFunctionP** = std::pair< U, size  $t > (*)(const K$  &inKey, std::vector< std::pair< T  $*$ , size  $t >>$ )
- template $lt$ typename K, typename T  $>$ using **faster::IPreduceByKeyIPFunctionP** = std::tuple< K, T ∗, size\_t >(∗)(K keyA, T ∗∗a, size\_t ∗data←- SizesA, size\_t sizeA, K keyB, T ∗∗b, size\_t ∗dataSizesB, size\_t sizeB)
- template<typename  $K >$ using **faster::updateByKeyG2FunctionP** = void(∗)(const K &key, std::vector< void ∗ > &a, std::vector< void  $* > 8b$ )
- template $lt$ typename  $K$ using **faster::updateByKeyG3FunctionP** = void(∗)(const K &key, std::vector< void ∗ > &a, std::vector< void ∗ > &b, std::vector< void ∗ > &c)
- template $lt$ typename K, typename To  $gt$ using **faster::flatMapByKeyG2FunctionP** = std::deque< To >(∗)(const K &key, std::vector< void ∗ > &a, std::vector< void ∗ > &b)
- template $lt$ typename K, typename To  $>$ using **faster::flatMapByKeyG3FunctionP** = std::deque< To >(∗)(const K &key, std::vector< void ∗ > &a, std::vector< void ∗ > &b, std::vector< void ∗ > &c)
- template $lt$ typename K, typename Ko, typename To  $gt$ using **faster::IflatMapByKeyG2FunctionP** = std::deque< std::pair< Ko, To >>(\*)(const K &key, std← ::vector< void ∗ > &a, std::vector< void ∗ > &b)
- template $lt$ typename K, typename Ko, typename To  $gt$ using **faster::IflatMapByKeyG3FunctionP** = std::deque< std::pair< Ko, To >>(∗)(const K &key, std←- ::vector< void ∗ > &a, std::vector< void ∗ > &b, std::vector< void ∗ > &c)

#### <span id="page-34-0"></span>**8.7 Memory Model**

#### <span id="page-34-1"></span>**8.7.1 Description**

Automatic memory deallocation.

In order to allow for operator chains like this:

```
...
int result = someFdd -> map(&myMap) -> flatMap(&myFlatMap) -> reduce(&myReduce);
...
```
a automatic memory deallocation model was adopted. If a user apply some operators to a dataset, its distributed memory will be deallocated. In order to use a dataset more than once, the user needs to protect his dataset with the [cache\(\)](#page-34-3) function and discard its content once it is done with the *[discard\(\)](#page-34-4)* function.

#### **Returns**

pointer to self

#### <span id="page-34-5"></span>**Functions**

```
faster::fddCore< T >::discard ()
```

```
deallocates previusly cached fdd
```
•  $\frac{\text{fdd}}{\text{C}}$  $\frac{\text{fdd}}{\text{C}}$  $\frac{\text{fdd}}{\text{C}}$  T  $>$   $*$  faster:: $\frac{\text{fdd}}{\text{C}}$  T  $>$ ::cache ()

*Prevents automatic memory deallocation from hapenning.*

- [groupedFdd](#page-73-2)< K > ∗ [faster::groupedFdd](#page-34-3)< K >::cache () *Prevents automatic memory deallocation from hapenning.*
- <span id="page-34-4"></span>• void [faster::groupedFdd](#page-34-4)< K >::discard ()

*deallocates previously cached fdd*

- <span id="page-34-7"></span>• void [faster::iFddCore](#page-34-7)< K, T >::discard ()
	- *deallocates previously cached FDD*
- [indexedFdd](#page-82-2)< K, T > ∗ [faster::indexedFdd](#page-35-2)< K, T >::cache () *Prevents automatic memory deallocation from hapenning.*

#### <span id="page-34-3"></span><span id="page-34-2"></span>**8.7.2 Function Documentation**

#### **8.7.2.1 cache()** [1/3]

template<typename K> [groupedFdd](#page-73-2)<K>∗ [faster::groupedFdd](#page-73-2)< K >::cache ( ) [inline]

Prevents automatic memory deallocation from hapenning.

#### **Returns**

pointer to the cached dataset (self)

<span id="page-34-6"></span>Definition at line 118 of file groupedFdd.h.

<span id="page-35-0"></span>**8.7.2.2 cache()** [2/3]

template<class T> [fdd](#page-64-4)<T>∗ [faster::fdd](#page-64-4)< T >::cache ( ) [inline]

Prevents automatic memory deallocation from hapenning.

**Returns**

pointer to the cached dataset (self)

<span id="page-35-2"></span>Definition at line 150 of file fdd.h.

<span id="page-35-1"></span>**8.7.2.3 cache()** [3/3]

```
template<typename K, typename T>
indexedFdd<K,T>∗ faster::indexedFdd< K, T >::cache ( ) [inline]
```
Prevents automatic memory deallocation from hapenning.

**Returns**

pointer to the cached dataset (self)

Definition at line 222 of file indexedFdd.h.
## **8.8 Grouped Datasets Operators**

#### **8.8.1 Description**

Once the user run a indexedFdd::cogroup a grouped dataset will be created.

The grouped dataset created is a lightweight object that wrapps existing datasets in order to offer more complex operations.

#### **Parameters**

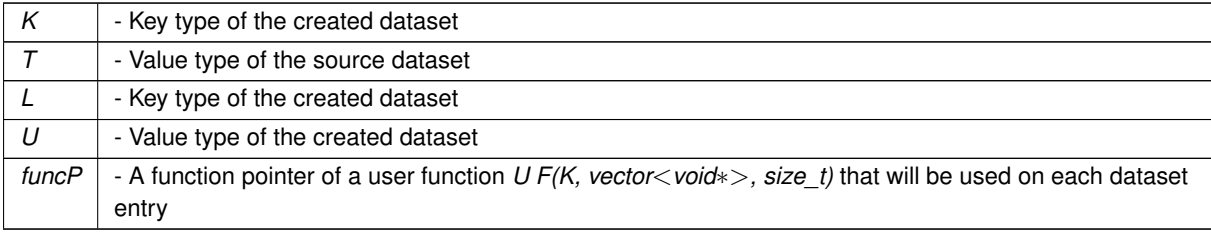

#### **Returns**

A pointer to a dataset group

#### **Functions**

- [groupedFdd](#page-73-0)< K > ∗ **faster::groupedFdd**< **K** >**::updateByKey** (updateByKeyG2FunctionP< K > funcP)
- [groupedFdd](#page-73-0)< K > ∗ **faster::groupedFdd**< **K** >**::updateByKey** (updateByKeyG3FunctionP< K > funcP)
- [groupedFdd](#page-73-0)< K > ∗ **faster::groupedFdd**< **K** >**::bulkUpdate** (bulkUpdateG2FunctionP< K > funcP)
- [groupedFdd](#page-73-0)< K > ∗ **faster::groupedFdd**< **K** >**::bulkUpdate** (bulkUpdateG3FunctionP< K > funcP)
- template $lt$ typename Ko, typename To  $gt$ [indexedFdd](#page-82-0)< Ko, To > ∗ **faster::groupedFdd**< **K** >**::mapByKey** (ImapByKeyG2FunctionP< K, Ko, To > funcP)
- template $lt$ typename Ko, typename To  $gt$ [indexedFdd](#page-82-0)< Ko, To > ∗ **faster::groupedFdd**< **K** >**::mapByKey** (ImapByKeyG3FunctionP< K, Ko, To > funcP)
- template $<$ typename To  $>$ [fdd](#page-64-0)< To > ∗ **faster::groupedFdd**< **K** >**::mapByKey** (mapByKeyG2FunctionP< K, To > funcP)
- template $lt$ typename Ko, typename To  $gt$ [indexedFdd](#page-82-0)< Ko, To > ∗ **faster::groupedFdd**< **K** >**::flatMapByKey** (IflatMapByKeyG2FunctionP< K, Ko,  $To$  > func $P$ )
- template $lt$ typename Ko, typename To  $>$ [indexedFdd](#page-82-0)< Ko, To > ∗ **faster::groupedFdd**< **K** >**::flatMapByKey** (IflatMapByKeyG3FunctionP< K, Ko,  $To > funcP$
- template $lt$ typename To  $gt$ [fdd](#page-64-0)< To > ∗ **faster::groupedFdd**< **K** >**::flatMapByKey** (flatMapByKeyG2FunctionP< K, To > funcP) • template $<$ typename To  $>$
- [fdd](#page-64-0)< To > ∗ **faster::groupedFdd**< **K** >**::flatMapByKey** (flatMapByKeyG3FunctionP< K, To > funcP)  $\bullet$  template<typename Ko, typename To  $>$
- [indexedFdd](#page-82-0)< Ko, To > ∗ **faster::groupedFdd**< **K** >**::bulkFlatMap** (IbulkFlatMapG2FunctionP< K, Ko, To  $>$  funcP)
- template $<$ typename Ko, typename To  $>$ [indexedFdd](#page-82-0)< Ko, To > ∗ **faster::groupedFdd**< **K** >**::bulkFlatMap** (IbulkFlatMapG3FunctionP< K, Ko, To  $>$  funcP)
- template $lt$ typename To  $gt$ [fdd](#page-64-0)< To > ∗ **faster::groupedFdd**< **K** >**::bulkFlatMap** (bulkFlatMapG2FunctionP< K, To > funcP)
- template $lt$ typename To  $gt$ [fdd](#page-64-0)< To > ∗ **faster::groupedFdd**< **K** >**::bulkFlatMap** (bulkFlatMapG3FunctionP< K, To > funcP)

## **8.9 Shuffle Related Operations**

#### **8.9.1 Description**

dataset entry exchange between machines.

The groupByKey() and cogroup() operations performa shuffle of information between machines in the cluster. The group locally in each machine every element of a dataset that has the same key. Shufle operations are usually associated with network operations because in order to group elements by key in the cluster, all machines have to send data that does not belong to it to the propper owner.

Note that when a dataset is grouped by key, the key location data is saved to be reused. That way, when calling cogroup multiple times, execution time is saved.

```
...
auto g1 = data.cogroup(data2); <--- this will take longer
auto g2 = \text{data.cogroup}(\text{data3}); <--- now it will take less time
...
```
#### **Returns**

pointer to self

#### **Functions**

- template $<$ typename  $U >$ [groupedFdd](#page-73-0)< K > ∗ [faster::iFddCore](#page-38-0)< K, T >::cogroup [\(iFddCore](#page-78-0)< K, U > ∗fdd1) *Groupes two datasets twogether according with the keys of the first dataset.*
- template<typename U, typename  $V >$ [groupedFdd](#page-73-0)< K > ∗ [faster::iFddCore](#page-39-0)< K, T >::cogroup [\(iFddCore](#page-78-0)< K, U > ∗fdd1, [iFddCore](#page-78-0)< K, V > ∗fdd2) *Groupes tree datasets together according with the keys of the first dataset.*
- [indexedFdd](#page-82-0)< K, T > ∗ [faster::iFddCore](#page-39-1)< K, T >::groupByKey () *Groups distributed dataset by key.*

#### <span id="page-38-0"></span>**8.9.2 Function Documentation**

#### **8.9.2.1 cogroup()** [1/2]

template<typename K, typename T> template<typename U > [groupedFdd](#page-73-0)<K>∗ [faster::iFddCore](#page-78-0)< K, T >::cogroup ( [iFddCore](#page-78-0)< K, U > ∗ fdd1 ) [inline]

Groupes two datasets twogether according with the keys of the first dataset.

**Template Parameters**

 $|U|$  - Value type of the second dataset

**Parameters**

*fdd1* - second dataset

**Returns**

pointer to a dataset group

<span id="page-39-0"></span>Definition at line 95 of file indexedFdd.h.

#### **8.9.2.2 cogroup()** [2/2]

```
template<typename K, typename T>
template<typename U , typename V >
groupedFdd<K>∗ faster::iFddCore< K, T >::cogroup (
            iFddCore< K, U > ∗ fdd1,
            iFddCore< K, V > ∗ fdd2 ) [inline]
```
Groupes tree datasets together according with the keys of the first dataset.

**Template Parameters**

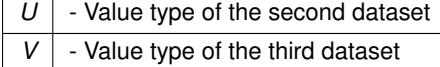

**Parameters**

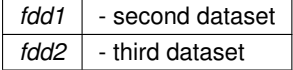

**Returns**

<span id="page-39-1"></span>Definition at line 114 of file indexedFdd.h.

**8.9.2.3 groupByKey()**

```
template<typename K , typename T >
indexedFdd< K, T > ∗ faster::iFddCore< K, T >::groupByKey ( )
```
Groups distributed dataset by key.

**Returns**

pointer to itself

Definition at line 853 of file indexedFdd.h.

## **Chapter 9**

# **Namespace Documentation**

## **9.1 faster Namespace Reference**

#### **9.1.1 Description**

libfaster main namespace

#### **Typedefs**

- <span id="page-40-0"></span>• typedef unsigned int [fddType](#page-40-0)
	- *Dataset type.*
- <span id="page-40-1"></span>• typedef unsigned int [fddOpType](#page-40-1)
	- *Dataset operation type.*
- template $<$ typename T, typename  $U >$ using **mapFunctionP** = U(∗)(T &input)
- template $lt$ typename T, typename L, typename  $U$ using **ImapFunctionP** = std::pair $\lt L$ , U  $\gt$ (\*)(T &input)
- template $lt$ typename T, typename  $U >$ using **PmapFunctionP** = std::pair  $U$ , size  $t$  >(\*)(T &input)
- template $lt$ typename T, typename L, typename  $U$   $>$ using **IPmapFunctionP** = std::tuple  $lt$  L, U, size  $t$  >( $*$ )(T &input)
- template<typename T, typename  $U >$ using **bulkMapFunctionP** = void(\*)(U \*output, T \*input, size\_t size)
- template $lt$ typename T, typename L, typename  $U >$ using **IbulkMapFunctionP** = void(\*)(L \*outKey, U \*output, T \*input, size\_t size)
- template $lt$ typename T, typename  $U >$ using **PbulkMapFunctionP** = void(\*)(U \*output, size\_t \*outputDataSizes, T \*input, size\_t size)
- template $lt$ typename T, typename L, typename  $U$ using IPbulkMapFunctionP = void(\*)(L \*outKey, U \*output, size\_t \*outputDataSizes, T \*input, size\_t size)
- template $lt$ typename T, typename  $U >$ using **flatMapFunctionP** = std::deque< U >(∗)(T &input)
- template $lt$ typename T, typename L, typename  $U >$ using **IflatMapFunctionP** = std::deque< std::pair< L, U >>(∗)(T &input)
- template $lt$ typename T, typename  $U >$ using **PflatMapFunctionP** = std::deque< std::pair< U, size\_t >>(∗)(T &input)
- template<typename  $T$ , typename  $L$ , typename  $U >$ using **IPflatMapFunctionP** = std::deque< std::tuple< L, U, size\_t >>(∗)(T &input)

```
• templatelttypename T, typename U >using bulkFlatMapFunctionP = void(*)(U *&output, size_t &outputSize, T *input, size_t size)
• template<typename T , typename L , typename U >using IbulkFlatMapFunctionP = void(∗)(L ∗&outKey, U ∗&output, size_t &outputSize, T ∗input, size_t size)
• template<typename T , typename U >using PbulkFlatMapFunctionP = void(*)(U *&output, size t *&outputDataSizes, size t &outputSize, T
  ∗input, size_t size)
• templatelttypename T, typename L, typename U >using IPbulkFlatMapFunctionP = void(*)(L *&outKey, U *&output, size_t *&outputDataSizes, size_←
  t &outputSize, T ∗input, size_t size)
• templatelttypename T >using reduceFunctionP = T(∗)(T &a, T &b)
• template<typename T >using bulkReduceFunctionP = T(∗)(T ∗input, size_t size)
• templatelttypename T, typename U >using mapPFunctionP = U(*)(T *input, size t size)
• template<typename T, typename L, typename U >using ImapPFunctionP = std::pair \lt L, U \gt(*)(T *input, size t size)
• templatelttypename T, typename Uusing PmapPFunctionP = std::pair U, size t >(*(\mathcal{V}))(T *input, size t size)
• templatelttypename T, typename L, typename Uusing IPmapPFunctionP = std::tuple \lt L, U, size t >(*)(T *input, size t size)
• templatelttypename T, typename U >using bulkMapPFunctionP = void(*)(U *output, T **input, size_t *inputDataSizes, size_t size)
• templatelttypename T, typename L, typename U >using IbulkMapPFunctionP = void(*)(L *outKey, U *output, T **input, size_t *inputDataSizes, size_t size)
• templatelttypename T, typename U >using PbulkMapPFunctionP = void(*)(U *output, size t *outputDataSizes, T **input, size t *inputData←
  Sizes, size_t size)
• templatelttypename T, typename L, typename Uusing IPbulkMapPFunctionP = void(*)(L *outKey, U *output, size t *outputDataSizes, T **input, size_t
  ∗inputDataSizes, size_t size)
• templatelttypename T, typename Uusing flatMapPFunctionP = std::deque U >(*)(T *&input, size_t size)
• template<typename T , typename L , typename U >using IflatMapPFunctionP = std::deque< std::pair< L, U >>(*)(T *&input, size_t size)
• templatelttypename T, typename Uusing PflatMapPFunctionP = std::deque< std::pair< U, size_t >>(∗)(T ∗&input, size_t size)
• templatelttypename T, typename L, typename Uusing IPflatMapPFunctionP = std::deque< std::tuple< L, U, size t >>(*)(T *&input, size t size)
• templatelttypename T, typename Uusing bulkFlatMapPFunctionP = void(∗)(U ∗&output, size_t &outputSize, T ∗∗input, size_t ∗inputDataSizes,
  size_t size)
• templatelttypename T, typename L, typename U >using IbulkFlatMapPFunctionP = void(*)(L *&outKey, U *&output, size t &outputSize, T **input, size_t
  ∗inputDataSizes, size_t size)
• templatelttypename T, typename U >using PbulkFlatMapPFunctionP = void(*)(U *&output, size t *outputDataSizes, size t &outputSize, T
  ∗∗input, size_t ∗inputDataSizes, size_t size)
• templatelttypename T, typename L, typename U >using IPbulkFlatMapPFunctionP = void(*)(L *&outKey, U *&output, size_t *outputDataSizes, size_←
  t &outputSize, T ∗∗input, size_t ∗inputDataSizes, size_t size)
\bullet template<typename T >using PreducePFunctionP = std::pair< T ∗, size_t >(∗)(T ∗a, size_t sizeA, T ∗b, size_t sizeB)
\bullet template<typename T >
```
using **PbulkReducePFunctionP** = std::pair< T  $*$ , size  $t$  >( $*$ )(T  $**$ input, size  $t$  ∗inputDataSizes, size  $t$  size)

- template $lt$ typename K, typename T  $>$ using **updateIFunctionP** = void(∗)(K &inKey, T &input)
- template $lt$ typename K, typename T  $>$ using **updateByKeyIFunctionP** = void(∗)(K &inKey, std::vector< T ∗ > &input)
- template $lt$ typename K, typename T, typename L, typename  $U$ using **ImapIFunctionP** = std::pair  $\lt L$ ,  $U \gt (\ast)$  (const K &inKey, T &input)
- template $lt$ typename K, typename T, typename  $U$ using **mapIFunctionP** = U(∗)(const K &inKey, T &input)
- template $lt$ typename K, typename T, typename L, typename  $U >$ using **IPmapIFunctionP** = std::tuple< L, U, size\_t >(∗)(const K &inKey, T &input)
- template $lt$ typename K, typename T, typename  $U$ using **PmapIFunctionP** = std::pair< U, size\_t >(∗)(const K &inKey, T &input)
- template $lt$ typename K, typename T, typename L, typename  $U$ using **ImapByKeyIFunctionP** = std::pair< L, U >(∗)(const K &inKey, std::vector< T ∗ > &input)
- template<typename K, typename  $T$ , typename  $U >$ using **mapByKeyIFunctionP** = U(∗)(const K &inKey, std::vector< T ∗ > &input)
- template<typename K, typename T, typename L, typename  $U >$ using **IPmapByKeyIFunctionP** = std::tuple< L, U, size\_t >(∗)(const K &inKey, std::vector< T ∗ > &input)
- template $lt$ typename K, typename T, typename  $U$ using **PmapByKeyIFunctionP** = std::pair< U, size  $t > (*)$ (const K &inKey, std::vector< T ∗ > &input) • template $lt$ typename K, typename T, typename L, typename  $U >$
- using **IbulkMapIFunctionP** = void(\*)(L \*outKey, U \*output, K \*inKey, T \*input, size\_t size)
- template $lt$ typename K, typename T, typename  $U$ using **bulkMapIFunctionP** = void( $*(U * output, K * inKey, T * input, size t size)$
- template $lt$ typename K, typename T, typename L, typename  $U$ using IPbulkMapIFunctionP = void(\*)(L \*outKey, U \*output, size\_t \*outputDataSizes, K \*inKey, T \*input, size\_t size)
- template<typename K, typename T, typename  $U >$ using **PbulkMapIFunctionP** = void(\*)(U \*output, size t \*outputDataSizes, K \*inKey, T \*input, size\_t size)
- template<typename K, typename T, typename L, typename  $U >$ using **IflatMapIFunctionP** = std::deque< std::pair< L, U >>(∗)(K inKey, T &input)
- template<typename K, typename  $T$ , typename  $U >$ using **flatMapIFunctionP** = std::deque $< U$  >(\*)(K inKey, T &input)
- template<typename K, typename  $T$ , typename L, typename  $U >$ using **IPflatMapIFunctionP** = std::deque< std::tuple< L, U, size\_t >>(∗)(K inKey, T &input)
- template $lt$ typename K, typename T, typename  $U >$ using **PflatMapIFunctionP** = std::deque $<$  std::pair $<$  U, size  $t$   $>>$ (\*)(K inKey, T &input)
- template<typename K, typename T, typename L, typename  $U >$ using **IbulkFlatMapIFunctionP** = void(∗)(L ∗&outKey, U ∗&output, size\_t &outputSize, K ∗inKey, T ∗input, size\_t size)
- template<typename K, typename  $T$ , typename  $U >$ using **bulkFlatMapIFunctionP** = void(\*)(U \*&output, size\_t &outputSize, K \*inKey, T \*input, size\_t size)
- template<typename K, typename T, typename L, typename  $U >$ using **IPbulkFlatMapIFunctionP** = void(\*)(L \*&outKey, U \*&output, size t \*&outputDataSizes, size ← t &outputSize, K ∗inKey, T ∗input, size\_t size)
- template<typename K, typename T, typename  $U >$ using PbulkFlatMaplFunctionP = void(\*)(U \*&output, size\_t \*&outputDataSizes, size\_t &outputSize, K \*in ← Key, T ∗input, size\_t size)
- template $lt$ typename K, typename  $T >$ using **IreduceIFunctionP** = std::pair< K, T >(∗)(const K &keyA, T &a, const K &keyB, T &b)
- template $lt$ typename K, typename T  $>$ using **IreduceByKeyIFunctionP** = std::pair< K, T >(∗)(const K &keyA, T ∗a, size\_t sizeA, const K &keyB, T ∗b, size\_t sizeB)
- template $lt$ typename K, typename  $T >$ using **IbulkReduceIFunctionP** = std::pair< K,  $T$  >(\*)(K \*key, T \*input, size\_t size)
- template<typename K, typename T, typename L, typename  $U >$ using **ImapIPFunctionP** = std::pair< L, U >(∗)(K inKey, T ∗input, size\_t size)

• template<typename K, typename  $T$ , typename  $U >$ using **mapIPFunctionP** =  $U(*)$ (K inKey, T \*input, size t size) • template<typename K, typename T, typename L, typename  $U >$ using **IPmapIPFunctionP** = std::tuple < L, U, size  $t$  >( $*($  inKey, T  $*$ input, size t size) • template $lt$ typename K, typename T, typename  $U$ using **PmapIPFunctionP** = std::pair< U, size\_t >(\*)(K inKey, T \*input, size\_t size) • template $lt$ typename K, typename T, typename L, typename  $U >$ using **ImapByKeyIPFunctionP** = std::pair< L, U >(∗)(const K &inKey, std::vector< std::pair< T ∗, size\_t  $>>$ • template<typename K, typename T, typename  $U >$ using **mapByKeyIPFunctionP** = U(∗)(const K &inKey, std::vector< std::pair< T ∗, size\_t >>) • template<typename K, typename T, typename L, typename  $U >$ using **IPmapByKeyIPFunctionP** = std::tuple< L, U, size  $t$  >(\*)(const K &inKey, std::vector< std::pair< T \*, size  $t >>$ ) • template $lt$ typename K, typename T, typename  $U$ using **PmapByKeyIPFunctionP** = std::pair< U, size t >(\*)(const K &inKey, std::vector< std::pair< T \*, size  $t >>$ ) • template<typename K, typename T, typename L, typename  $U >$ using **IbulkMapIPFunctionP** = void(\*)(L \*outKey, U \*output, K \*inKey, T \*\*input, size t \*inputDataSizes, size t size) • template $lt$ typename K, typename T, typename  $U >$ using **bulkMapIPFunctionP** = void(\*)(U \*output, K \*inKey, T \*\*input, size t \*inputDataSizes, size\_t size) • template $lt$ typename K, typename T, typename L, typename  $U >$ using **IPbulkMapIPFunctionP** = void(\*)(L \*outKey, U \*output, size t \*outputDataSizes, K \*inKey, T \*\*input, size\_t ∗inputDataSizes, size\_t size) • template $<$ typename K, typename T, typename  $U >$ using **PbulkMapIPFunctionP** = void(\*)(U \*output, size\_t \*outputDataSizes, K \*inKey, T \*\*input, size\_← t ∗inputDataSizes, size\_t size) • template $lt$ typename K, typename T, typename L, typename  $U >$ using **IflatMapIPFunctionP** = std::deque< std::pair< L, U >>(∗)(T ∗&input, size\_t size) • template $lt$ typename K, typename T, typename  $U$ using **flatMapIPFunctionP** = std::deque< U >(∗)(T ∗&input, size\_t size) • template $lt$ typename K, typename T, typename L, typename  $U$ using **IPflatMapIPFunctionP** = std::deque< std::tuple< L, U, size  $t$  >>(\*)(T \*&input, size\_t size) • template $lt$ typename K, typename T, typename  $U$ using **PflatMapIPFunctionP** = std::deque< std::pair< U, size\_t >>(∗)(T ∗&input, size\_t size) • template<typename K, typename T, typename L, typename  $U >$ using **IbulkFlatMapIPFunctionP** = void(∗)(L ∗&outKey, U ∗&output, size\_t &outputSize, K ∗inKey, T ∗∗input, size t ∗inputDataSizes, size t size) • template $lt$ typename K, typename T, typename  $U$ using **bulkFlatMapIPFunctionP** = void(\*)(U \*&output, size\_t &outputSize, K \*inKey, T \*\*input, size\_← t ∗inputDataSizes, size\_t size) • template $lt$ typename K, typename T, typename L, typename  $U$ using **IPbulkFlatMapIPFunctionP** = void(\*)(L \*&outKey, U \*&output, size t \*outputDataSizes, size ← t &outputSize, K ∗inKey, T ∗∗input, size\_t ∗inputDataSizes, size\_t size) • template $lt$ typename K, typename T, typename  $U >$ using PbulkFlatMapIPFunctionP = void(\*)(U \*&output, size\_t \*outputDataSizes, size\_t &outputSize, K \*in← Key, T ∗∗input, size\_t ∗inputDataSizes, size\_t size) • template $lt$ typename K, typename T  $>$ using **IPreduceIPFunctionP** = std::tuple< K, T  $*$ , size  $t$  >( $*($ )(K keyA, T  $*$ a, size t sizeA, K keyB, T  $*$ b, size\_t sizeB) • template<typename K, typename  $T >$ using **IPreduceByKeyIPFunctionP** = std::tuple< K, T ∗, size\_t >(∗)(K keyA, T ∗∗a, size\_t ∗dataSizesA, size\_t sizeA, K keyB, T \*\*b, size\_t \*dataSizesB, size\_t sizeB) • template $lt$ typename K, typename  $T >$ using **IPbulkReduceIPFunctionP** = std::tuple< K, T ∗, size\_t >(∗)(K ∗key, T ∗∗input, size\_t ∗inputDataSizes, size t size)

- template $lt$ typename  $K$ using **updateByKeyG2FunctionP** = void(\*)(const K &key, std::vector< void \* > &a, std::vector< void \* > &b)
- template $lt$ typename  $K$ using **updateByKeyG3FunctionP** = void(∗)(const K &key, std::vector< void ∗ > &a, std::vector< void ∗ > &b, std::vector $<$  void  $* >$  &c)
- template $lt$ typename  $K$ using **bulkUpdateG2FunctionP** = void(\*)(K \*keyA, void \*a, size\_t na, K \*keyB, void \*b, size\_t nb)
- template $lt$ typename  $K$ using **bulkUpdateG3FunctionP** = void(\*)(K \*keyA, void \*a, size\_t na, K \*keyB, void \*b, size\_t nb, K \*keyC, void ∗c, size\_t nc)
- template $lt$ typename K, typename To  $>$ using **mapByKeyG2FunctionP** = To(∗)(const K &key, std::vector< void ∗ > &a, std::vector< void ∗ > &b)
- template $<$ typename K, typename To  $>$ using **mapByKeyG3FunctionP** = To(∗)(const K &key, std::vector< void ∗ > &a, std::vector< void ∗ > &b, std::vector< void ∗ > &c)
- template $lt$ typename K, typename Ko, typename To  $>$ using **ImapByKeyG2FunctionP** = std::pair< Ko, To >(\*)(const K &key, std::vector< void \* > &a, std $\leftrightarrow$ ::vector< void ∗ > &b)
- template $lt$ typename K, typename Ko, typename To  $gt$ using **ImapByKeyG3FunctionP** = std::pair< Ko, To >(\*)(const K &key, std::vector< void \* > &a, std $\leftrightarrow$ ::vector< void ∗ > &b, std::vector< void ∗ > &c)
- template $lt$ typename K, typename To  $>$ using **flatMapByKeyG2FunctionP** = std::deque< To >(\*)(const K &key, std::vector< void \* > &a, std $\leftrightarrow$ ::vector< void ∗ > &b)
- $\bullet$  template<typename K, typename To  $>$ using **flatMapByKeyG3FunctionP** = std::deque< To >(∗)(const K &key, std::vector< void ∗ > &a, std←- ::vector< void  $* > 8b$ , std::vector< void  $* > 8c$ )
- template $lt$ typename K, typename Ko, typename To  $>$ using **IflatMapByKeyG2FunctionP** = std::deque< std::pair< Ko, To >>(∗)(const K &key, std::vector< void ∗ > &a, std::vector< void ∗ > &b)
- template $<$ typename K, typename Ko, typename  $To$ using **IflatMapByKeyG3FunctionP** = std::deque< std::pair< Ko, To >>(∗)(const K &key, std::vector< void ∗ > &a, std::vector< void ∗ > &b, std::vector< void ∗ > &c)
- $\bullet$  template<typename K, typename To  $>$ using **bulkFlatMapG2FunctionP** = std::deque< To >(∗)(K ∗keyA, void ∗a, size\_t na, K ∗keyB, void ∗b, size t nb)
- template $lt$ typename K, typename To  $>$ using **bulkFlatMapG3FunctionP** = std::deque< To >(∗)(K ∗keyA, void ∗a, size\_t na, K ∗keyB, void ∗b, size t nb, K ∗keyC, void ∗c, size t nc)
- template $lt$ typename K, typename Ko, typename To  $gt$ using **IbulkFlatMapG2FunctionP** = std::deque< std::pair< Ko, To >>(∗)(K ∗keyA, void ∗a, size\_t na, K ∗keyB, void ∗b, size\_t nb)
- template $lt$ typename K, typename Ko, typename To  $gt$ using **IbulkFlatMapG3FunctionP** = std::deque< std::pair< Ko, To >>(∗)(K ∗keyA, void ∗a, size\_t na, K ∗keyB, void ∗b, size\_t nb, K ∗keyC, void ∗c, size\_t nc)

#### **Partition function definitions**

- template $lt$ typename T  $>$ using **onlineFullPartFuncP** = int(∗)(T &input)
- template $lt$ typename K, typename  $T$   $>$ using **IonlineFullPartFuncP** = int(∗)(K &key, T &input)

#### **Enumerations**

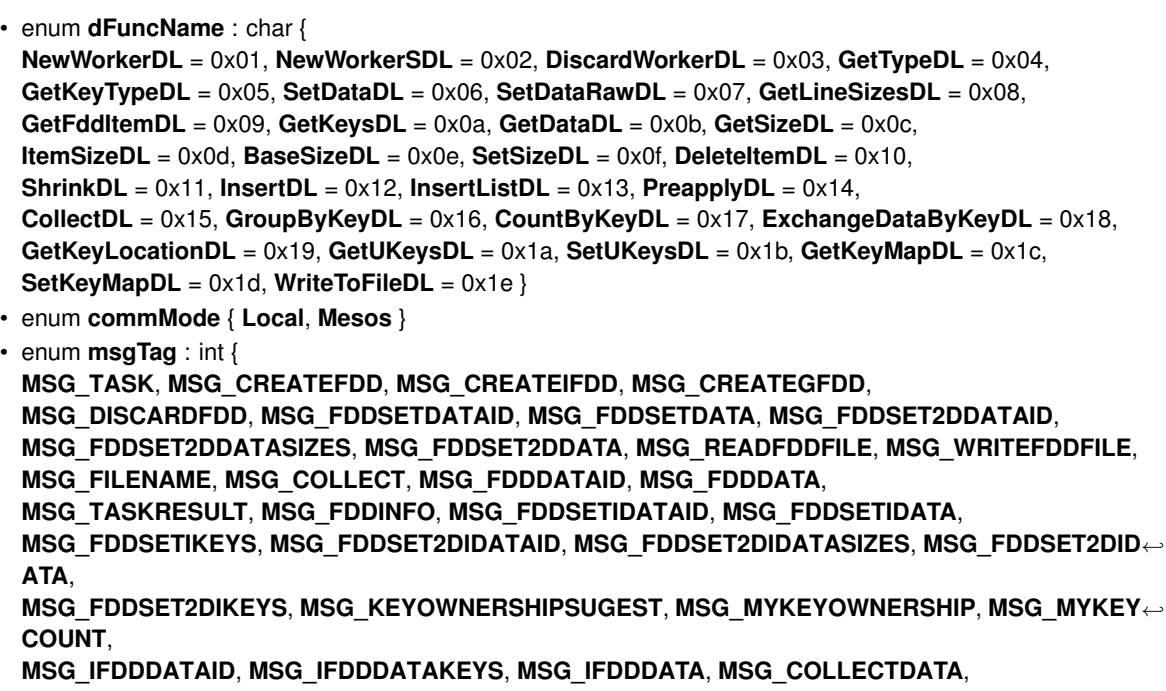

- **MSG\_KEYMAP**, **MSG\_DISTKEYMAP**, **MSG\_GROUPBYKEYDATA**, **MSG\_FINISH** }
- enum **fileMode** : int { **R** = O\_RDONLY, **W** = O\_WRONLY, **CR** = O\_RDONLY | O\_CREAT, **CW** = O\_WRONLY | O\_CREAT }

## **Functions**

- [procstat](#page-88-0) **getProcStat** ()
- [fddType](#page-40-0) **decodeType** (size\_t typeCode)
- const std::string **decodeOptype** [\(fddOpType](#page-40-1) op)
- const std::string **decodeOptypeAb** [\(fddOpType](#page-40-1) op)
- template $lt$ typename T  $>$ double **mean** (std::vector< T > v)
- template $lt$ typename  $T >$ double **max** (std::vector< T > v)
- template $lt$ typename T  $>$ double **sum** (std::vector< T > v)
- template $lt$ typename T  $>$ double **stdDev** (std::vector $\lt T > v$ , double mean)
- [workerFddBase](#page-94-0) ∗ **newWorkerSDL** (unsigned long int id, [fddType](#page-40-0) type, size\_t size)
- void **discardWorkerDL** [\(workerFddBase](#page-94-0) ∗[fdd\)](#page-64-0)
- [fddType](#page-40-0) **getTypeDL** [\(workerFddBase](#page-94-0) ∗[fdd\)](#page-64-0)
- [fddType](#page-40-0) **getKeyTypeDL** [\(workerFddBase](#page-94-0) ∗[fdd\)](#page-64-0)
- void setDataDL [\(workerFddBase](#page-94-0) \*[fdd,](#page-64-0) void \*keys, void \*data, size t \*lineSizes, size\_t size)
- void **setDataRawDL** [\(workerFddBase](#page-94-0) ∗[fdd,](#page-64-0) void ∗keys, void ∗data, size\_t ∗lineSizes, size\_t size)
- size\_t ∗ **getLineSizesDL** [\(workerFddBase](#page-94-0) ∗[fdd\)](#page-64-0)
- void ∗ **getFddItemDL** [\(workerFddBase](#page-94-0) ∗[fdd,](#page-64-0) size\_t address)
- void ∗ **getKeysDL** [\(workerFddBase](#page-94-0) ∗[fdd\)](#page-64-0)
- void ∗ **getDataDL** [\(workerFddBase](#page-94-0) ∗[fdd\)](#page-64-0)
- size\_t **getSizeDL** [\(workerFddBase](#page-94-0) ∗[fdd\)](#page-64-0)
- size\_t **itemSizeDL** [\(workerFddBase](#page-94-0) ∗[fdd\)](#page-64-0)
- size\_t **baseSizeDL** [\(workerFddBase](#page-94-0) ∗[fdd\)](#page-64-0)
- void **setSizeDL** [\(workerFddBase](#page-94-0) ∗[fdd,](#page-64-0) size\_t s)
- void **deleteItemDL** [\(workerFddBase](#page-94-0) ∗[fdd,](#page-64-0) void ∗item)
- void **shrinkDL** [\(workerFddBase](#page-94-0) ∗[fdd\)](#page-64-0)
- void **insertDL** [\(workerFddBase](#page-94-0) ∗[fdd,](#page-64-0) void ∗k, void ∗v, size\_t s)
- void **insertListDL** [\(workerFddBase](#page-94-0) ∗[fdd,](#page-64-0) void ∗v)
- void **preapplyDL** [\(workerFddBase](#page-94-0) ∗[fdd,](#page-64-0) unsigned long int id, void ∗func, [fddOpType](#page-40-1) op, [workerFddBase](#page-94-0) ∗dest, [fastComm](#page-53-0) ∗comm)
- void **collectDL** [\(workerFddBase](#page-94-0) ∗[fdd,](#page-64-0) [fastComm](#page-53-0) ∗comm)
- void **exchangeDataByKeyDL** [\(workerFddBase](#page-94-0) ∗[fdd,](#page-64-0) [fastComm](#page-53-0) ∗comm)
- void ∗ **getKeyLocationsDL** [\(workerFddBase](#page-94-0) ∗[fdd\)](#page-64-0)
- void ∗ **getUKeysDL** [\(workerFddBase](#page-94-0) ∗[fdd\)](#page-64-0)
- void **setUKeysDL** [\(workerFddBase](#page-94-0) ∗[fdd,](#page-64-0) void ∗uk)
- void ∗ **getKeyMapDL** [\(workerFddBase](#page-94-0) ∗[fdd\)](#page-64-0)
- void **setKeyMapDL** [\(workerFddBase](#page-94-0) ∗[fdd,](#page-64-0) void ∗km)
- void **writeToFileDL** [\(workerFddBase](#page-94-0) ∗[fdd,](#page-64-0) void ∗path, size\_t procId, void ∗sufix)

#### **Variables**

• const int **BUFFER\_INITIAL\_SIZE** = 512∗1024

#### **Classes**

- class workerFdd
- class workerFdd< T \* >
- class workerIFdd
- class  $workerlFdd < K, T \cdot \rangle$
- class [fastComm](#page-53-0)
- class [fastCommBuffer](#page-55-0)
- class [fastContext](#page-57-0)

*Framework context class.*

- class [fastScheduler](#page-62-0)
- class [fastSettings](#page-63-0)
	- *Context Configuration Class.*
- class [fastTask](#page-63-1)
- class [fdd](#page-64-0)

*Fast Distributted Dataset(FDD) is like a cluster distributted Array. This class is the user side implementation.*

- class [fdd](#page-66-0)< T ∗ >
- class [fddBase](#page-68-0)
- class [fddCore](#page-69-0)

*core class that implements simple operations.*

- class [fddStorage](#page-70-0)
- class [fddStorage](#page-71-0)< T ∗ >
- class [fddStorageBase](#page-72-0)
- class [fddStorageCore](#page-73-1)
- class [groupedFdd](#page-73-0)
- class [hasher](#page-76-0)
- class [hasher](#page-76-1)< double >
- class [hasher](#page-77-0)< float >
- class hasher< [std::string](#page-77-1) >
- class [hdfsEngine](#page-77-2)
- class [hdfsFile](#page-78-1)
- class [iFddCore](#page-78-0)
- class [indexedFdd](#page-82-0)
- class [indexedFdd](#page-84-0)< K, T ∗ >
- class [indexedFddStorage](#page-86-0)
- class [indexedFddStorage](#page-86-1)< K, T ∗ >
- class [indexedFddStorageCore](#page-87-0)
- class [procstat](#page-88-0)
- class [worker](#page-92-0)
- class [workerFdd](#page-92-1)
- class [workerFddBase](#page-94-0)
- class [workerFddCore](#page-95-0)
- class [workerFddGroup](#page-96-0)
- class [workerIFdd](#page-97-0)
- class [workerIFddCore](#page-98-0)

## **Chapter 10**

# **Class Documentation**

## <span id="page-48-0"></span>**10.1 faster::\_workerFdd**< **T** > **Class Template Reference**

Inheritance diagram for faster::\_workerFdd< T >:

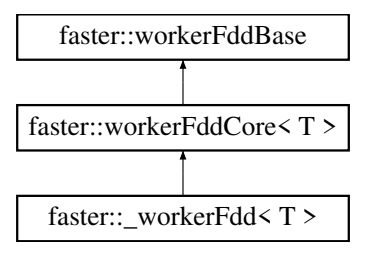

#### **10.1.1 Description**

**template**<**class T**> **class faster::\_workerFdd**< **T** >

Definition at line 23 of file \_workerFdd.h.

## **Public Member Functions**

- **\_workerFdd** (unsigned int ident, [fddType](#page-40-0) t)
- **\_workerFdd** (unsigned int ident, [fddType](#page-40-0) t, size\_t size)
- void **setData** (T ∗data, size\_t size)
- void **setData** (void ∗d UNUSED, size\_t size UNUSED)
- void **setData** (void ∗d UNUSED, size\_t ∗lineSizes UNUSED, size\_t size UNUSED)
- void **setData** (void ∗k UNUSED, void ∗d UNUSED, size\_t ∗lineSizes UNUSED, size\_t size UNUSED)
- void **setDataRaw** (void ∗data, size\_t size) override
- void **setDataRaw** (void ∗data UNUSED, size\_t ∗listSizes UNUSED, size\_t size UNUSED) override
- size\_t ∗ **getLineSizes** ()
- void **insert** (void ∗k, void ∗in, size\_t s)
- void **insertl** (void ∗in)
- void **insert** (T &in)
- void **insert** (T ∗in UNUSED, size\_t s UNUSED)
- void **insert** (std::deque< T > &in)
- void **insert** (std::deque< std::pair< T ∗, size\_t >> &in UNUSED)
- void **apply** (void ∗func, [fddOpType](#page-40-1) op, [workerFddBase](#page-94-0) ∗dest, [fastCommBuffer](#page-55-0) &buffer)
- void **collect** [\(fastComm](#page-53-0) ∗comm) override
- $\bullet$  template<typename  $U >$ void **map** [\(workerFddBase](#page-94-0) ∗dest, mapPFunctionP< T, U > mapFunc)
- $\bullet$  template $<$ typename U  $>$ void **map** [\(workerFddBase](#page-94-0) ∗dest, PmapPFunctionP< T, U > mapFunc)
- template<typename L, typename  $U >$ void **map** [\(workerFddBase](#page-94-0) ∗dest, ImapPFunctionP< T, L, U > mapFunc)
- template $lt$ typename L, typename  $U$   $>$ void **map** [\(workerFddBase](#page-94-0) ∗dest, IPmapPFunctionP< T, L, U > mapFunc)
- template $<$ typename  $U >$ void **bulkMap** [\(workerFddBase](#page-94-0) ∗dest, bulkMapPFunctionP< T, U > bulkMapFunc)
- template $<$ typename U  $>$ void **bulkMap** [\(workerFddBase](#page-94-0) ∗dest, PbulkMapPFunctionP< T, U > bulkMapFunc)
- template $lt$ typename L, typename  $U$   $>$ void **bulkMap** [\(workerFddBase](#page-94-0) ∗dest, IbulkMapPFunctionP< T, L, U > bulkMapFunc)
- template $lt$ typename L, typename  $U$   $>$ void **bulkMap** [\(workerFddBase](#page-94-0) ∗dest, IPbulkMapPFunctionP< T, L, U > bulkMapFunc)
- template $lt$ typename  $U$ void **flatMap** [\(workerFddBase](#page-94-0) ∗dest, flatMapPFunctionP< T, U > flatMapFunc)
- $\bullet$  template<typename U  $>$ void **flatMap** [\(workerFddBase](#page-94-0) ∗dest, PflatMapPFunctionP< T, U > flatMapFunc)
- template $lt$ typename L, typename  $U$   $>$ void **flatMap** [\(workerFddBase](#page-94-0) ∗dest, IflatMapPFunctionP< T, L, U > flatMapFunc)
- template $lt$ typename L, typename  $U$   $>$ void **flatMap** [\(workerFddBase](#page-94-0) ∗dest, IPflatMapPFunctionP< T, L, U > flatMapFunc)
- $\bullet$  template<typename U  $>$ void **bulkFlatMap** [\(workerFddBase](#page-94-0) ∗dest, bulkFlatMapPFunctionP< T, U > bulkFlatMapFunc)
- template $<$ typename U  $>$ void **bulkFlatMap** [\(workerFddBase](#page-94-0) ∗dest, PbulkFlatMapPFunctionP< T, U > bulkFlatMapFunc)
- template $lt$ typename L, typename  $U$ void **bulkFlatMap** [\(workerFddBase](#page-94-0) ∗dest, IbulkFlatMapPFunctionP< T, L, U > bulkFlatMapFunc)
- template $lt$ typename L, typename  $U$ void **bulkFlatMap** [\(workerFddBase](#page-94-0) ∗dest, IPbulkFlatMapPFunctionP< T, L, U > bulkFlatMapFunc)

## **Additional Inherited Members**

The documentation for this class was generated from the following files:

- /home/mtcs/pesquisa/faster/faster.git/src/include/\_workerFdd.h
- /home/mtcs/pesquisa/faster/faster.git/src/libfaster/\_workerFdd.cpp
- <span id="page-49-0"></span>• /home/mtcs/pesquisa/faster/faster.git/src/libfaster/workerPFdd.cpp

## **10.2 faster::\_workerFdd**< **T** ∗ > **Class Template Reference**

Inheritance diagram for faster:: workerFdd $<$ T  $*$  >:

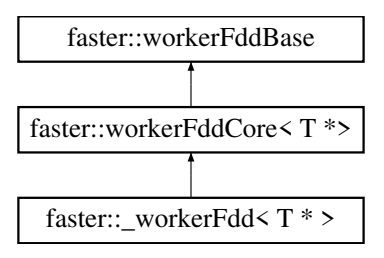

**10.2.1 Description**

**template**<**class T**> **class faster::\_workerFdd**< **T** ∗ >

Definition at line 186 of file workerFdd.h.

#### **Public Member Functions**

- **\_workerFdd** (unsigned int ident, [fddType](#page-40-0) t)
- **workerFdd** (unsigned int ident, [fddType](#page-40-0) t, size t size)
- void **setData** (T ∗∗data, size\_t ∗lineSizes, size\_t size)
- void **setData** (void ∗d UNUSED, size\_t size UNUSED)
- void **setData** (void ∗data UNUSED, size\_t ∗lineSizes UNUSED, size\_t size UNUSED)
- void **setData** (void ∗k UNUSED, void ∗d UNUSED, size\_t ∗lineSizes UNUSED, size\_t size UNUSED)
- void **setDataRaw** (void ∗data UNUSED, size\_t size UNUSED) override
- void **setDataRaw** (void ∗data, size\_t ∗lineSizes, size\_t size) override
- size\_t ∗ **getLineSizes** ()
- void **insert** (void ∗k, void ∗in, size\_t s)
- void **insertl** (void ∗in)
- void **insert** (T &in)
- void **insert** (T ∗&in, size\_t s)
- void **insert** (std::deque< T > &in)
- void **insert** (std::deque< std::pair< T ∗, size\_t > > &in)
- void **apply** (void ∗func, [fddOpType](#page-40-1) op, [workerFddBase](#page-94-0) ∗dest, [fastCommBuffer](#page-55-0) &buffer)
- void **collect** [\(fastComm](#page-53-0) ∗comm) override

#### **Additional Inherited Members**

The documentation for this class was generated from the following file:

<span id="page-50-0"></span>• /home/mtcs/pesquisa/faster/faster.git/src/include/\_workerFdd.h

## **10.3 faster::\_workerIFdd**< **K, T** > **Class Template Reference**

Inheritance diagram for faster:: workerIFdd $<$ K, T  $>$ :

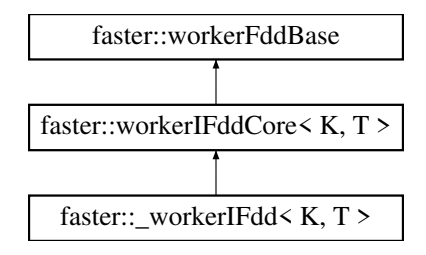

#### **10.3.1 Description**

**template**<**class K, class T**> **class faster::\_workerIFdd**< **K, T** >

Definition at line 139 of file workerIFdd.h.

#### **Public Member Functions**

- \_workerIFdd (unsigned int ident, [fddType](#page-40-0) kt, fddType t)
- \_workerIFdd (unsigned int ident, [fddType](#page-40-0) kt, fddType t, size\_t size)
- void setData (K \*keys, T \*data, size t size)
- void **setData** (void ∗keys, void ∗data, size\_t size)
- void **setData** (void ∗keys, void ∗data, size\_t ∗lineSizes UNUSED, size\_t size)
- void **setDataRaw** (void ∗keys, void ∗data, size\_t size) override
- void setDataRaw (void \*keys UNUSED, void \*data UNUSED, size\_t \*lineSizes UNUSED, size\_t size UN← USED) override
- size\_t ∗ **getLineSizes** ()
- void **insert** (void ∗k, void ∗in, size\_t s)
- void **insertl** (void ∗in)
- void **insert** (K &key, T &in)
- void **insert** (std::deque  $<$  std::pair $<$  K, T  $>$   $>$  &in)
- void **apply** (void ∗func, [fddOpType](#page-40-1) op, [workerFddBase](#page-94-0) ∗dest, [fastCommBuffer](#page-55-0) &buffer)
- void **collect** [\(fastComm](#page-53-0) ∗comm) override
- template $lt$ typename L, typename  $U >$
- void **map** [\(workerFddBase](#page-94-0) ∗dest, ImapIPFunctionP< K, T, L, U > mapFunc)
- template $lt$ typename L, typename  $U$   $>$ void **map** [\(workerFddBase](#page-94-0) ∗dest, IPmapIPFunctionP< K, T, L, U > mapFunc)
- $\bullet$  template<typename U  $>$
- void **map** [\(workerFddBase](#page-94-0) ∗dest, mapIPFunctionP< K, T, U > mapFunc)
- $\bullet$  template $<$ typename U  $>$
- void **map** [\(workerFddBase](#page-94-0) ∗dest, PmapIPFunctionP< K, T, U > mapFunc)
- template $lt$ typename L, typename  $U$   $>$ void **bulkMap** [\(workerFddBase](#page-94-0) ∗dest, IbulkMapIPFunctionP< K, T, L, U > bulkMapFunc)
- template $lt$ typename L, typename  $U$   $>$ void **bulkMap** [\(workerFddBase](#page-94-0) ∗dest, IPbulkMapIPFunctionP< K, T, L, U > bulkMapFunc)
- $\bullet$  template<typename  $U >$ void **bulkMap** [\(workerFddBase](#page-94-0) ∗dest, bulkMapIPFunctionP< K, T, U > bulkMapFunc)
- $\bullet$  template<typename U  $>$ void **bulkMap** [\(workerFddBase](#page-94-0) ∗dest, PbulkMapIPFunctionP< K, T, U > bulkMapFunc)
- template $lt$ typename L, typename  $U >$ void **flatMap** [\(workerFddBase](#page-94-0) ∗dest, IflatMapIPFunctionP< K, T, L, U > flatMapFunc)
- template $lt$ typename L, typename  $U$   $>$ void **flatMap** [\(workerFddBase](#page-94-0) ∗dest, IPflatMapIPFunctionP< K, T, L, U > flatMapFunc)  $\bullet$  template<typename U  $>$
- void **flatMap** [\(workerFddBase](#page-94-0) ∗dest, flatMapIPFunctionP< K, T, U > flatMapFunc)  $\bullet\$  template<typename U  $>$
- void **flatMap** [\(workerFddBase](#page-94-0) ∗dest, PflatMapIPFunctionP< K, T, U > flatMapFunc) • template $lt$ typename L, typename  $U$   $>$
- void **bulkFlatMap** [\(workerFddBase](#page-94-0) ∗dest, IbulkFlatMapIPFunctionP< K, T, L, U > bulkFlatMapFunc)
- template $<$ typename L, typename U  $>$ void **bulkFlatMap** [\(workerFddBase](#page-94-0) ∗dest, IPbulkFlatMapIPFunctionP< K, T, L, U > bulkFlatMapFunc)  $\bullet\$  template<typename U  $>$
- void **bulkFlatMap** [\(workerFddBase](#page-94-0) ∗dest, bulkFlatMapIPFunctionP< K, T, U > bulkFlatMapFunc)
- template<typename  $U >$ void **bulkFlatMap** [\(workerFddBase](#page-94-0) ∗dest, PbulkFlatMapIPFunctionP< K, T, U > bulkFlatMapFunc)

#### **Additional Inherited Members**

The documentation for this class was generated from the following files:

- /home/mtcs/pesquisa/faster/faster.git/src/include/\_workerIFdd.h
- /home/mtcs/pesquisa/faster/faster.git/src/libfaster/workerIFdd.cpp
- /home/mtcs/pesquisa/faster/faster.git/src/libfaster/workerIFddDependent.cpp
- /home/mtcs/pesquisa/faster/faster.git/src/libfaster/workerIPFdd.cpp
- <span id="page-52-0"></span>• /home/mtcs/pesquisa/faster/faster.git/src/libfaster/workerIPFddDependent.cpp

## **10.4 faster::\_workerIFdd**< **K, T** ∗ > **Class Template Reference**

Inheritance diagram for faster:: workerIFdd $<$ K, T  $*$  >:

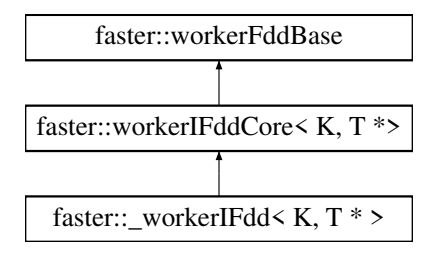

#### **10.4.1 Description**

**template**<**class K, class T**> **class faster::\_workerIFdd**< **K, T** ∗ >

Definition at line 258 of file workerIFdd.h.

**Public Member Functions**

- **\_workerIFdd** (unsigned int ident, [fddType](#page-40-0) kt, [fddType](#page-40-0) t)
- **workerIFdd** (unsigned int ident, [fddType](#page-40-0) kt, fddType t, size t size)
- void setData (K \*keys, T \*\*data, size\_t \*lineSizes, size\_t size)
- void **setData** (void ∗keys UNUSED, void ∗data UNUSED, size\_t size UNUSED)
- void **setData** (void ∗keys, void ∗data, size\_t ∗lineSizes, size\_t size)
- void **setDataRaw** (void ∗keys UNUSED, void ∗data UNUSED, size\_t size UNUSED) override
- void setDataRaw (void ∗keys, void ∗data, size\_t ∗lineSizes, size\_t size) override
- size\_t ∗ **getLineSizes** ()
- void **insert** (void ∗k, void ∗in, size\_t s)
- void **insertl** (void ∗in)
- void **insert** (K &key, T ∗&in, size\_t s)
- void **insert** (std::deque< std::tuple< K, T ∗, size\_t > > &in)
- void **apply** (void ∗func, [fddOpType](#page-40-1) op, [workerFddBase](#page-94-0) ∗dest, [fastCommBuffer](#page-55-0) &buffer)
- void **collect** [\(fastComm](#page-53-0) ∗comm) override

#### **Additional Inherited Members**

The documentation for this class was generated from the following file:

<span id="page-53-0"></span>• /home/mtcs/pesquisa/faster/faster.git/src/include/\_workerIFdd.h

## **10.5 faster::fastComm Class Reference**

#### **10.5.1 Description**

Definition at line 119 of file fastComm.h.

#### **Public Member Functions**

- **fastComm** (int &argc, char ∗∗argv)
- int **getProcId** ()
- int **getNumProcs** ()
- [fastCommBuffer](#page-55-0) & **getResultBuffer** ()
- [fastCommBuffer](#page-55-0) ∗ **getSendBuffers** ()
- bool **isDriver** ()
- void **probeMsgs** (int &tag, int &src)
- void **waitForReq** (int numReqs)
- void **joinAll** ()
- void **joinSlaves** ()
- template $lt$ typename T  $>$
- size\_t **getSize** (T ∗data UNUSED, size\_t ∗ds UNUSED, size\_t s)
- template $<$ typename T  $>$ size\_t **getSize** (std::vector< T > ∗data, size\_t ∗ds UNUSED, size\_t s)
- template $<$ typename T  $>$
- size\_t **getSize** (T ∗∗data UNUSED, size\_t ∗ds, size\_t s)
- size\_t **getSize** (std::string ∗data, size\_t ∗ds UNUSED, size\_t s)
- void **sendTask** [\(fastTask](#page-63-1) &task)
- void **recvTask** [\(fastTask](#page-63-1) &task)
- void **sendTaskResult** ()
- void ∗ **recvTaskResult** (unsigned long int &tid, unsigned long int &sid, size\_t &size, size\_t &time, [procstat](#page-88-0) &stat)
- void sendCreateFDD (unsigned long int id, [fddType](#page-40-0) type, size\_t size, int dest)
- void **recvCreateFDD** (unsigned long int &id, [fddType](#page-40-0) &type, size\_t &size)
- void sendCreateIFDD (unsigned long int id, [fddType](#page-40-0) kType, fddType tType, size\_t size, int dest)
- void **recvCreateIFDD** (unsigned long int &id, [fddType](#page-40-0) &kType, fddType &tType, size t &size)
- void **sendCreateFDDGroup** (unsigned long int id, [fddType](#page-40-0) keyType, std::vector< unsigned long int > &members)
- void **recvCreateFDDGroup** (unsigned long int &id, [fddType](#page-40-0) &keyType, std::vector< unsigned long int > &members)
- void **sendDiscardFDD** (unsigned long int id)
- void **recvDiscardFDD** (unsigned long int &id)
- template $lt$ typename T  $gt$ void **sendFDDSetData** (unsigned long int id, int dest, T ∗data, size\_t size)
- template $lt$ typename T  $gt$ void **sendFDDSetData** (unsigned long int id, int dest, T ∗∗data, size\_t ∗lineSizes, size\_t size) • template $lt$ typename K, typename T  $>$
- void **sendFDDSetIData** (unsigned long int id, int dest, K ∗keys, T ∗data, size\_t size)
- template $lt$ typename K, typename  $T >$ void sendFDDSetIData (unsigned long int id, int dest, K ∗keys, T ∗∗data, size\_t ∗lineSizes, size\_t size)
- void **recvFDDSetData** (unsigned long int &id, void ∗&data, size\_t &size)
- void **recvFDDSetData** (unsigned long int &id, void ∗&data, size\_t ∗&lineSizes, size\_t &size)
- template $lt$ typename K, typename T  $>$ void **recvFDDSetIData** (unsigned long int &id, K ∗&keys, T ∗&data, size\_t &size)
- template $lt$ typename K, typename T  $>$ void **recvFDDSetIData** (unsigned long int &id, K ∗&keys, T ∗&data, size t ∗&lineSizes, size\_t &size)
- $\bullet$  template<typename T  $>$ void sendFDDData (unsigned long int id, int dest, T ∗data, size\_t size)
- template $lt$ typename K, typename T  $>$ void sendIFDDData (unsigned long int id, int dest, K ∗keys, T ∗data, size\_t size)
- void **recvFDDData** (unsigned long int &id, void ∗data, size\_t &size)
- void **recvIFDDData** (unsigned long int &id, void ∗keys, void ∗data, size t &size)
- $\bullet$  template<typename T  $>$ void **sendFDDDataCollect** (unsigned long int id, T ∗data, size\_t size)
- template<typename  $T >$ void **sendFDDDataCollect** (unsigned long int id, T ∗∗data, size\_t ∗dataSizes, size\_t size)
- template $lt$ typename K, typename T  $>$ void **sendFDDDataCollect** (unsigned long int id, K ∗keys, T ∗data, size\_t size)
- template $lt$ typename K, typename T  $>$
- void sendFDDDataCollect (unsigned long int id, K \*keys, T \*\*data, size\_t \*dataSizes, size\_t size)
- template $lt$ typename T  $>$ void **decodeCollect** (T &item)
- template $lt$ typename T  $>$ void **decodeCollect** (std::pair< T ∗, size\_t > &item)
- template $<$ typename K , typename T  $>$ void **decodeCollect** (std::pair< K, T > &item)
- template $lt$ typename K, typename  $T$   $>$ void **decodeCollect** (std::tuple< K, T ∗, size\_t > &item)
- template $lt$ typename T  $>$
- void **recvFDDDataCollect** (std::vector< T > &ret)
- void sendReadFDDFile (unsigned long int id, std::string filename, size t size, size t offset, int dest)
- void **recvReadFDDFile** (unsigned long int &id, std::string &filename, size t &size, size t &offset)
- void **sendWriteFDDFile** (unsigned long int id, std::string &path, std::string &sufix)
- void **recvWriteFDDFile** (unsigned long int &id, std::string &path, std::string &sufix)
- void sendFDDInfo (size\_t size)
- void **recvFDDInfo** (size t &size, int &src)
- void **sendFileName** (std::string path)
- void **recvFileName** (std::string &filename)
- void **sendCollect** (unsigned long int id)
- void **recvCollect** (unsigned long int &id)
- void **sendFinish** ()
- void **recvFinish** ()
- void **bcastBuffer** (int src, int i)
- template $lt$ typename  $K$ 
	- void **sendKeyMap** (unsigned long tid, std::unordered\_map< K, int > &keyMap)
- template $lt$ typename  $K$ void **recvKeyMap** (unsigned long tid, std::unordered\_map< K, int > &keyMap)
- template $<$ typename K  $>$ void **distributeKeyMap** (std::unordered map< K, int > &localKeyMap, std::unordered map< K, int > &keyMap)
- template $lt$ typename  $K$ void **sendCogroupData** (unsigned long tid, std::unordered map< K, int > &keyMap, std::vector< bool > &flags)
- template $lt$ typename  $K$

void **recvCogroupData** (unsigned long tid, std::unordered\_map< K, int > &keyMap, std::vector< bool > &flags)

- bool **isSendBufferFree** (int i)
- void **sendGroupByKeyData** (int i)
- void ∗ **recvGroupByKeyData** (int &size)
- template<typename  $T >$ void sendDataUltraPlus (int dest, T ∗data, size\_t ∗lineSizes UNUSED, size\_t size, int tag, [fastCommBuffer](#page-55-0) &b UNUSED, MPI\_Request ∗request)
- template $lt$ typename  $T >$ void **sendDataUltraPlus** (int dest, std::vector< T > ∗data, size\_t ∗lineSizes UNUSED, size\_t size, int tag, [fastCommBuffer](#page-55-0) &b UNUSED, MPI\_Request ∗request)

#### **Public Attributes**

• const size\_t **maxMsgSize** = 15000

The documentation for this class was generated from the following files:

- /home/mtcs/pesquisa/faster/faster.git/src/include/fastComm.h
- <span id="page-55-0"></span>• /home/mtcs/pesquisa/faster/faster.git/src/libfaster/fastComm.cpp

## **10.6 faster::fastCommBuffer Class Reference**

#### **10.6.1 Description**

Definition at line 16 of file fastCommBuffer.h.

**Public Member Functions**

- **fastCommBuffer** (size\_t s)
- void **setBuffer** (void ∗buffer, size\_t s)
- void **reset** ()
- char ∗ **data** ()
- char ∗ **pos** ()
- char ∗ **pos** (size\_t pos)
- size\_t **size** ()
- size\_t **free** ()
- void **advance** (size t pos)
- void grow (size t s)
- void **print** ()
- template $lt$ typename T  $>$ void **write** (T &v, size\_t s)
- template $lt$ typename T  $>$ void **writePos** (const T &v, size t s, size t pos)
- template $lt$ typename T  $>$ void **writePos** (const T &v, size\_t pos)
- template $lt$ typename T  $>$ void **writeSafe** (T ∗v, size\_t s)
- template $<$ typename T  $>$ void **write** (T ∗v, size\_t s)
- template $lt$ typename  $T >$
- void **write** (T v)
- void **write** (std::string i)
- void **write** (std::vector< std::string > v)
- template $lt$ typename T  $>$ void **write** (std::vector< T > v)
- template $lt$ typename K, typename T  $>$ void **write** (std::pair< K, T > p)
- template $lt$ typename K, typename T  $>$ void **write** (std::tuple< K, T, size\_t > t)
- void **write** [\(procstat](#page-88-0) &s)
- void **writePos** [\(procstat](#page-88-0) &s, size\_t pos)
- void **read** [\(procstat](#page-88-0) &s)
- void **advance** [\(procstat](#page-88-0) &s)
- template $lt$ typename  $T >$ void **read** (T &v, size\_t s)
- template $lt$ typename T  $>$ void **read** (T ∗v, size\_t s)
- template $lt$ typename T  $>$ void **read** (T &v)
- template<typename  $T >$
- void **readVec** (std::vector< T > &v, size\_t s) • void **read** (std::vector< std::string > &v)
- 
- void **readString** (std::string &v, size t s)
- template $lt$ typename T  $>$ void **read** (std::vector< T > &v)
- void **read** (std::string &s)
- template $lt$ typename K, typename T  $>$ void **read** (std::pair< K, T > &p)
- template $lt$ typename K, typename T  $>$ void **read** (std::tuple  $K$ , T, size  $t > 8t$ )
- template $<$ typename T  $>$ [fastCommBuffer](#page-55-0) & **operator**<< (T v)

 $\bullet$  template<typename T  $>$ [fastCommBuffer](#page-55-0) & **operator**>> (T &v)

The documentation for this class was generated from the following files:

- /home/mtcs/pesquisa/faster/faster.git/src/include/fastCommBuffer.h
- <span id="page-57-0"></span>• /home/mtcs/pesquisa/faster/faster.git/src/libfaster/fastCommBuffer.cpp

## **10.7 faster::fastContext Class Reference**

```
#include <fastContext.h>
```
#### **10.7.1 Description**

Framework context class.

The context manages communication, scheduler and start Workers. A context is needed to create datasets!

Definition at line 66 of file fastContext.h.

#### **Public Member Functions**

- [fastContext](#page-58-0) (int argc=0, char ∗∗argv=NULL)
	- *[fastContext](#page-57-0) default constructor*
- <span id="page-57-1"></span>• [fastContext](#page-57-1) (const [fastSettings](#page-63-0) &s, int argc, char ∗∗argv)
- *[fastContext](#page-57-0) constructor with custom settings*
- <span id="page-57-2"></span>• ∼[fastContext](#page-57-2) ()

*[fastContext](#page-57-0) destructor*

- void [startWorkers](#page-62-1) ()
	- *Start worker machines computation.*
- bool [isDriver](#page-58-1) ()

*Checks for the driver process.*

- int [numProcs](#page-59-0) ()
	- *Return the number of processes running.*
- <span id="page-57-3"></span>• void [calibrate](#page-57-3) ()

*Performs a microbenchmark to do dynamic load balancing (UNUSED)*

#### **Function and global variables registration**

```
• void registerFunction (void ∗funcP)
      Register a user custom function in the context.
• void registerFunction (void ∗funcP, const std::string name)
```
- *Register a user custom function in the context.*
- template $<$ class T $>$
- void [registerGlobal](#page-61-0) (T ∗varP)

*Gegisters a primitive global varible to be used inside used defined functions in distributted environment.*

- template $<$ class T $>$
- void [registerGlobal](#page-61-1) (T ∗∗varP, size\_t s)

*Gegisters a global array to be used inside used defined functions in distributted environment.*

```
• template<class T>
```
void [registerGlobal](#page-61-2) (std::vector< T > ∗varP)

*Gegisters a global Vector to be used inside used defined functions in distributted environment.*

#### **Online file reading and parsing**

- template $lt$ typename T  $>$ [fdd](#page-64-0)< T > ∗ [onlineFullPartRead](#page-59-1) (std::string path, onlineFullPartFuncP< T > funcP) *Reads a file with online parsing and partition (NOT IMPLEMENTED)*
- template<typename K, typename  $T >$ [indexedFdd](#page-82-0)< K, T > ∗ **onlineFullPartRead** (std::string path, IonlineFullPartFuncP< K, T > funcP)
- template $lt$ typename K, typename  $T >$
- [indexedFdd](#page-82-0)< K, T > ∗ **onlinePartRead** (std::string path, IonlineFullPartFuncP< K, T > funcP)  $\bullet$  template<typename T  $>$ 
	- [fdd](#page-64-0)< T > ∗ [onlineRead](#page-59-2) (std::string path, onlineFullPartFuncP< T > funcP)
	- *Reads a file with online parsing and mapping (?)*
- template<typename K, typename  $T >$

[indexedFdd](#page-82-0)< K, T > ∗ **onlineRead** (std::string path, IonlineFullPartFuncP< K, T > funcP)

#### <span id="page-58-2"></span>**Task execution profiling**

- void printlnfo ()
	- *Prints task execution information for all tasks executed by the user.*
- void [printHeader](#page-60-2) ()
	- *Prints a header for task execution information.*
- void [updateInfo](#page-62-2) ()

*Prints information from tesk ran since last [faster::fastContext::updateInfo\(\)](#page-62-2) called.*

## <span id="page-58-0"></span>**10.7.2 Constructors and Destructors**

#### **10.7.2.1 fastContext()**

```
faster::fastContext::fastContext (
             int \text{argc} = 0,
              char ** arqv = NULL )
```
#### [fastContext](#page-57-0) default constructor

**Parameters**

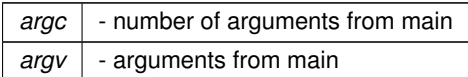

Definition at line 8 of file fastContext.cpp.

#### **10.7.3 Member Function Documentation**

<span id="page-58-1"></span>**10.7.3.1 isDriver()**

```
bool faster::fastContext::isDriver ( )
```
Checks for the driver process.

#### **Returns**

- true if the process is the driver process

<span id="page-59-0"></span>Definition at line 76 of file fastContext.cpp.

**10.7.3.2 numProcs()**

int faster::fastContext::numProcs ( ) [inline]

Return the number of processes running.

#### **Returns**

number of active processes

<span id="page-59-1"></span>Definition at line 150 of file fastContext.h.

#### **10.7.3.3 onlineFullPartRead()**

```
template<typename T >
fdd<T>∗ faster::fastContext::onlineFullPartRead (
            std::string path,
            onlineFullPartFuncP< T > funcP )
```
Reads a file with online parsing and partition (NOT IMPLEMENTED)

#### **Template Parameters**

*T* - Dataset type

#### **Parameters**

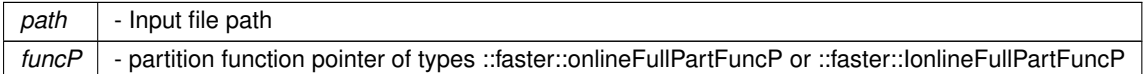

#### **Returns**

- a dataset of ::faster::fdd<t> type and faster::indexedFdd<K,T>

#### <span id="page-59-2"></span>**10.7.3.4 onlineRead()**

```
template<typename T >
fdd<T>∗ faster::fastContext::onlineRead (
            std::string path,
            onlineFullPartFuncP< T > funcP )
```
Reads a file with online parsing and mapping (?)

**Template Parameters**

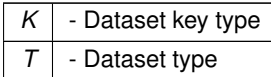

**Parameters**

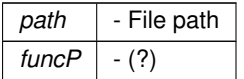

**Returns**

<span id="page-60-2"></span>**10.7.3.5 printHeader()**

void faster::fastContext::printHeader ( )

Prints a header for task execution information.

To be used with [faster::fastContext::updateInfo\(\)](#page-62-2)

<span id="page-60-0"></span>Definition at line 334 of file fastContext.cpp.

**10.7.3.6 registerFunction()** [1/2]

```
void faster::fastContext::registerFunction (
            void ∗ funcP )
```
Register a user custom function in the context.

Registering a user custom functions is necessary in order to pass it as parametes to FDD functions like **map** and **reduce**.

**Parameters**

*funcP* | - Function pointer to a user defined function.

<span id="page-60-1"></span>Definition at line 48 of file fastContext.cpp.

**10.7.3.7 registerFunction()** [2/2]

```
void faster::fastContext::registerFunction (
            void ∗ funcP,
            const std::string name )
```
Register a user custom function in the context.

Registering a user custom functions is necessary in order to pass it as parametes to FDD functions like **map** and **reduce**.

**Parameters**

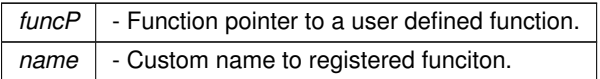

<span id="page-61-0"></span>Definition at line 53 of file fastContext.cpp.

**10.7.3.8 registerGlobal()** [1/3]

```
template<class T >
void faster::fastContext::registerGlobal (
           T ∗ varP )
```
Gegisters a primitive global varible to be used inside used defined functions in distributted environment.

**Template Parameters**

 $T$  - Type of the global variable to be registered

**Parameters**

 $varP$  - Global variable to be registered

<span id="page-61-1"></span>Definition at line 353 of file fastContext.h.

```
10.7.3.9 registerGlobal() [2/3]
```

```
template<class T >
void faster::fastContext::registerGlobal (
            T ∗∗ varP,
            size_t s )
```
Gegisters a global array to be used inside used defined functions in distributted environment.

**Template Parameters**

 $T$  - Type of the global array to be registered

**Parameters**

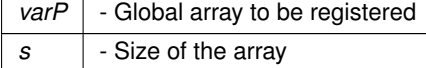

<span id="page-61-2"></span>Definition at line 357 of file fastContext.h.

```
template<class T >
```
**10.7.3.10 registerGlobal()** [3/3]

std::vector< T > ∗ varP )

Gegisters a global Vector to be used inside used defined functions in distributted environment.

**Template Parameters**

 $T$  - Type of the global vector to be registered

void faster::fastContext::registerGlobal (

**Parameters**

*varP*  $\vert$  - Global vector to be registered

<span id="page-62-1"></span>Definition at line 362 of file fastContext.h.

**10.7.3.11 startWorkers()**

void faster::fastContext::startWorkers ( )

Start worker machines computation.

When this function is called, the driver processes and works processes diverge from execution. While the Driver process starts to execute user code, the worker processes start to waiting for tasks. Then workers should exit short after this function is called.

<span id="page-62-2"></span>Definition at line 58 of file fastContext.cpp.

**10.7.3.12 updateInfo()**

void faster::fastContext::updateInfo ( )

Prints information from tesk ran since last [faster::fastContext::updateInfo\(\)](#page-62-2) called.

To be used with [faster::fastContext::printHeader\(\)](#page-60-2)

Definition at line 331 of file fastContext.cpp.

The documentation for this class was generated from the following files:

- /home/mtcs/pesquisa/faster/faster.git/src/include/fastContext.h
- <span id="page-62-0"></span>• /home/mtcs/pesquisa/faster/faster.git/src/libfaster/fastContext.cpp

## **10.8 faster::fastScheduler Class Reference**

#### **10.8.1 Description**

Definition at line 15 of file fastScheduler.h.

#### **Public Member Functions**

- **fastScheduler** (unsigned int numProcs, std::vector< std::string > ∗funcName)
- [fastTask](#page-63-1) ∗ **enqueueTask** [\(fddOpType](#page-40-1) opT, unsigned long int idSrc, unsigned long int idRes, int funcId, size\_t size, std::vector< std::tuple< void ∗, size\_t, int > > &globalTable)
- [fastTask](#page-63-1) ∗ **enqueueTask** [\(fddOpType](#page-40-1) opT, unsigned long int id, size\_t size, std::vector< std::tuple< void ∗, size t, int  $>$   $>$  &globalTable)
- void **taskProgress** (unsigned long int id, unsigned long int pid, size t time, [procstat](#page-88-0) &stat)
- void **taskFinished** (unsigned long int id, size t time)
- void setCalibration (std::vector< size  $t > time$ )
- void **printProcstats** [\(fastTask](#page-63-1) ∗task)
- void **printTaskInfo** ()
- void **printTaskInfo** (size t task)
- void **printHeader** ()
- void **updateTaskInfo** ()
- bool **dataMigrationNeeded** ()
- std::vector< std::deque< std::pair< int, long int > > > **getDataMigrationInfo** ()
- std::vector< size t > **getAllocation** (size t size)
- void **setAllocation** (std::vector< size t > &alloc, size t size)

The documentation for this class was generated from the following files:

- /home/mtcs/pesquisa/faster/faster.git/src/include/fastScheduler.h
- <span id="page-63-0"></span>• /home/mtcs/pesquisa/faster/faster.git/src/libfaster/fastScheduler.cpp

## **10.9 faster::fastSettings Class Reference**

#include <fastContext.h>

#### **10.9.1 Description**

Context Configuration Class.

Throught the fastSetting Class, the programmer can change default framework settings. like ...

Definition at line 38 of file fastContext.h.

#### <span id="page-63-2"></span>**Public Member Functions**

- [fastSettings](#page-63-2) ()
	- *fastSetting default constructor*
- <span id="page-63-3"></span>• [fastSettings](#page-63-3) (const [fastSettings](#page-63-0) &s UNUSED)
- *fastSetting dummy constructor*
- <span id="page-63-4"></span>• void [allowDataBalancing](#page-63-4) ()

*Enables dynamic load balancing.*

The documentation for this class was generated from the following file:

<span id="page-63-1"></span>• /home/mtcs/pesquisa/faster/faster.git/src/include/fastContext.h

## **10.10 faster::fastTask Class Reference**

#### **10.10.1 Description**

Definition at line 13 of file fastTask.h.

#### **Public Attributes**

- unsigned long int **id**
- unsigned long int **srcFDD**
- unsigned long int **destFDD**
- [fddOpType](#page-40-1) **operationType**
- int **functionId**
- size\_t **size**
- void ∗ **result**
- size\_t **resultSize**
- size\_t **workersFinished**
- std::vector< size\_t > **times**
- size\_t **duration**
- std::shared\_ptr< std::vector< double > > **allocation**
- std::vector< [procstat](#page-88-0) > **procstats**
- std::vector< std::tuple< void ∗, size\_t, int > > **globals**

The documentation for this class was generated from the following file:

<span id="page-64-0"></span>• /home/mtcs/pesquisa/faster/faster.git/src/include/fastTask.h

## **10.11 faster::fdd**< **T** > **Class Template Reference**

#### #include <fdd.h>

Inheritance diagram for faster::fdd $<$ T $>$ :

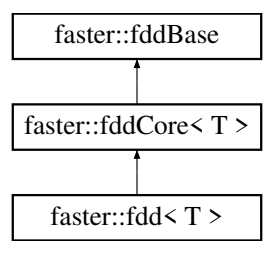

#### **10.11.1 Description**

**template**<**class T**> **class faster::fdd**< **T** >

Fast Distributted Dataset(FDD) is like a cluster distributted Array. This class is the user side implementation.

**Template Parameters**

 $T$  - The type of the dataset entries

Definition at line 24 of file fastContext.h.

#### <span id="page-65-0"></span>**Public Member Functions**

- [fdd](#page-65-0) [\(fastContext](#page-57-0) &c)
	- *Create a empty fdd.*
- <span id="page-65-1"></span>• [fdd](#page-65-1) [\(fastContext](#page-57-0) &c, size t s, const std::vector< size t > &dataAlloc) *Create a empty fdd with a pre allocated size.*
- <span id="page-65-2"></span>• [fdd](#page-65-2) [\(fastContext](#page-57-0) &c, size\_t s)
- <span id="page-65-3"></span>*Create a empty fdd with a pre allocated size.* • [fdd](#page-65-3) [\(fastContext](#page-57-0) &c, T ∗data, size\_t size)
	- - *Create a fdd from a array in memory.*
- <span id="page-65-4"></span>• [fdd](#page-65-4) [\(fastContext](#page-57-0) &c, std::vector< T > &dataV) *Create a fdd from a vector in memory.*
- <span id="page-65-5"></span>• [fdd](#page-65-5) [\(fastContext](#page-57-0) &c, const char ∗fileName)
	- *Create a fdd from a file.*
- <span id="page-65-6"></span>• void [assign](#page-65-6) (std::vector $<$  T  $>$  &data)
	- *Assign a fdd content from a vector.*
- <span id="page-65-7"></span>• void [assign](#page-65-7) (T ∗data, size\_t size)
- *Assign a fdd content from a array.*
- <span id="page-65-8"></span>• ∼[fdd](#page-65-8) ()

*Class Destructor. WARNING: It will deallocate ditributted memory.*

• std::vector $<$  T  $>$  [collect](#page-66-1) ()

*Brings the distributted data from a FDD to the driver memory.*

• [fdd](#page-64-0) $<$ T  $>$   $*$  [cache](#page-34-0) ()

*Prevents automatic memory deallocation from hapenning.*

- $\bullet$  template<typename U  $>$ 
	- [fdd](#page-64-0) $<$  U  $>$   $*$  [map](#page-23-0) (mapFunctionP $<$  T, U  $>$  funcP)
	- *creates a fdd*<*U*>
- template $lt$ typename  $U$ [fdd](#page-64-0) $<$  U  $>$   $*$  [map](#page-23-1) (PmapFunctionP $<$  T, U  $>$  funcP)

```
creates a fdd<U ∗>
```

```
• templatelttypename L, typename U >indexedFdd < L, U > *map (ImapFunctionP< T, L, U > funcP)
     creates a indexedFdd<L,U>
```

```
• templatelttypename L, typename U >indexedFddmap (IPmapFunction P < T, L, U > func P)
```

```
creates a indexedFdd<L,U∗>
• template<typename U >
```

```
fdd< U > *bulkMap (bulkMapFunctionP< T, U > funcP)
```
- *creates a fdd*<*U*>
- template $lt$ typename  $U$ [fdd](#page-64-0) $<$  U  $>$   $*$  [bulkMap](#page-28-1) (PbulkMapFunctionP $<$  T, U  $>$  funcP)

```
creates a fdd<U ∗>
```

```
• templatelttypename L, typename U >indexedFdd < L, U > *bulkMap (IbulkMapFunctionP< T, L, U > funcP)
```

```
creates a indexedFdd<L,U>
• template<typename L , typename U >indexedFdd< L, U > ∗ bulkMap (IPbulkMapFunctionP< T, L, U > funcP)
     creates a indexedFdd<L,U∗>
• template<typename U >fdd< U > *flatMap (flatMapFunctionP< T, U > funcP)
     creates a fdd<U>
\bullet template<typename U >fdd< U > ∗ flatMap (PflatMapFunctionP< T, U > funcP)
     creates a fdd<U ∗>
• templatelttypename L, typename U >indexedFddflatMap (IflatMapFunction P < T, L, U > funcP)creates a indexedFdd<L,U>
• template<typename L, typename U >indexedFddflatMap (IPflatMapFunctionP< T, L, U > funcP)
     creates a indexedFdd<L,U∗>
• template<typename U >fdd< U > *bulkFlatMap (bulkFlatMapFunctionP< T, U > funcP)
     creates a fdd<U>
• templatelttypename Ufdd< U > ∗ bulkFlatMap (PbulkFlatMapFunctionP< T, U > funcP)
     creates a fdd<U ∗>
• templatelttypename L, typename U >indexedFdd< L, U > ∗ bulkFlatMap (IbulkFlatMapFunctionP< T, L, U > funcP)
     creates a indexedFdd<L,U>
• template<typename L , typename U >indexedFdd< L, U > ∗ bulkFlatMap (IPbulkFlatMapFunctionP< T, L, U > funcP)
     creates a indexedFdd<L,U∗>
reduce (reduceFunctionP< T > funcP)
     summarizes a fdd<T> into a single value of type T
• T bulkReduce (bulkReduceFunctionP< T > funcP)
```
*summarizes a fdd*<*T*> *into a single value of type T using a bulk function T F(T,T)*

#### **Additional Inherited Members**

#### **10.11.2 Member Function Documentation**

<span id="page-66-1"></span>**10.11.2.1 collect()**

template<class T> std::vector<T> [faster::fdd](#page-64-0)< T >::collect ( ) [inline]

Brings the distributted data from a FDD to the driver memory.

**Returns**

a vector with the content of the FDD

Definition at line 136 of file fdd.h.

The documentation for this class was generated from the following files:

- /home/mtcs/pesquisa/faster/faster.git/src/include/fastContext.h
- <span id="page-66-0"></span>• /home/mtcs/pesquisa/faster/faster.git/src/include/fdd.h

## **10.12 faster::fdd**< **T** ∗ > **Class Template Reference**

Inheritance diagram for faster::fdd< T ∗ >:

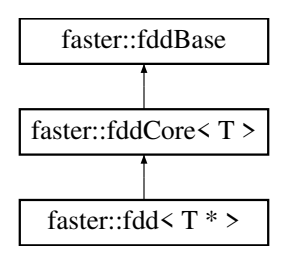

#### **10.12.1 Description**

**template**<**class T**> **class faster::fdd**< **T** ∗ >

Definition at line 280 of file fdd.h.

#### **Public Member Functions**

- **fdd** [\(fastContext](#page-57-0) &c)
- **fdd** [\(fastContext](#page-57-0) &c, size\_t s, const std::vector< size\_t > &dataAlloc)
- **fdd** [\(fastContext](#page-57-0) &c, size t s)
- **fdd** [\(fastContext](#page-57-0) &c, T ∗data[ ], size\_t dataSizes[ ], size\_t size)
- template<typename  $U >$ [fdd](#page-64-0)< U > ∗ **map** (mapPFunctionP< T, U > funcP)
- $\bullet$  template<typename  $U >$ [fdd](#page-64-0)< U > ∗ **map** (PmapPFunctionP< T, U > funcP)
- template $lt$ typename L, typename  $U >$ [indexedFdd](#page-82-0)< L, U > ∗ **map** (ImapPFunctionP< T, L, U > funcP) • template $lt$ typename L, typename  $U >$
- [indexedFdd](#page-82-0)< L, U > ∗ **map** (IPmapPFunctionP< T, L, U > funcP)
- template $lt$ typename  $U$   $>$ [fdd](#page-64-0)< U > ∗ **bulkMap** (bulkMapPFunctionP< T, U > funcP)  $\bullet$  template<typename  $U >$
- [fdd](#page-64-0)< U > ∗ **bulkMap** (PbulkMapPFunctionP< T, U > funcP) • template $lt$ typename L, typename  $U >$
- [indexedFdd](#page-82-0)< L, U > ∗ **bulkMap** (IbulkMapPFunctionP< T, L, U > funcP)
- template $<$ typename L, typename U  $>$ [indexedFdd](#page-82-0)< L, U > ∗ **bulkMap** (IPbulkMapPFunctionP< T, L, U > funcP)
- template $lt$ typename  $U$
- [fdd](#page-64-0)< U > ∗ **flatMap** (flatMapPFunctionP< T, U > funcP) • template $lt$ typename  $U$
- [fdd](#page-64-0)< U > ∗ **flatMap** (PflatMapPFunctionP< T, U > funcP)
- template $lt$ typename L, typename  $U$   $>$  $indexedFdd < L$  $indexedFdd < L$ ,  $U > *$  **flatMap** (IflatMapPFunctionP $<$ T, L, U  $>$  funcP) • template $lt$ typename L, typename  $U >$
- [indexedFdd](#page-82-0)< L, U > ∗ **flatMap** (IPflatMapPFunctionP< T, L, U > funcP)  $\bullet$  template<typename  $U >$
- [fdd](#page-64-0)< U > ∗ **bulkFlatMap** (bulkFlatMapPFunctionP< T, U > funcP)
- $\bullet$  template<typename U  $>$ [fdd](#page-64-0)< U > ∗ **bulkFlatMap** (PbulkFlatMapPFunctionP< T, U > funcP)
- template $<$ typename L, typename U  $>$ [indexedFdd](#page-82-0)< L, U > ∗ **bulkFlatMap** (IbulkFlatMapPFunctionP< T, L, U > funcP)
- template $lt$ typename L, typename  $U >$ [indexedFdd](#page-82-0)< L, U > ∗ **bulkFlatMap** (IPbulkFlatMapPFunctionP< T, L, U > funcP)
- std::vector< T > **reduce** (PreducePFunctionP< T > funcP)
- std::vector< T > **bulkReduce** (PbulkReducePFunctionP< T > funcP)
- std::vector< std::pair< T ∗, size\_t > > **collect** ()
- [fdd](#page-64-0)< T ∗ > ∗ **cache** ()

#### **Additional Inherited Members**

The documentation for this class was generated from the following file:

<span id="page-68-0"></span>• /home/mtcs/pesquisa/faster/faster.git/src/include/fdd.h

## **10.13 faster::fddBase Class Reference**

Inheritance diagram for faster::fddBase:

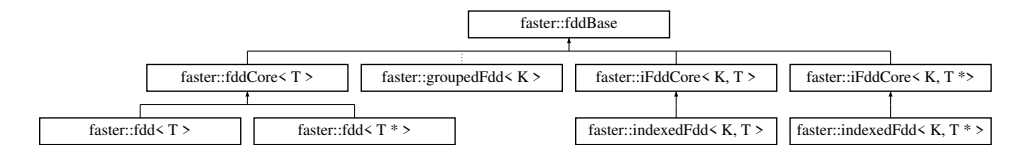

#### **10.13.1 Description**

Definition at line 8 of file fddBase.h.

**Public Member Functions**

- void **setSize** (size\_t &s)
- <span id="page-68-1"></span>• size\_t [getSize](#page-68-1) ()

*Returns the size of the dataset.*

<span id="page-68-2"></span>• int [getId](#page-68-2) ()

*Returns the identification number of the dataset.*

<span id="page-68-3"></span>• const std::vector< size\_t > & [getAlloc](#page-68-3) ()

*Returns the allocation identification number of the dataset.*

- [fddType](#page-40-0) **tType** ()
- [fddType](#page-40-0) **kType** ()
- <span id="page-68-4"></span>• bool [isCached](#page-68-4) ()

*Returns true if the dataset is cached.*

- virtual void **discard** ()=0
- virtual bool **isGroupedBvKey** ()=0
- virtual void **setGroupedByKey** (bool gbk)=0

## **Protected Attributes**

- [fddType](#page-40-0) **\_kType**
- [fddType](#page-40-0) **\_tType**
- unsigned long int **id**
- unsigned long int **totalBlocks**
- unsigned long int **size**
- std::vector< size\_t > **dataAlloc**
- bool **cached**

The documentation for this class was generated from the following file:

<span id="page-69-0"></span>• /home/mtcs/pesquisa/faster/faster.git/src/include/fddBase.h

## **10.14 faster::fddCore**< **T** > **Class Template Reference**

#### #include <fdd.h>

Inheritance diagram for faster::fddCore< T >:

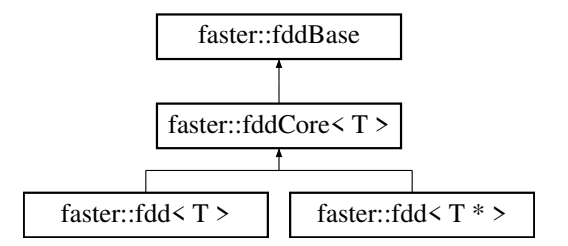

#### **10.14.1 Description**

**template**<**typename T**> **class faster::fddCore**< **T** >

core class that implements simple operations.

**Template Parameters**

 $T$  - The type of the dataset entries

Definition at line 26 of file fdd.h.

#### **Public Member Functions**

- void [discard](#page-34-1) ()
	- *deallocates previusly cached fdd*
- void [writeToFile](#page-70-1) (std::string &path, std::string &sufix)

*Writes FDD content to file.*

<span id="page-70-2"></span>• void ∗ [getKeyMap](#page-70-2) ()

*(UNUSED)*

<span id="page-70-3"></span>• void [setKeyMap](#page-70-3) (void ∗keyMap UNUSED)

*(UNUSED)*

<span id="page-70-4"></span>• bool [isGroupedByKey](#page-70-4) ()

*(UNUSED)*

<span id="page-70-5"></span>• void [setGroupedByKey](#page-70-5) (bool gbk UNUSED) *(UNUSED)*

#### **Protected Member Functions**

- **fddCore** [\(fastContext](#page-57-0) &c)
- **fddCore** [\(fastContext](#page-57-0) &c, size t s, const std::vector< size t > &dataAlloc)
- [fddBase](#page-68-0) ∗ **\_map** (void ∗funcP, [fddOpType](#page-40-1) op, [fddBase](#page-68-0) ∗newFdd)
- template $lt$ typename L, typename  $U$   $>$ [indexedFdd](#page-82-0)< L, U > ∗ **mapI** (void ∗funcP, [fddOpType](#page-40-1) op)
- template $lt$ typename  $U$   $>$ [fdd](#page-64-0)< U > ∗ **map** (void ∗funcP, [fddOpType](#page-40-1) op)

#### **Protected Attributes**

• [fastContext](#page-57-0) ∗ **context**

#### <span id="page-70-1"></span>**10.14.2 Member Function Documentation**

#### **10.14.2.1 writeToFile()**

```
template<typename T >
void faster::fddCore< T >::writeToFile (
            std::string & path,
            std::string & sufix )
```
Writes FDD content to file.

Every process will write its own file with a rank number between the prefix and the suffix.

**Parameters**

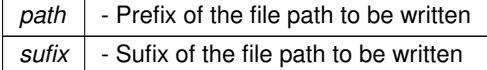

Definition at line 472 of file fdd.h.

The documentation for this class was generated from the following file:

<span id="page-70-0"></span>• /home/mtcs/pesquisa/faster/faster.git/src/include/fdd.h

## **10.15 faster::fddStorage**< **T** > **Class Template Reference**

Inheritance diagram for faster::fddStorage< T >:

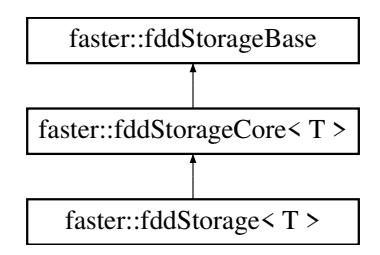

#### **10.15.1 Description**

**template**<**class T**> **class faster::fddStorage**< **T** >

Definition at line 14 of file workerFdd.h.

**Public Member Functions**

- **fddStorage** (size t s)
- **fddStorage** (T ∗data, size\_t s)
- void **setData** (T ∗data, size\_t s)
- void **setDataRaw** (void ∗data, size\_t s)
- void **setSize** (size\_t s) override
- void **insert** (T &item)
- void grow (size t toSize)
- void **shrink** ()

**Additional Inherited Members**

The documentation for this class was generated from the following files:

- /home/mtcs/pesquisa/faster/faster.git/src/include/\_workerFdd.h
- /home/mtcs/pesquisa/faster/faster.git/src/include/fddStorage.h
- <span id="page-71-0"></span>• /home/mtcs/pesquisa/faster/faster.git/src/libfaster/fddStorage.cpp

## **10.16 faster::fddStorage**< **T** ∗ > **Class Template Reference**

Inheritance diagram for faster::fddStorage< T ∗ >:

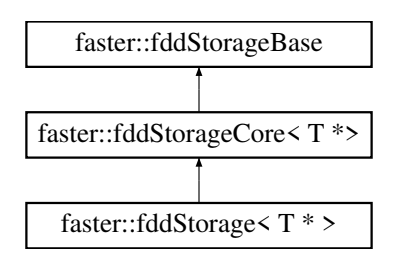
#### <span id="page-72-0"></span>**10.16.1 Description**

**template**<**class T**> **class faster::fddStorage**< **T** ∗ >

Definition at line 50 of file fddStorage.h.

# **Public Member Functions**

- **fddStorage** (size\_t s)
- **fddStorage** (T \*\*data, size t \*lineSizes, size t s)
- void **setData** (T ∗∗data, size\_t ∗lineSizes, size\_t s)
- void **setDataRaw** (void ∗data, size\_t ∗lineSizes, size\_t s)
- void setSize (size t s) override
- void **insert** (T ∗&item, size\_t s)
- size\_t ∗ **getLineSizes** ()
- void **grow** (size\_t toSize)
- void **shrink** ()

### **Additional Inherited Members**

The documentation for this class was generated from the following file:

• /home/mtcs/pesquisa/faster/faster.git/src/include/fddStorage.h

# **10.17 faster::fddStorageBase Class Reference**

Inheritance diagram for faster::fddStorageBase:

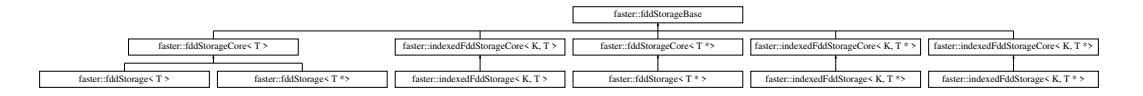

#### **10.17.1 Description**

Definition at line 10 of file fddStorageBase.h.

### **Public Member Functions**

- virtual void grow (size t toSize)=0
- size\_t **getSize** ()
- virtual void **setSize** (size\_t s UNUSED)

### <span id="page-73-1"></span>**Protected Attributes**

- size\_t **size**
- size\_t **allocSize**

The documentation for this class was generated from the following file:

• /home/mtcs/pesquisa/faster/faster.git/src/include/fddStorageBase.h

# **10.18 faster::fddStorageCore**< **T** > **Class Template Reference**

Inheritance diagram for faster::fddStorageCore< T >:

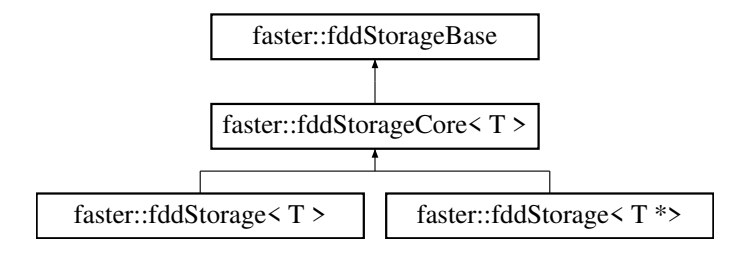

### **10.18.1 Description**

**template**<**class T**> **class faster::fddStorageCore**< **T** >

Definition at line 13 of file fddStorage.h.

**Public Member Functions**

- **fddStorageCore** (size t s)
- T ∗ **getData** ()
- void **setSize** (size\_t s UNUSED)
- T & **operator[ ]** (size\_t ref)

### **Protected Attributes**

• T ∗ **localData**

The documentation for this class was generated from the following files:

- /home/mtcs/pesquisa/faster/faster.git/src/include/fddStorage.h
- <span id="page-73-0"></span>• /home/mtcs/pesquisa/faster/faster.git/src/libfaster/fddStorage.cpp

# <span id="page-74-0"></span>**10.19 faster::groupedFdd**< **K** > **Class Template Reference**

Inheritance diagram for faster::groupedFdd< K >:

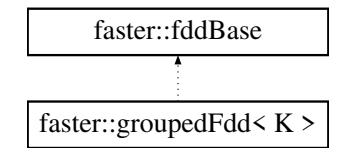

#### **10.19.1 Description**

**template**<**typename K**> **class faster::groupedFdd**< **K** >

Definition at line 55 of file groupedFdd.h.

#### **Public Member Functions**

• template $lt$ typename T, typename  $U$ [groupedFdd](#page-75-0) [\(fastContext](#page-57-0) ∗c, [iFddCore](#page-78-0)< K, T > ∗fdd0, [iFddCore](#page-78-0)< K, U > ∗fdd1, system\_clock::time\_point &start)

*Creates a [indexedFdd](#page-82-0) group with two members.*

• template $lt$ typename T, typename U, typename  $V >$ [groupedFdd](#page-75-1) [\(fastContext](#page-57-0) ∗c, [iFddCore](#page-78-0)< K, T > ∗fdd0, [iFddCore](#page-78-0)< K, U > ∗fdd1, [iFddCore](#page-78-0)< K, V > ∗fdd2, system\_clock::time\_point &start)

*Creates a [indexedFdd](#page-82-0) group with two members.*

• [groupedFdd](#page-73-0)< K > ∗ [cache](#page-34-0) ()

*Prevents automatic memory deallocation from hapenning.*

• void [discard](#page-34-1) ()

*deallocates previously cached fdd*

- bool **isGroupedByKey** ()
- void **setGroupedByKey** (bool gbk UNUSED)
- [groupedFdd](#page-73-0)< K > ∗ **updateByKey** (updateByKeyG2FunctionP< K > funcP)
- [groupedFdd](#page-73-0)< K > ∗ **updateByKey** (updateByKeyG3FunctionP< K > funcP)
- [groupedFdd](#page-73-0)< K > ∗ **bulkUpdate** (bulkUpdateG2FunctionP< K > funcP)
- [groupedFdd](#page-73-0)< K > ∗ **bulkUpdate** (bulkUpdateG3FunctionP< K > funcP)
- template $lt$ typename Ko, typename To  $>$ [indexedFdd](#page-82-0)< Ko, To > ∗ **mapByKey** (ImapByKeyG2FunctionP< K, Ko, To > funcP)
- template<typename Ko, typename To  $>$ [indexedFdd](#page-82-0)< Ko, To > ∗ **mapByKey** (ImapByKeyG3FunctionP< K, Ko, To > funcP)
- template $<$ typename To  $>$
- [fdd](#page-64-0)< To > ∗ **mapByKey** (mapByKeyG2FunctionP< K, To > funcP)
- template $lt$ typename To  $>$ [fdd](#page-64-0)< To > ∗ **mapByKey** (mapByKeyG3FunctionP< K, To > funcP)
- template $lt$ typename Ko, typename To  $gt$ [indexedFdd](#page-82-0)< Ko, To > ∗ **flatMapByKey** (IflatMapByKeyG2FunctionP< K, Ko, To > funcP) • template $lt$ typename Ko, typename To  $>$
- [indexedFdd](#page-82-0)< Ko, To > ∗ **flatMapByKey** (IflatMapByKeyG3FunctionP< K, Ko, To > funcP) • template $<$ typename To  $>$
- [fdd](#page-64-0)< To > ∗ **flatMapByKey** (flatMapByKeyG2FunctionP< K, To > funcP)
- <span id="page-75-2"></span>• template<typename To > [fdd](#page-64-0)< To > ∗ **flatMapByKey** (flatMapByKeyG3FunctionP< K, To > funcP) • template $<$ typename Ko, typename To  $>$
- [indexedFdd](#page-82-0)< Ko, To > ∗ **bulkFlatMap** (IbulkFlatMapG2FunctionP< K, Ko, To > funcP) • template $lt$ typename Ko, typename To  $>$
- [indexedFdd](#page-82-0)< Ko, To > ∗ **bulkFlatMap** (IbulkFlatMapG3FunctionP< K, Ko, To > funcP) • template $<$ typename To  $>$
- [fdd](#page-64-0)< To > ∗ **bulkFlatMap** (bulkFlatMapG2FunctionP< K, To > funcP) • template $<$ typename To  $>$
- [fdd](#page-64-0)< To > ∗ **bulkFlatMap** (bulkFlatMapG3FunctionP< K, To > funcP)

# <span id="page-75-0"></span>**10.19.2 Constructors and Destructors**

```
10.19.2.1 groupedFdd() [1/2]
template<typename K>
template<typename T , typename U >
faster::groupedFdd< K >::groupedFdd (
             fastContext * c,
             iFddCore< K, T > ∗ fdd0,
             iFddCore< K, U > ∗ fdd1,
             system_clock::time_point & start ) [inline]
```
Creates a [indexedFdd](#page-82-0) group with two members.

#### **Template Parameters**

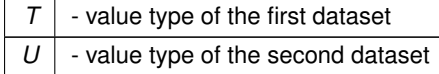

#### **Parameters**

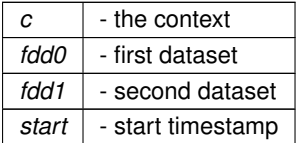

<span id="page-75-1"></span>Definition at line 87 of file groupedFdd.h.

```
10.19.2.2 groupedFdd() [2/2]
```

```
template<typename K>
template<typename T , typename U , typename V >
faster::groupedFdd< K >::groupedFdd (
             fastContext * c,
             iFddCore< K, T > ∗ fdd0,
             iFddCore< K, U > ∗ fdd1,
             iFddCore< K, V > ∗ fdd2,
             system_clock::time_point & start ) [inline]
```
Creates a [indexedFdd](#page-82-0) group with two members.

<span id="page-76-0"></span>**Template Parameters**

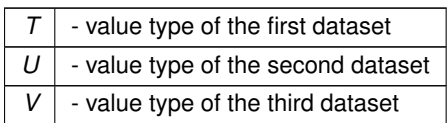

#### **Parameters**

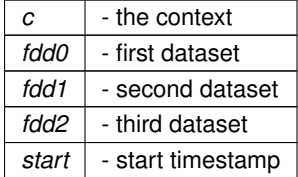

Definition at line 104 of file groupedFdd.h.

The documentation for this class was generated from the following file:

• /home/mtcs/pesquisa/faster/faster.git/src/include/groupedFdd.h

# **10.20 faster::hasher**< **K** > **Class Template Reference**

### **10.20.1 Description**

**template**<**typename K**> **class faster::hasher**< **K** >

Definition at line 5 of file hasher.h.

# **Public Member Functions**

- **hasher** (int spectrum)
- int **get** (K key)

The documentation for this class was generated from the following file:

• /home/mtcs/pesquisa/faster/faster.git/src/include/hasher.h

# **10.21 faster::hasher**< **double** > **Class Template Reference**

### **10.21.1 Description**

```
template<>
class faster::hasher< double >
```
Definition at line 32 of file hasher.h.

# <span id="page-77-1"></span>**Public Member Functions**

- **hasher** (int spectrum)
- int **get** (double key)

The documentation for this class was generated from the following file:

• /home/mtcs/pesquisa/faster/faster.git/src/include/hasher.h

# **10.22 faster::hasher**< **float** > **Class Template Reference**

**10.22.1 Description**

**template**<> **class faster::hasher**< **float** >

Definition at line 19 of file hasher.h.

### **Public Member Functions**

- **hasher** (int spectrum)
- int **get** (float key)

The documentation for this class was generated from the following file:

• /home/mtcs/pesquisa/faster/faster.git/src/include/hasher.h

# **10.23 faster::hasher**< **std::string** > **Class Template Reference**

# **10.23.1 Description**

**template**<> **class faster::hasher**< **std::string** >

Definition at line 45 of file hasher.h.

# **Public Member Functions**

- **hasher** (int spectrum)
- int **get** (std::string key)

The documentation for this class was generated from the following file:

<span id="page-77-0"></span>• /home/mtcs/pesquisa/faster/faster.git/src/include/hasher.h

# <span id="page-78-2"></span>**10.24 faster::hdfsEngine Class Reference**

### **10.24.1 Description**

Definition at line 48 of file hdfsEngine.h.

#### **Public Member Functions**

- bool **isReady** ()
- bool **isConnected** ()
- [faster::hdfsFile](#page-78-1) **open** (std::string path, fileMode mode)
- void **close** [\(faster::hdfsFile](#page-78-1) &f)
- void **del** (std::string path)
- bool **exists** (std::string path)

The documentation for this class was generated from the following files:

- /home/mtcs/pesquisa/faster/faster.git/src/include/hdfsEngine.h
- <span id="page-78-1"></span>• /home/mtcs/pesquisa/faster/faster.git/src/libfaster/hdfsEngine.cpp

# **10.25 faster::hdfsFile Class Reference**

# **10.25.1 Description**

Definition at line 22 of file hdfsEngine.h.

### **Public Member Functions**

- **hdfsFile** (void ∗fs, std::string &path, fileMode mode)
- void **close** ()
- size\_t **read** (char ∗v, size\_t n)
- size\_t **write** (char ∗v, size\_t n)
- size\_t **seek** (size\_t offset)
- size t **readLine** (char \*v, size t n, char sep)
- std::vector< std::deque< int > > **getBlocksLocations** ()
- void **del** ()

The documentation for this class was generated from the following files:

- /home/mtcs/pesquisa/faster/faster.git/src/include/hdfsEngine.h
- <span id="page-78-0"></span>• /home/mtcs/pesquisa/faster/faster.git/src/libfaster/hdfsEngine.cpp

# <span id="page-79-2"></span>**10.26 faster::iFddCore**< **K, T** > **Class Template Reference**

Inheritance diagram for faster::iFddCore< K, T >:

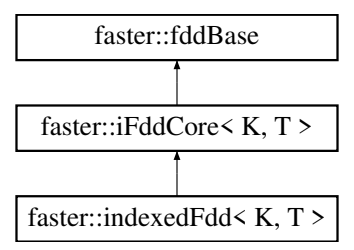

### **10.26.1 Description**

**template**<**typename K, typename T**> **class faster::iFddCore**< **K, T** >

Definition at line 13 of file groupedFdd.h.

# **Public Member Functions**

 $\bullet$  template<typename  $U >$ [groupedFdd](#page-73-0)< K > ∗ [cogroup](#page-38-0) [\(iFddCore](#page-78-0)< K, U > ∗fdd1)

*Groupes two datasets twogether according with the keys of the first dataset.*

• template $lt$ typename U, typename  $V$   $>$ [groupedFdd](#page-73-0)< K > ∗ [cogroup](#page-39-0) [\(iFddCore](#page-78-0)< K, U > ∗fdd1, [iFddCore](#page-78-0)< K, V > ∗fdd2)

*Groupes tree datasets together according with the keys of the first dataset.*

- std::unordered\_map< K, size\_t > [countByKey](#page-80-0) ()
	- *Count how many unique key there is in the dataset.*

```
indexedFdd< K, T > *groupByKey ()
```
*Groups distributed dataset by key.*

• void [discard](#page-34-2) ()

*deallocates previously cached FDD*

• void [writeToFile](#page-80-1) (std::string path, std::string sufix)

*Writes FDD content to file.*

• bool [isGroupedByKey](#page-80-2) ()

*Determines if a dataset is grouped by key.*

<span id="page-79-0"></span>• void [setGroupedByKey](#page-79-0) (bool gbk)

*(UNUSED)*

<span id="page-79-1"></span>• void [setGroupedByMap](#page-79-1) (bool gbm)

*(UNUSED)*

<span id="page-80-3"></span>**Protected Member Functions**

- **iFddCore** [\(fastContext](#page-57-0) &c)
- **iFddCore** [\(fastContext](#page-57-0) &c, size\_t s, const std::vector< size\_t > &dataAlloc)
- std::unordered\_map< K, std::tuple< size\_t, int, size\_t > > ∗ **calculateKeyCount** (std::vector< std::pair< void  $*$ , size  $t > > 8$ result)
- std::unordered\_map< K, int > **calculateKeyMap** (std::unordered\_map< K, std::tuple< size\_t, int, size\_t >> &count)
- void **update** (void ∗funcP, [fddOpType](#page-40-0) op)
- [fddBase](#page-68-0) ∗ **\_map** (void ∗funcP, [fddOpType](#page-40-0) op, [fddBase](#page-68-0) ∗newFdd, system\_clock::time\_point &start)
- template $lt$ typename  $U$ [fdd](#page-64-0)< U > ∗ **map** (void ∗funcP, [fddOpType](#page-40-0) op)
- template $<$ typename L, typename U  $>$ [indexedFdd](#page-82-0)< L, U > ∗ **mapI** (void ∗funcP, [fddOpType](#page-40-0) op)
- [indexedFdd](#page-82-0)< K, T > ∗ **groupByKeyMapped** ()
- [indexedFdd](#page-82-0)< K, T > ∗ **groupByKeyHashed** ()

# **Protected Attributes**

- bool **groupedByKey**
- bool **groupedByMap**
- [fastContext](#page-57-0) ∗ **context**

#### **10.26.2 Member Function Documentation**

<span id="page-80-0"></span>**10.26.2.1 countByKey()**

```
template<typename K , typename T >
std::unordered_map< K, size_t > faster::iFddCore< K, T >::countByKey ( )
```
Count how many unique key there is in the dataset.

#### **Returns**

a unordered\_map (hash) of the key count.

<span id="page-80-2"></span>Definition at line 637 of file indexedFdd.h.

**10.26.2.2 isGroupedByKey()**

```
template<typename K, typename T>
bool faster::iFddCore< K, T >::isGroupedByKey ( ) [inline], [virtual]
```
Determines if a dataset is grouped by key.

**Returns**

true is it has been groupe by key

Implements [faster::fddBase.](#page-68-0)

<span id="page-80-1"></span>Definition at line 152 of file indexedFdd.h.

# **10.26.2.3 writeToFile()**

```
template<typename K , typename T >
faster::iFddCore< K, T >::writeToFile (
            std::string path,
            std::string sufix )
```
Writes FDD content to file.

Every process will write its own file with a rank number between the prefix and the suffix.

#### <span id="page-82-7"></span>**Parameters**

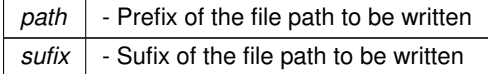

Definition at line 861 of file indexedFdd.h.

The documentation for this class was generated from the following files:

- /home/mtcs/pesquisa/faster/faster.git/src/include/groupedFdd.h
- <span id="page-82-0"></span>• /home/mtcs/pesquisa/faster/faster.git/src/include/indexedFdd.h

# **10.27 faster::indexedFdd**< **K, T** > **Class Template Reference**

Inheritance diagram for faster::indexedFdd< K, T >:

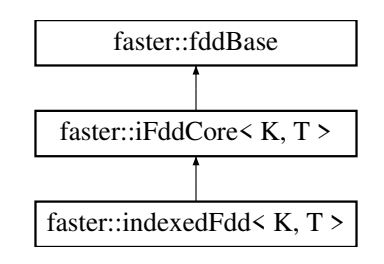

#### **10.27.1 Description**

**template**<**typename K, typename T**> **class faster::indexedFdd**< **K, T** >

Definition at line 27 of file fastContext.h.

### **Public Member Functions**

- <span id="page-82-1"></span>• [indexedFdd](#page-82-1) [\(fastContext](#page-57-0) &c)
	- *Create a empty [indexedFdd.](#page-82-0)*
- <span id="page-82-2"></span>• [indexedFdd](#page-82-2) [\(fastContext](#page-57-0) &c, size t s, const std::vector< size  $t > 8$ dataAlloc) *Create a empty [indexedFdd](#page-82-0) with a pre allocated size.*
- <span id="page-82-3"></span>• [indexedFdd](#page-82-3) [\(fastContext](#page-57-0) &c, size t s)
	- *Create a empty [indexedFdd](#page-82-0) with a pre allocated size.*
- <span id="page-82-4"></span>• [indexedFdd](#page-82-4) [\(fastContext](#page-57-0) &c, K \* keys, T \* data, size t size)
- *Create a [indexedFdd](#page-82-0) from a array in memory.*
- <span id="page-82-5"></span>• [indexedFdd](#page-82-5) [\(fastContext](#page-57-0) &c, std::string)

*Create a [indexedFdd](#page-82-0) from a file.*

- <span id="page-82-6"></span>• ∼[indexedFdd](#page-82-6) ()
	- *Class Destructor. WARNING: It will deallocate distributed memory.*
- std::vector< std::pair< K,  $T$  > > [collect](#page-84-0) ()

*Brings the distributted data from a indexedFDD to the driver memory.* • [indexedFdd](#page-82-0) $<$  K, T  $>$   $*$  [cache](#page-35-0) () *Prevents automatic memory deallocation from hapenning.* • [indexedFdd](#page-82-0) $\lt K$ , T  $>$   $*$  [update](#page-22-0) (updateIFunctionP $\lt K$ , T  $>$  funcP) *updates the content of a indexedFDD* • template $lt$ typename L, typename  $U >$  $indexedFdd < L, U > * map (Imap|Function P < K, T, L, U > funcP)$  $indexedFdd < L, U > * map (Imap|Function P < K, T, L, U > funcP)$  $indexedFdd < L, U > * map (Imap|Function P < K, T, L, U > funcP)$  $indexedFdd < L, U > * map (Imap|Function P < K, T, L, U > funcP)$ *creates a indexedFdd*<*L,U*> • template $lt$ typename L, typename  $U$   $>$  $indexedFdd < L, U > * map (IPmapFunction P < K, T, L, U > funcP)$  $indexedFdd < L, U > * map (IPmapFunction P < K, T, L, U > funcP)$  $indexedFdd < L, U > * map (IPmapFunction P < K, T, L, U > funcP)$  $indexedFdd < L, U > * map (IPmapFunction P < K, T, L, U > funcP)$ *creates a indexedFdd*<*L,U*∗> • template $lt$ typename  $U$ [fdd](#page-64-0) $<$  U  $>$   $*$  [map](#page-23-2) (mapIFunctionP $<$  K, T, U  $>$  funcP) *creates a fdd*<*U*> • template $lt$ typename  $U$ [fdd](#page-64-0) $<$  U  $>$   $*$  [map](#page-23-3) (PmapIFunctionP $<$  K, T, U  $>$  funcP) *creates a fdd*<*U* ∗> • template $lt$ typename L, typename  $U >$ [indexedFdd](#page-82-0)< L, U > ∗ [mapByKey](#page-32-0) (ImapByKeyIFunctionP< K, T, L, U > funcP) *creates a indexedFdd*<*L,U*> • template $lt$ typename L, typename  $U >$ [indexedFdd](#page-82-0)< L, U > ∗ [mapByKey](#page-32-1) (IPmapByKeyIFunctionP< K, T, L, U > funcP) *creates a indexedFdd*<*L,U*∗> • template $lt$ typename L, typename  $U >$ [fdd](#page-64-0)< U > ∗ [mapByKey](#page-32-2) (mapByKeyIFunctionP< K, T, U > funcP) *creates a fdd*<*U*> • template $lt$ typename L, typename  $U >$ [fdd](#page-64-0)< U > ∗ [mapByKey](#page-32-3) (PmapByKeyIFunctionP< K, T, U > funcP) *creates a fdd*<*U* ∗> • template $lt$ typename L, typename  $U >$ [indexedFdd](#page-82-0)< L, U > ∗ [bulkMap](#page-29-0) (IbulkMapIFunctionP< K, T, L, U > funcP) *creates a indexedFdd*<*L,U*> • template $lt$ typename L, typename  $U >$ [indexedFdd](#page-82-0)< L, U > ∗ [bulkMap](#page-29-1) (IPbulkMapIFunctionP< K, T, L, U > funcP) *creates a indexedFdd*<*L,U*∗> • template $lt$ typename L, typename  $U >$ [fdd](#page-64-0) $<$  U  $>$   $*$  [bulkMap](#page-29-2) (bulkMapIFunctionP $<$  K, T, U  $>$  funcP) *creates a fdd*<*U*> • template $lt$ typename L, typename  $U$   $>$ [fdd](#page-64-0)< U > ∗ [bulkMap](#page-29-3) (PbulkMapIFunctionP< K, T, U > funcP) *creates a fdd*<*U* ∗> • template $lt$ typename L, typename  $U >$  $indexedFdd < L, U > * flatMap (If latMap|Function P < K, T, L, U > funcP)$  $indexedFdd < L, U > * flatMap (If latMap|Function P < K, T, L, U > funcP)$  $indexedFdd < L, U > * flatMap (If latMap|Function P < K, T, L, U > funcP)$  $indexedFdd < L, U > * flatMap (If latMap|Function P < K, T, L, U > funcP)$ *creates a indexedFdd*<*L,U*> • template $lt$ typename L, typename  $U >$  $indexedFdd < L$  $indexedFdd < L$ ,  $U > *$  [flatMap](#page-25-1) (IPflatMapIFunctionP $<$ K, T, L, U  $>$  funcP) *creates a indexedFdd*<*L,U*∗> • template $lt$ typename L, typename  $U$   $>$ [fdd](#page-64-0)< U > ∗ [flatMap](#page-25-2) (flatMapIFunctionP< K, T, U > funcP) *creates a fdd*<*U*> • template $lt$ typename L, typename  $U >$ [fdd](#page-64-0)< U > ∗ [flatMap](#page-25-3) (PflatMapIFunctionP< K, T, U > funcP) *creates a fdd*<*U* ∗>

- <span id="page-84-1"></span>• template $lt$ typename L, typename  $U$   $>$ [indexedFdd](#page-82-0)< L, U > ∗ [bulkFlatMap](#page-29-4) (IbulkFlatMapIFunctionP< K, T, L, U > funcP) *creates a indexedFdd*<*L,U*>
- template $lt$ typename L, typename  $U >$  $indexedFdd < L, U > * bulkFlatMap (IPbulkFlatMap) FuncionP < K, T, L, U > funcP$  $indexedFdd < L, U > * bulkFlatMap (IPbulkFlatMap) FuncionP < K, T, L, U > funcP$  $indexedFdd < L, U > * bulkFlatMap (IPbulkFlatMap) FuncionP < K, T, L, U > funcP$  $indexedFdd < L, U > * bulkFlatMap (IPbulkFlatMap) FuncionP < K, T, L, U > funcP$ *creates a indexedFdd*<*L,U*∗>
- template $lt$ typename L, typename  $U$   $>$ [fdd](#page-64-0)< U > ∗ [bulkFlatMap](#page-29-6) (bulkFlatMapIFunctionP< K, T, U > funcP) *creates a fdd*<*U*>
- template $lt$ typename L, typename  $U >$ [fdd](#page-64-0)< U > ∗ [bulkFlatMap](#page-29-7) (PbulkFlatMapIFunctionP< K, T, U > funcP) *creates a fdd*<*U* ∗>
- std::pair< K,  $T >$  [reduce](#page-25-4) (IreduceIFunctionP< K,  $T >$  funcP) *summarizes a fdd*<*K,T*> *into a single value of type T*
- std::pair< K,  $T >$  [bulkReduce](#page-29-8) (IbulkReduceIFunctionP< K,  $T >$  funcP) *summarizes a fdd*<*K,T*> *into a single value of type T using a bulk function pair*<*K,T*> *F(K, T, K, T)*

# **Additional Inherited Members**

### **10.27.2 Member Function Documentation**

#### <span id="page-84-0"></span>**10.27.2.1 collect()**

```
template<typename K, typename T>
std::vector<std::pair<K,T> > faster::indexedFdd< K, T >::collect ( ) [inline]
```
Brings the distributted data from a indexedFDD to the driver memory.

#### **Returns**

a vector with the content of the indexedFDD

Definition at line 211 of file indexedFdd.h.

The documentation for this class was generated from the following files:

- /home/mtcs/pesquisa/faster/faster.git/src/include/fastContext.h
- /home/mtcs/pesquisa/faster/faster.git/src/include/indexedFdd.h

# **10.28 faster::indexedFdd**< **K, T** ∗ > **Class Template Reference**

Inheritance diagram for faster::indexedFdd< K, T ∗ >:

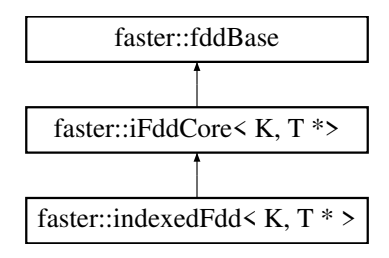

#### **10.28.1 Description**

**template**<**typename K, typename T**> **class faster::indexedFdd**< **K, T** ∗ >

Definition at line 395 of file indexedFdd.h.

#### **Public Member Functions**

- **indexedFdd** [\(fastContext](#page-57-0) &c)
- **indexedFdd** [\(fastContext](#page-57-0) &c, size\_t s, const std::vector< size\_t > &dataAlloc)
- **indexedFdd** [\(fastContext](#page-57-0) &c, size t s)
- **indexedFdd** [\(fastContext](#page-57-0) &c, K \*keys, T \*\*data, size t \*dataSizes, size t size)
- template $lt$ typename L, typename  $U >$ [indexedFdd](#page-82-0)< L, U > ∗ **map** (ImapIPFunctionP< K, T, L, U > funcP)
- template $lt$ typename L, typename  $U$   $>$ [indexedFdd](#page-82-0)< L, U > ∗ **map** (IPmapIPFunctionP< K, T, L, U > funcP)
- template $lt$ typename L, typename  $U >$  $\frac{\text{fdd}}{\text{C}}$  $\frac{\text{fdd}}{\text{C}}$  $\frac{\text{fdd}}{\text{C}}$  U  $>$   $*$  **map** (mapIPFunctionP $\text{C}}$  K, T, U  $>$  funcP)
- template $lt$ typename L, typename  $U$  $fdd < U$  $fdd < U$   $>$   $*$  **map** (PmapIPFunctionP $<$  K, T, U  $>$  funcP)
- template $lt$ typename L, typename  $U >$ [indexedFdd](#page-82-0)< L, U > ∗ **mapByKey** (ImapByKeyIPFunctionP< K, T, L, U > funcP) • template $lt$ typename L, typename  $U >$
- [indexedFdd](#page-82-0)< L, U > ∗ **mapByKey** (IPmapByKeyIPFunctionP< K, T, L, U > funcP) • template $lt$ typename L, typename  $U >$
- [fdd](#page-64-0)< U > ∗ **mapByKey** (mapByKeyIPFunctionP< K, T, U > funcP)
- template $lt$ typename L, typename  $U >$ [fdd](#page-64-0)< U > ∗ **mapByKey** (PmapByKeyIPFunctionP< K, T, U > funcP)
- template $lt$ typename L, typename  $U$   $>$ [indexedFdd](#page-82-0)< L, U > ∗ **bulkMap** (IbulkMapIPFunctionP< K, T, L, U > funcP) • template $<$ typename L, typename U  $>$
- [indexedFdd](#page-82-0)< L, U > ∗ **bulkMap** (IPbulkMapIPFunctionP< K, T, L, U > funcP) • template $lt$ typename L, typename  $U >$
- [fdd](#page-64-0)< U > ∗ **bulkMap** (bulkMapIPFunctionP< K, T, U > funcP)
- template $lt$ typename L, typename  $U >$ [fdd](#page-64-0)< U > ∗ **bulkMap** (PbulkMapIPFunctionP< K, T, U > funcP)
- template $lt$ typename L, typename  $U$   $>$ [indexedFdd](#page-82-0)< L, U > ∗ **flatMap** (IflatMapIPFunctionP< K, T, L, U > funcP)
- template $lt$ typename L, typename  $U >$ [indexedFdd](#page-82-0)< L, U > ∗ **flatMap** (IPflatMapIPFunctionP< K, T, L, U > funcP) • template $lt$ typename L, typename  $U$   $>$
- [fdd](#page-64-0)< U > ∗ **flatMap** (flatMapIPFunctionP< K, T, U > funcP)
- template $<$ typename L, typename U  $>$ [fdd](#page-64-0)< U > ∗ **flatMap** (PflatMapIPFunctionP< K, T, U > funcP)
- template $lt$ typename L, typename  $U >$ [indexedFdd](#page-82-0)< L, U > ∗ **bulkFlatMap** (IbulkFlatMapIPFunctionP< K, T, L, U > funcP) • template $lt$ typename L, typename  $U$   $>$
- [indexedFdd](#page-82-0)< L, U > ∗ **bulkFlatMap** (IPbulkFlatMapIPFunctionP< K, T, L, U > funcP)
- template $<$ typename L, typename U  $>$ [fdd](#page-64-0)< U > ∗ **bulkFlatMap** (bulkFlatMapIPFunctionP< K, T, U > funcP)
- template $lt$ typename L, typename  $U >$
- [fdd](#page-64-0)< U > ∗ **bulkFlatMap** (PbulkFlatMapIPFunctionP< K, T, U > funcP)
- std::vector< std::pair< K, T > > **reduce** (IPreduceIPFunctionP< K, T > funcP)
- std::vector< std::pair< K, T > > **bulkReduce** (IPbulkReduceIPFunctionP< K, T > funcP)
- std::vector< std::tuple< K, T ∗, size\_t > > **collect** ()
- [indexedFdd](#page-82-0)< K, T ∗ > ∗ **cache** ()

### <span id="page-86-1"></span>**Additional Inherited Members**

The documentation for this class was generated from the following file:

<span id="page-86-0"></span>• /home/mtcs/pesquisa/faster/faster.git/src/include/indexedFdd.h

# **10.29 faster::indexedFddStorage**< **K, T** > **Class Template Reference**

Inheritance diagram for faster::indexedFddStorage< K, T >:

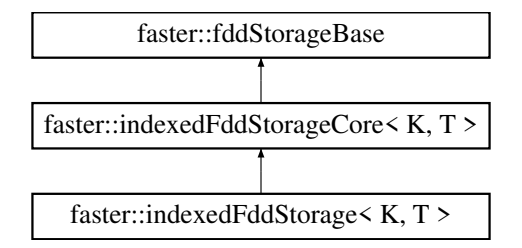

#### **10.29.1 Description**

**template**<**class K, class T**> **class faster::indexedFddStorage**< **K, T** >

Definition at line 23 of file workerIFdd.h.

### **Public Member Functions**

- **indexedFddStorage** (size ts)
- **indexedFddStorage** (K ∗keys, T ∗data, size\_t s)
- void **setData** (K ∗keys, T ∗data, size\_t s)
- void **setDataRaw** (void ∗keys, void ∗data, size\_t s)
- void setSize (size\_t s) override
- void **insert** (K key, T &item)
- void **insertRaw** (void ∗d, size\_t s)
- void grow (size t toSize)
- void **shrink** ()

# **Additional Inherited Members**

The documentation for this class was generated from the following files:

- /home/mtcs/pesquisa/faster/faster.git/src/include/\_workerIFdd.h
- /home/mtcs/pesquisa/faster/faster.git/src/include/indexedFddStorage.h
- /home/mtcs/pesquisa/faster/faster.git/src/libfaster/indexedFddStorage.cpp

# <span id="page-87-0"></span>**10.30 faster::indexedFddStorage**< **K, T** ∗ > **Class Template Reference**

Inheritance diagram for faster::indexedFddStorage< K, T ∗ >:

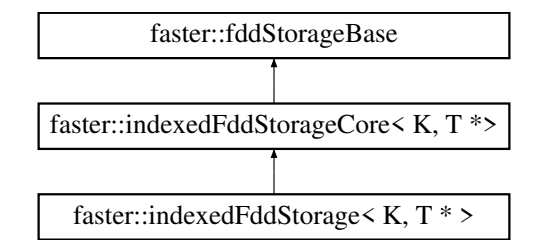

#### **10.30.1 Description**

**template**<**class K, class T**> **class faster::indexedFddStorage**< **K, T** ∗ >

Definition at line 55 of file indexedFddStorage.h.

### **Public Member Functions**

- **indexedFddStorage** (size ts)
- **indexedFddStorage** (K ∗keys, T ∗∗data, size\_t ∗lineSizes, size\_t s)
- void **setData** (K ∗keys, T ∗∗data, size\_t ∗lineSizes, size\_t s)
- void **setDataRaw** (void ∗keys, void ∗data, size\_t ∗lineSizes, size\_t s)
- void setSize (size t s) override
- void **insert** (K key, T ∗&item, size\_t s)
- void **insertRaw** (void ∗d, size\_t s)
- size\_t ∗ **getLineSizes** ()
- void grow (size t toSize)
- void **shrink** ()

#### **Additional Inherited Members**

The documentation for this class was generated from the following file:

• /home/mtcs/pesquisa/faster/faster.git/src/include/indexedFddStorage.h

# **10.31 faster::indexedFddStorageCore**< **K, T** > **Class Template Reference**

Inheritance diagram for faster::indexedFddStorageCore< K, T >:

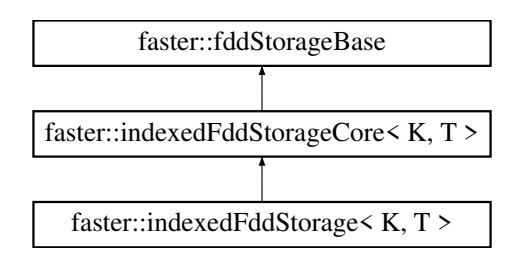

#### <span id="page-88-0"></span>**10.31.1 Description**

```
template<class K, class T>
class faster::indexedFddStorageCore< K, T >
```
Definition at line 15 of file indexedFddStorage.h.

**Public Member Functions**

- **indexedFddStorageCore** (size\_t s)
- T ∗ **getData** ()
- K ∗ **getKeys** ()
- void **setSize** (size\_t s UNUSED)
- T & **operator[ ]** (size\_t ref)
- void **sortByKey** ()

### **Protected Attributes**

- T ∗ **localData**
- K ∗ **localKeys**

The documentation for this class was generated from the following files:

- /home/mtcs/pesquisa/faster/faster.git/src/include/indexedFddStorage.h
- /home/mtcs/pesquisa/faster/faster.git/src/libfaster/indexedFddStorage.cpp

# **10.32 faster::procstat Class Reference**

### **10.32.1 Description**

Definition at line 15 of file misc.h.

# **Public Attributes**

- double **ram**
- long unsigned **utime**
- long unsigned **stime**

The documentation for this class was generated from the following file:

• /home/mtcs/pesquisa/faster/faster.git/src/include/misc.h

# <span id="page-89-0"></span>**10.33 testfaster::testFastComBuffer**< **NUMITEMS** > **Class Template Reference**

Inheritance diagram for testfaster::testFastComBuffer< NUMITEMS >:

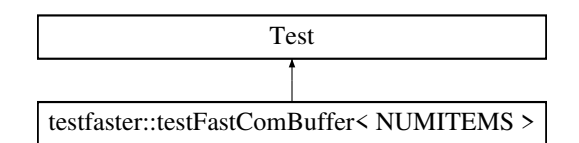

# **10.33.1 Description**

**template**<**int NUMITEMS = 10**∗**1000**> **class testfaster::testFastComBuffer**< **NUMITEMS** >

Definition at line 21 of file gtest-fastCommBuffer.cpp.

### **Public Member Functions**

- template<typename  $T >$ void **comp** (T &a, T &b)
- template<typename  $T >$ void **comp** (std::pair<  $T, T > 8a$ , std::pair<  $T, T > 8b$ )
- template $<$ typename T  $>$ void **comp** (std::tuple $<$  T, T, T, T  $>$  &a, std::tuple $<$  T, T, T, T  $>$  &b)
- template $<$ typename T  $>$ void **comp** (std::vector< T > &a, std::vector< T > &b)
- void **comp** (std::vector < std::string > &a, std::vector < std::string > &b)
- template $lt$ typename T  $>$ void **testWrite** (T &val, const char ∗result, int size)

# **Protected Member Functions**

- virtual void **SetUp** ()
- virtual void **TearDown** ()

# **Protected Attributes**

• [faster::fastCommBuffer](#page-55-0) **buff**

The documentation for this class was generated from the following file:

• /home/mtcs/pesquisa/faster/faster.git/src/tests/gtest-fastCommBuffer.cpp

# <span id="page-90-0"></span>**10.34 testfaster::TestFDD**< **T, NUMITEMS** > **Class Template Reference**

Inheritance diagram for testfaster::TestFDD< T, NUMITEMS >:

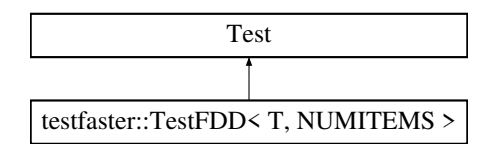

# **10.34.1 Description**

**template**<**typename T, int NUMITEMS = 10**∗**1000**> **class testfaster::TestFDD**< **T, NUMITEMS** >

Definition at line 77 of file gtest-fdd.cpp.

### **Protected Member Functions**

- virtual void **SetUp** ()
- virtual void **TearDown** ()

# **Protected Attributes**

- [fastContext](#page-57-0) **fc**
- vector< T > **localData**
- [fdd](#page-64-0)< T > ∗ **data** = NULL

The documentation for this class was generated from the following file:

• /home/mtcs/pesquisa/faster/faster.git/src/tests/gtest-fdd.cpp

# **10.35 testFddStorageFunctions**< **K, T** > **Class Template Reference**

Inheritance diagram for testFddStorageFunctions< K, T >:

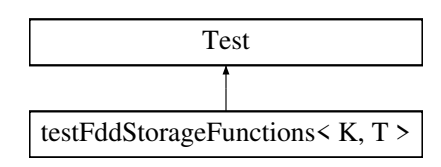

# <span id="page-91-0"></span>**10.35.1 Description**

**template**<**typename K, typename T**> **class testFddStorageFunctions**< **K, T** >

Definition at line 29 of file gtest-indexedFddStorage.cpp.

#### **Protected Member Functions**

- virtual void **SetUp** ()
- virtual void **TearDown** ()

# **Protected Attributes**

- [faster::indexedFddStorage](#page-86-0)< K, T > **storage**
- std::vector< T > **rawKeys**
- std::vector< T > **rawData**

The documentation for this class was generated from the following file:

• /home/mtcs/pesquisa/faster/faster.git/src/tests/gtest-indexedFddStorage.cpp

# **10.36 testfaster::testFddStorageFunctions**< **T** > **Class Template Reference**

Inheritance diagram for testfaster::testFddStorageFunctions< T >:

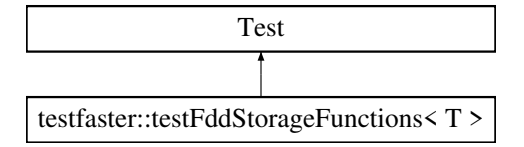

#### **10.36.1 Description**

**template**<**typename T**> **class testfaster::testFddStorageFunctions**< **T** >

Definition at line 31 of file gtest-fddStorage.cpp.

# **Protected Member Functions**

- virtual void **SetUp** ()
- virtual void **TearDown** ()

# <span id="page-92-0"></span>**Protected Attributes**

- [faster::fddStorage](#page-70-0)< T > **storage**
- std::vector< T > **rawData**

The documentation for this class was generated from the following file:

• /home/mtcs/pesquisa/faster/faster.git/src/tests/gtest-fddStorage.cpp

# **10.37 testHDFSFile Class Reference**

Inheritance diagram for testHDFSFile:

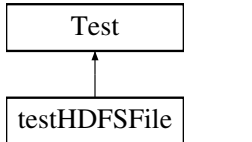

#### **10.37.1 Description**

Definition at line 17 of file gtest-hdfsEngine.cpp.

# **Public Attributes**

• [faster::hdfsEngine](#page-77-0) **fs**

The documentation for this class was generated from the following file:

• /home/mtcs/pesquisa/faster/faster.git/src/tests/gtest-hdfsEngine.cpp

# **10.38 faster::worker Class Reference**

**10.38.1 Description**

Definition at line 19 of file worker.h.

The documentation for this class was generated from the following files:

- /home/mtcs/pesquisa/faster/faster.git/src/include/worker.h
- /home/mtcs/pesquisa/faster/faster.git/src/libfaster/worker.cpp
- /home/mtcs/pesquisa/faster/faster.git/src/libfaster/workerCreate.cpp
- /home/mtcs/pesquisa/faster/faster.git/src/libfaster/workerICreate.cpp
- /home/mtcs/pesquisa/faster/faster.git/src/libfaster/workerRun.cpp

# <span id="page-93-0"></span>**10.39 faster::workerFdd**< **T** > **Class Template Reference**

Inheritance diagram for faster::workerFdd< T >:

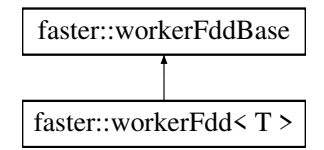

### **10.39.1 Description**

**template**<**class T**> **class faster::workerFdd**< **T** >

Definition at line 20 of file \_workerFdd.h.

#### **Public Member Functions**

- **workerFdd** [\(fddType](#page-40-1) t)
- **workerFdd** [\(fddType](#page-40-1) kt, [fddType](#page-40-1) t)
- **workerFdd** (unsigned long int ident, [fddType](#page-40-1) t)
- workerFdd (unsigned long int ident, [fddType](#page-40-1) t, size t size)
- **workerFdd** (unsigned long int ident, [fddType](#page-40-1) kt, fddType t)
- workerFdd (unsigned long int ident, [fddType](#page-40-1) kt, fddType t, size\_t size)
- [fddType](#page-40-1) **getType** ()
- [fddType](#page-40-1) **getKeyType** ()
- void ∗ **getItem** (size\_t address)
- void ∗ **getKeys** ()
- void ∗ **getData** ()
- size\_t **getSize** ()
- size\_t **itemSize** ()
- size\_t **baseSize** ()
- void **setSize** (size\_t s)
- void **deleteItem** (void ∗item)
- void **shrink** ()
- void **setData** (void ∗d, size\_t size)
- void **setData** (void ∗d, size\_t ∗lineSizes, size\_t size)
- void **setData** (void ∗k, void ∗d, size\_t size)
- void **setData** (void ∗k, void ∗d, size\_t ∗lineSizes, size\_t size)
- void **setDataRaw** (void ∗data, size\_t size) override
- void setDataRaw (void ∗data, size\_t ∗lineSizes, size\_t size)
- void **setDataRaw** (void ∗k, void ∗d, size\_t s)
- void **setDataRaw** (void ∗k, void ∗d, size\_t ∗l, size\_t s)
- size\_t ∗ **getLineSizes** ()
- void **insert** (void ∗k, void ∗in, size\_t s)
- void **insertl** (void ∗in)
- void **apply** (void ∗func UNUSED, [fddOpType](#page-40-0) op UNUSED, [workerFddBase](#page-94-0) ∗dest UNUSED, [fastCommBuffer](#page-55-0) &comm UNUSED)
- void **preapply** (unsigned long int id, void ∗func, [fddOpType](#page-40-0) op, [workerFddBase](#page-94-0) ∗dest, [fastComm](#page-53-0) ∗comm) override
- <span id="page-94-1"></span>• void **collect** [\(fastComm](#page-53-0) ∗comm) override
- void **groupByKey** [\(fastComm](#page-53-0) ∗comm)
- void **countByKey** [\(fastComm](#page-53-0) ∗comm)
- void **exchangeDataByKey** [\(fastComm](#page-53-0) ∗comm)
- std::vector< std::vector< void ∗ > > ∗ **getKeyLocations** ()
- void ∗ **getUKeys** ()
- void **setUKeys** (void ∗uk)
- void ∗ **getKeyMap** ()
- void **setKeyMap** (void ∗km)
- void **writeToFile** (void ∗path, size\_t procId, void ∗sufix)

#### **Additional Inherited Members**

The documentation for this class was generated from the following files:

- /home/mtcs/pesquisa/faster/faster.git/src/include/\_workerFdd.h
- /home/mtcs/pesquisa/faster/faster.git/src/include/workerFdd.h
- <span id="page-94-0"></span>• /home/mtcs/pesquisa/faster/faster.git/src/libfaster/workerFddWrapper.cpp

# **10.40 faster::workerFddBase Class Reference**

Inheritance diagram for faster::workerFddBase:

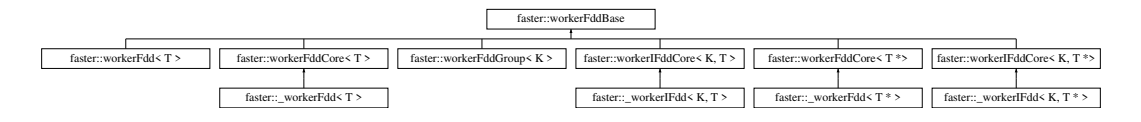

#### **10.40.1 Description**

Definition at line 15 of file workerFddBase.h.

### **Public Member Functions**

- **workerFddBase** (unsigned int ident, [fddType](#page-40-1) t)
- virtual **[fddType](#page-40-1) getType** ()=0
- virtual [fddType](#page-40-1) getKeyType ()=0
- virtual void **setData** (void ∗, size\_t)=0
- virtual void **setData** (void ∗, size\_t ∗, size\_t)=0
- virtual void **setData** (void ∗, void ∗, size\_t)=0
- virtual void **setData** (void ∗, void ∗, size\_t ∗, size\_t)=0
- virtual void **setDataRaw** (void ∗, size\_t)=0
- virtual void setDataRaw (void \*, size t \*, size t)=0
- virtual void **setDataRaw** (void ∗, void ∗, size\_t)=0
- virtual void **setDataRaw** (void ∗, void ∗, size t ∗, size t)=0
- virtual void ∗ **getItem** (size\_t)=0
- virtual void ∗ **getKeys** ()=0
- virtual void ∗ **getData** ()=0
- <span id="page-95-0"></span>• virtual size\_t **getSize** ()=0
- virtual size\_t ∗ **getLineSizes** ()=0
- virtual void **setSize** (size t s)=0
- virtual size t itemSize ()=0
- virtual size t **baseSize** ()=0
- virtual void **deleteItem** (void ∗item)=0
- virtual void **shrink** ()=0
- virtual void **insertl** (void ∗v)=0
- virtual void **insert** (void ∗k, void ∗v, size\_t s)=0
- virtual void **preapply** (unsigned long int id, void ∗func, [fddOpType](#page-40-0) op, [workerFddBase](#page-94-0) ∗dest, [fastComm](#page-53-0) ∗comm)=0
- virtual void **apply** (void ∗func, [fddOpType](#page-40-0) op, [workerFddBase](#page-94-0) ∗dest, [fastCommBuffer](#page-55-0) &buffer)=0
- virtual void **collect** [\(fastComm](#page-53-0) ∗comm)=0
- virtual void **exchangeDataByKey** [\(fastComm](#page-53-0) ∗comm)=0
- virtual std::vector< std::vector< void ∗ > > ∗ **getKeyLocations** ()=0
- virtual void ∗ **getUKeys** ()=0
- virtual void **setUKeys** (void ∗uk)=0
- virtual void ∗ **getKeyMap** ()=0
- virtual void **setKeyMap** (void ∗km)=0
- virtual void **writeToFile** (void ∗path, size\_t procId, void ∗sufix)=0

# **Protected Attributes**

- unsigned long int **id**
- [fddType](#page-40-1) **type**
- [fddType](#page-40-1) **keyType**

The documentation for this class was generated from the following files:

- /home/mtcs/pesquisa/faster/faster.git/src/include/workerFddBase.h
- /home/mtcs/pesquisa/faster/faster.git/src/libfaster/workerFddBase.cpp

# **10.41 faster::workerFddCore**< **T** > **Class Template Reference**

Inheritance diagram for faster::workerFddCore< T >:

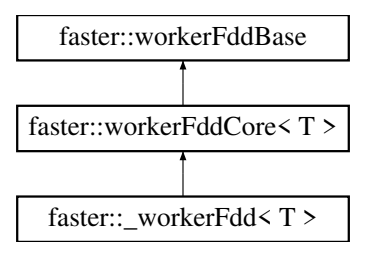

#### **10.41.1 Description**

```
template<class T>
class faster::workerFddCore< T >
```
Definition at line 17 of file workerFdd.h.

<span id="page-96-0"></span>**Public Member Functions**

- **workerFddCore** (unsigned int ident, [fddType](#page-40-1) t)
- **workerFddCore** (unsigned int ident, [fddType](#page-40-1) t, size\_t size)
- void **setData** (void ∗k UNUSED, void ∗d UNUSED, size\_t size UNUSED)
- void **setDataRaw** (void ∗keys UNUSED, void ∗data UNUSED, size\_t size UNUSED) override
- void **setDataRaw** (void ∗keys UNUSED, void ∗data UNUSED, size\_t ∗lineSizes UNUSED, size\_t size UN←- USED) override
- [fddType](#page-40-1) **getType** () override
- [fddType](#page-40-1) **getKeyType** () override
- T & **operator[]** (size\_t address)
- void ∗ **getItem** (size\_t address)
- void ∗ **getKeys** () override
- void ∗ **getData** () override
- size\_t **getSize** () override
- size\_t **itemSize** () override
- size\_t **baseSize** () override
- void **setSize** (size t s)
- void **deleteItem** (void ∗item) override
- void **shrink** ()
- void **writeToFile** (void ∗path, size\_t procId, void ∗sufix)
- void **preapply** (unsigned long int id, void ∗func, [fddOpType](#page-40-0) op, [workerFddBase](#page-94-0) ∗dest, [fastComm](#page-53-0) ∗comm)

#### **Protected Member Functions**

- void **exchangeDataByKey** [\(fastComm](#page-53-0) ∗comm UNUSED)
- void ∗ **getUKeys** ()
- void **setUKeys** (void ∗uk UNUSED)
- void ∗ **getKeyMap** ()
- void **setKeyMap** (void ∗km UNUSED)
- std::vector< std::vector< void ∗ > > ∗ **getKeyLocations** ()

# **Protected Attributes**

• [fddStorage](#page-70-0)< T > ∗ **localData**

The documentation for this class was generated from the following files:

- /home/mtcs/pesquisa/faster/faster.git/src/include/\_workerFdd.h
- /home/mtcs/pesquisa/faster/faster.git/src/libfaster/workerFddCore.cpp

# **10.42 faster::workerFddGroup**< **K** > **Class Template Reference**

Inheritance diagram for faster::workerFddGroup< K >:

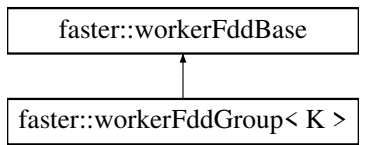

### **10.42.1 Description**

**template**<**typename K**> **class faster::workerFddGroup**< **K** >

Definition at line 14 of file workerFddGroup.h.

# **Public Member Functions**

- **workerFddGroup** (unsigned long int id, [fddType](#page-40-1) keyT, std::vector< [workerFddBase](#page-94-0) ∗> &members)
- [fddType](#page-40-1) **getType** ()
- [fddType](#page-40-1) **getKeyType** ()
- void **setData** (void ∗d UNUSED, size\_t s UNUSED)
- void **setData** (void ∗d UNUSED, size\_t ∗ds UNUSED, size\_t s UNUSED)
- void **setData** (void ∗k UNUSED, void ∗d UNUSED, size\_t s UNUSED)
- void **setData** (void ∗k UNUSED, void ∗d UNUSED, size\_t ∗ds UNUSED, size\_t s UNUSED)
- void **setDataRaw** (void ∗d UNUSED, size\_t s UNUSED)
- void **setDataRaw** (void ∗d UNUSED, size\_t ∗ds UNUSED, size\_t s UNUSED)
- void **setDataRaw** (void ∗k UNUSED, void ∗d UNUSED, size\_t s UNUSED)
- void **setDataRaw** (void ∗k UNUSED, void ∗d UNUSED, size\_t ∗ds UNUSED, size\_t s UNUSED)
- void ∗ **getItem** (size\_t UNUSED p)
- void ∗ **getKeys** ()
- void ∗ **getData** ()
- size\_t **getSize** ()
- size\_t ∗ **getLineSizes** ()
- void **setSize** (size\_t s UNUSED)
- size\_t **itemSize** ()
- size\_t **baseSize** ()
- void **deleteItem** (void ∗item UNUSED)
- void **shrink** ()
- void **insertl** (void ∗v UNUSED)
- void **insert** (void ∗k UNUSED, void ∗v UNUSED, size\_t s UNUSED)
- void **apply** (void ∗func, [fddOpType](#page-40-0) op, [workerFddBase](#page-94-0) ∗dest, [fastCommBuffer](#page-55-0) &buffer)
- void **preapply** (unsigned long int id, void ∗func, [fddOpType](#page-40-0) op, [workerFddBase](#page-94-0) ∗dest, [fastComm](#page-53-0) ∗comm)
- void **collect** [\(fastComm](#page-53-0) ∗comm UNUSED)
- void ∗ **getUKeys** ()
- void **setUKeys** (void ∗uk)
- void ∗ **getKeyMap** ()
- void **setKeyMap** (void ∗km)
- void **writeToFile** (void ∗path UNUSED, size\_t procId UNUSED, void ∗sufix UNUSED)

# **Additional Inherited Members**

The documentation for this class was generated from the following files:

- /home/mtcs/pesquisa/faster/faster.git/src/include/workerFddGroup.h
- /home/mtcs/pesquisa/faster/faster.git/src/libfaster/workerFddGroup.cpp

# <span id="page-98-0"></span>**10.43 faster::workerIFdd**< **K, T** > **Class Template Reference**

**10.43.1 Description**

**template**<**class K, class T**> **class faster::workerIFdd**< **K, T** >

Definition at line 26 of file workerFdd.h.

The documentation for this class was generated from the following file:

• /home/mtcs/pesquisa/faster/faster.git/src/include/\_workerFdd.h

# **10.44 faster::workerIFddCore**< **K, T** > **Class Template Reference**

Inheritance diagram for faster::workerIFddCore< K, T >:

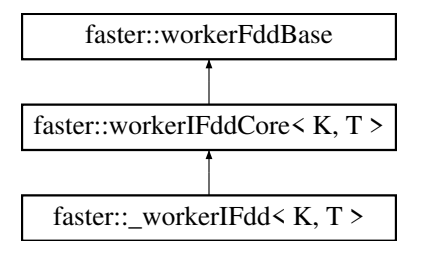

#### **10.44.1 Description**

**template**<**typename K, typename T**> **class faster::workerIFddCore**< **K, T** >

Definition at line 26 of file workerIFdd.h.

#### **Public Member Functions**

- **workerIFddCore** (unsigned int ident, [fddType](#page-40-1) kt, [fddType](#page-40-1) t)
- workerIFddCore (unsigned int ident, [fddType](#page-40-1) kt, fddType t, size\_t size)
- [fddType](#page-40-1) **getType** () override
- [fddType](#page-40-1) **getKeyType** () override
- void **setData** (void ∗data UNUSED, size\_t size UNUSED)
- void **setData** (void ∗data UNUSED, size\_t ∗ls UNUSED, size\_t size UNUSED)
- void **setDataRaw** (void ∗data UNUSED, size\_t size UNUSED) override
- void **setDataRaw** (void ∗data UNUSED, size\_t ∗lineSizes UNUSED, size\_t size UNUSED) override
- T & **operator[]** (size t address)
- void ∗ **getItem** (size\_t address)
- void ∗ **getData** () override
- void ∗ **getKeys** ()
- size\_t **getSize** () override
- size\_t **itemSize** () override
- size\_t **baseSize** () override
- void **setSize** (size\_t s)
- void **deleteItem** (void ∗item) override
- void **shrink** ()
- std::vector< std::vector< T ∗ > > **findKeyInterval** (K ∗keys, T ∗data, size\_t fddSize)
- void **preapply** (unsigned long int id, void ∗func, [fddOpType](#page-40-0) op, [workerFddBase](#page-94-0) ∗dest, [fastComm](#page-53-0) ∗comm)
- bool **onlineReadStage3** (std::deque< std::vector< std::pair< K, T >>> &q2, omp\_lock\_t &q2lock)
- bool **onlinePartReadStage3** (std::unordered\_map< K, int > &localKeyMap, [fastComm](#page-53-0) ∗comm, void ∗funcP, std::deque< std::vector< std::pair< K, T >>> &q2, omp\_lock\_t &q2lock)
- void **onlineFullPartRead** [\(fastComm](#page-53-0) ∗comm, void ∗funcP)
- void **onlinePartRead** [\(fastComm](#page-53-0) ∗comm, void ∗funcP)
- void **onlineRead** [\(fastComm](#page-53-0) ∗comm)
- void **groupByKey** [\(fastComm](#page-53-0) ∗comm)
- void **groupByKeyHashed** [\(fastComm](#page-53-0) ∗comm)
- void **countByKey** [\(fastComm](#page-53-0) ∗comm)
- void **exchangeDataByKey** [\(fastComm](#page-53-0) ∗comm)
- bool **exchangeDataByKeyHashed** [\(fastComm](#page-53-0) ∗comm)
- void **exchangeDataByKeyMapped** [\(fastComm](#page-53-0) ∗comm)
- std::vector< std::vector< void ∗ > > ∗ **getKeyLocations** ()
- void ∗ **getUKeys** ()
- void **setUKeys** (void ∗uk)
- void ∗ **getKeyMap** ()
- void **setKeyMap** (void ∗km)
- void **writeToFile** (void ∗path, size\_t procId, void ∗sufix)

#### **Protected Member Functions**

- K ∗ **distributeOwnership** [\(fastComm](#page-53-0) ∗comm, K ∗uKeys, size\_t cSize)
- void **sendPartKeyCount** [\(fastComm](#page-53-0) ∗comm)
- std::unordered\_map< K, size\_t > **recvPartKeyMaxCount** [\(fastComm](#page-53-0) ∗comm, std::unordered\_map< K, std::pair< size\_t, std::deque< int >> > &keyPPMaxCount)
- std::unordered\_map< K, size\_t > **recvPartKeyCount** [\(fastComm](#page-53-0) ∗comm)
- std::unordered\_map< K, size\_t > **distributedMaxKeyCount** [\(fastComm](#page-53-0) ∗comm, std::unordered\_map< K, std::pair< size\_t, std::deque< int >> > &keyPPMaxCount)
- bool **EDBKsendDataAsync** [\(fastComm](#page-53-0) ∗comm, int owner, K &key, T &data, std::vector< size t > &data← Size)
- bool **sendPending** [\(fastComm](#page-53-0) ∗comm, std::vector< std::deque< std::pair< K, T > > > &pendingSend, std::vector< size\_t > &dataSize)
- void **flushDataSend** [\(fastComm](#page-53-0) ∗comm, std::vector< size\_t > &dataSize)
- bool **EDBKSendData** [\(fastComm](#page-53-0) ∗comm, std::vector< size\_t > &dataSize)
- bool **EDBKSendDataHashed** [\(fastComm](#page-53-0) ∗comm, size\_t &pos, std::vector< bool > &deleted, std::vector< size t > &dataSize, std::deque< std::pair< K, T > > &recvData, std::vector< std::deque< std::pair< K, T  $>>$  &pendingSend, bool &dirty)
- bool **EDBKRecvData** [\(fastComm](#page-53-0) ∗comm, size t &pos, size t &posLimit, std::vector< bool > &deleted, std← ::deque $<$  std::pair $<$  K, T  $>$   $>$  & recvData, int & peers Finised, bool & dirty)
- void **EDBKFinishDataInsert** (std::vector< bool > &deleted, std::deque< std::pair< K, T > > &recvData, size\_t &pos)
- void **EDBKShrinkData** (std::vector< bool > &deleted, size\_t &pos)
- void **findMyKeys** (int numProcs, int Id)
- void **findMyKeysByHash** (int numProcs)

# **Protected Attributes**

- [indexedFddStorage](#page-86-0)< K, T > ∗ **localData**
- std::shared\_ptr< std::vector< K > > uKeys
- std::shared  $ptr <$  std::unordered map $<$  K, int  $>$  > **keyMap**
- std::vector< std::vector< void ∗ > > **keyLocations**
- bool **groupedByKey**
- bool **groupedByHash**

The documentation for this class was generated from the following files:

- /home/mtcs/pesquisa/faster/faster.git/src/include/\_workerIFdd.h
- /home/mtcs/pesquisa/faster/faster.git/src/libfaster/workerIFddCore.cpp

# **Index**

Bulk Operator Variants, [21](#page-28-0) ByKey Operator Variants, [25](#page-32-4) cache Memory Model, [27,](#page-34-3) [28](#page-35-1) cogroup Shuffle Related Operations, [31,](#page-38-1) [32](#page-39-2) collect faster::fdd, [59](#page-66-0) faster::indexedFdd, [77](#page-84-1) countByKey faster::iFddCore, [73](#page-80-3) **fastContext** faster::fastContext, [51](#page-58-0) faster, [33](#page-40-2) faster:: workerFdd $<$  T  $>$ , [41](#page-48-0) faster:: workerFdd $<$  T  $*$   $>$ , [43](#page-50-0) faster:: workerIFdd $<$  K, T  $>$ , [44](#page-51-0) faster::\_workerIFdd< K, T ∗ >, [45](#page-52-0) faster::fastComm, [46](#page-53-1) faster::fastCommBuffer, [48](#page-55-1) faster::fastContext, [50](#page-57-1) fastContext, [51](#page-58-0) isDriver, [51](#page-58-0) numProcs, [52](#page-59-0) onlineFullPartRead, [52](#page-59-0) onlineRead, [52](#page-59-0) printHeader, [53](#page-60-0) registerFunction, [53](#page-60-0) registerGlobal, [54](#page-61-0) startWorkers, [55](#page-62-0) updateInfo, [55](#page-62-0) faster::fastScheduler, [55](#page-62-0) faster::fastSettings, [56](#page-63-0) faster::fastTask, [57](#page-64-1) faster::fdd collect, [59](#page-66-0) faster::fdd $<$ T $>$ , [57](#page-64-1) faster::fdd $<$ T  $*$   $>$ , [60](#page-67-0) faster::fddBase, [61](#page-68-1) faster::fddCore writeToFile, [63](#page-70-1) faster::fddCore $<$ T $>$ . [62](#page-69-0) faster::fddStorage< T >, [64](#page-71-0) faster::fddStorage< T ∗ >, [64](#page-71-0) faster::fddStorageBase, [65](#page-72-0) faster::fddStorageCore< T >, [66](#page-73-1) faster::groupedFdd groupedFdd, [68](#page-75-2)

faster::groupedFdd< K >, [67](#page-74-0) faster::hasher< double >, [69](#page-76-0) faster::hasher< float >, [70](#page-77-1) faster::hasher $<$  K  $>$ , [69](#page-76-0) faster::hasher< std::string >, [70](#page-77-1) faster::hdfsEngine, [71](#page-78-2) faster::hdfsFile, [71](#page-78-2) faster::iFddCore countByKey, [73](#page-80-3) isGroupedByKey, [73](#page-80-3) writeToFile, [73](#page-80-3) faster::iFddCore< K, T >, [72](#page-79-2) faster::indexedFdd collect, [77](#page-84-1) faster::indexedFdd $<$ K, T $>$ , [75](#page-82-7) faster::indexedFdd< K, T ∗ >, [77](#page-84-1) faster::indexedFddStorage $<$  K, T  $>$ , [79](#page-86-1) faster::indexedFddStorage< K, T ∗ >, [80](#page-87-0) faster::indexedFddStorageCore< K, T >, [80](#page-87-0) faster::procstat, [81](#page-88-0) faster::worker, [85](#page-92-0) faster::workerFdd< T >, [86](#page-93-0) faster::workerFddBase, [87](#page-94-1) faster::workerFddCore< T >, [88](#page-95-0) faster::workerFddGroup< K >, [89](#page-96-0) faster::workerIFdd $<$ K, T $>$ , [91](#page-98-0) faster::workerIFddCore< K, T >, [91](#page-98-0) FlatMap Operators, [18](#page-25-5)

groupByKey Shuffle Related Operations, [32](#page-39-2) Grouped Datasets Operators, [29](#page-36-0) groupedFdd faster::groupedFdd, [68](#page-75-2)

isDriver faster::fastContext, [51](#page-58-0) isGroupedByKey faster::iFddCore, [73](#page-80-3)

Map Operators, [16](#page-23-4) Memory Model, [27](#page-34-3) cache, [27,](#page-34-3) [28](#page-35-1)

numProcs faster::fastContext, [52](#page-59-0)

onlineFullPartRead faster::fastContext, [52](#page-59-0) onlineRead faster::fastContext, [52](#page-59-0) printHeader faster::fastContext, [53](#page-60-0)

Reduce Operators, [20](#page-27-0) registerFunction faster::fastContext, [53](#page-60-0) registerGlobal faster::fastContext, [54](#page-61-0)

Shuffle Related Operations, [31](#page-38-1) cogroup, [31,](#page-38-1) [32](#page-39-2) groupByKey, [32](#page-39-2) startWorkers faster::fastContext, [55](#page-62-0)

testFddStorageFunctions< K, T >, [83](#page-90-0) testHDFSFile, [85](#page-92-0) testfaster::TestFDD< T, NUMITEMS >, [83](#page-90-0) testfaster::testFastComBuffer< NUMITEMS >, [82](#page-89-0) testfaster::testFddStorageFunctions< T >, [84](#page-91-0)

Update Operators, [15](#page-22-1) updateInfo faster::fastContext, [55](#page-62-0)

writeToFile faster::fddCore, [63](#page-70-1) faster::iFddCore, [73](#page-80-3)